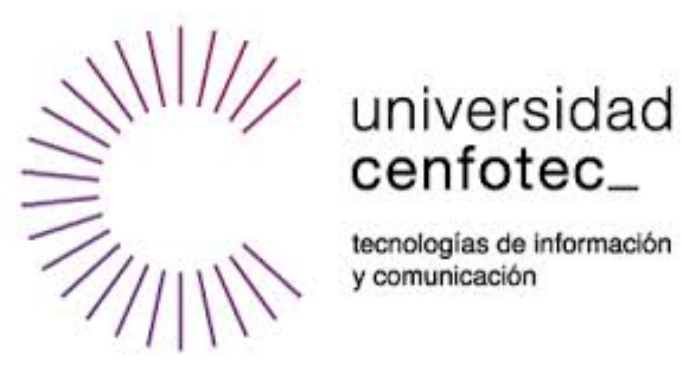

# UNIVERSIDAD CENFOTEC

**Maestría en Tecnologías de Bases de Datos**

Proyecto de Investigación Aplicada

*Construir un modelo de negocios que consolide las diferentes fuentes de datos, con el fin de mejorar la calidad de la información actualmente utilizada por la organización WW TS Support Solutions Pricing en Hewlett Packard Enterprise para la toma de decisiones.*

Elaborado por:

Araya Elizondo, Ian Muñoz Alcázar, Jorge

Julio 2016, Costa Rica

# **Lista de Figuras & Tablas**

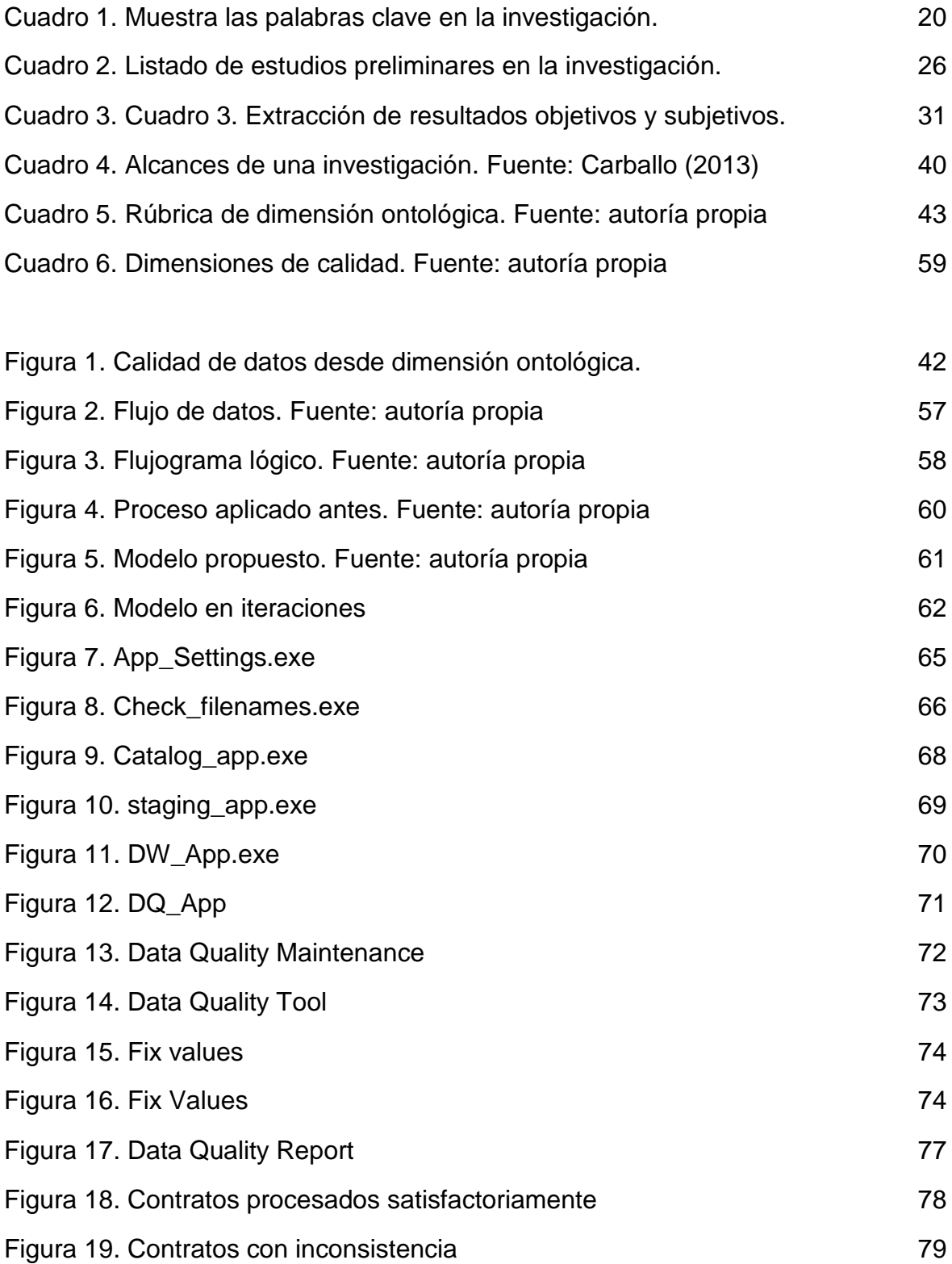

# Tabla de contenidos

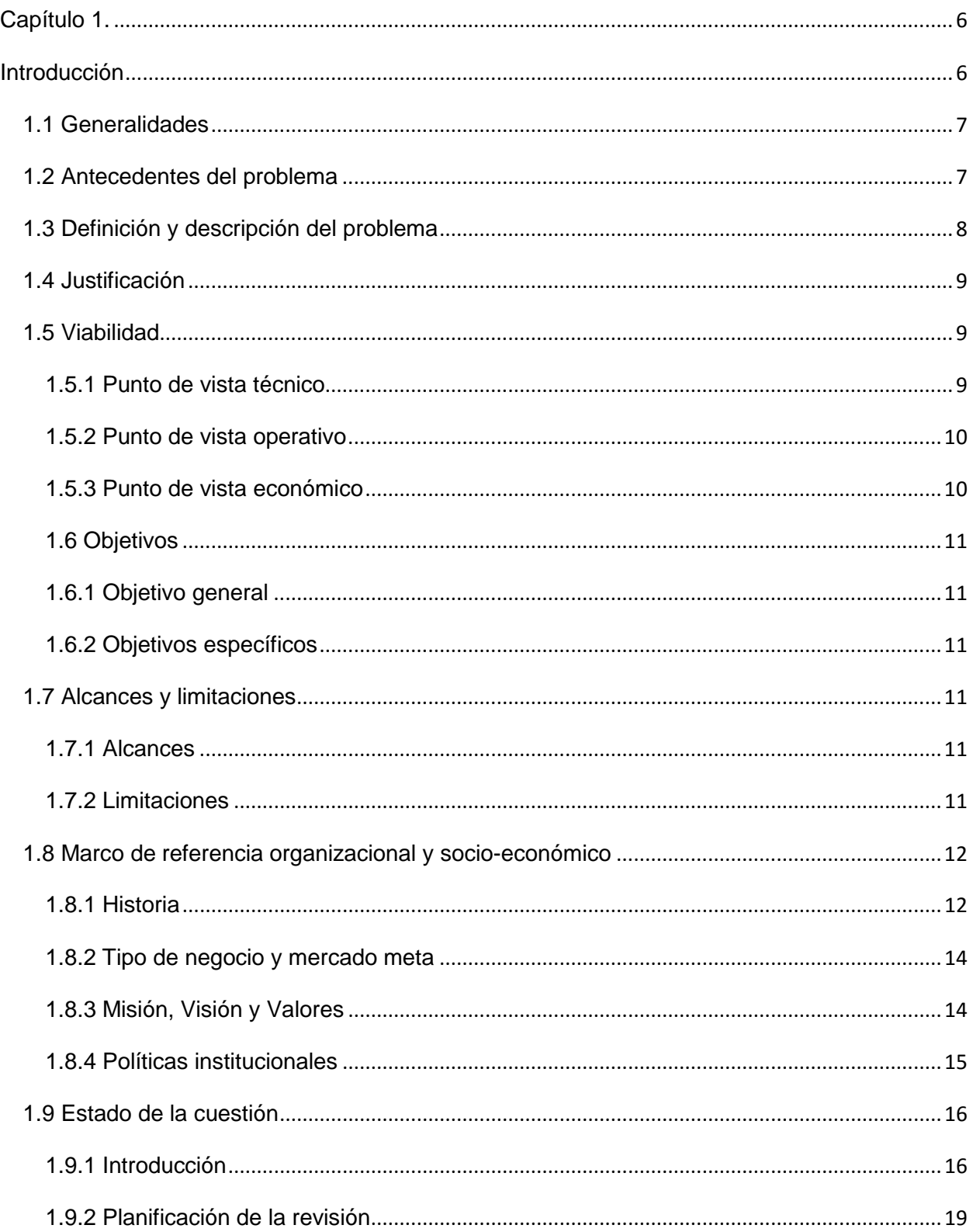

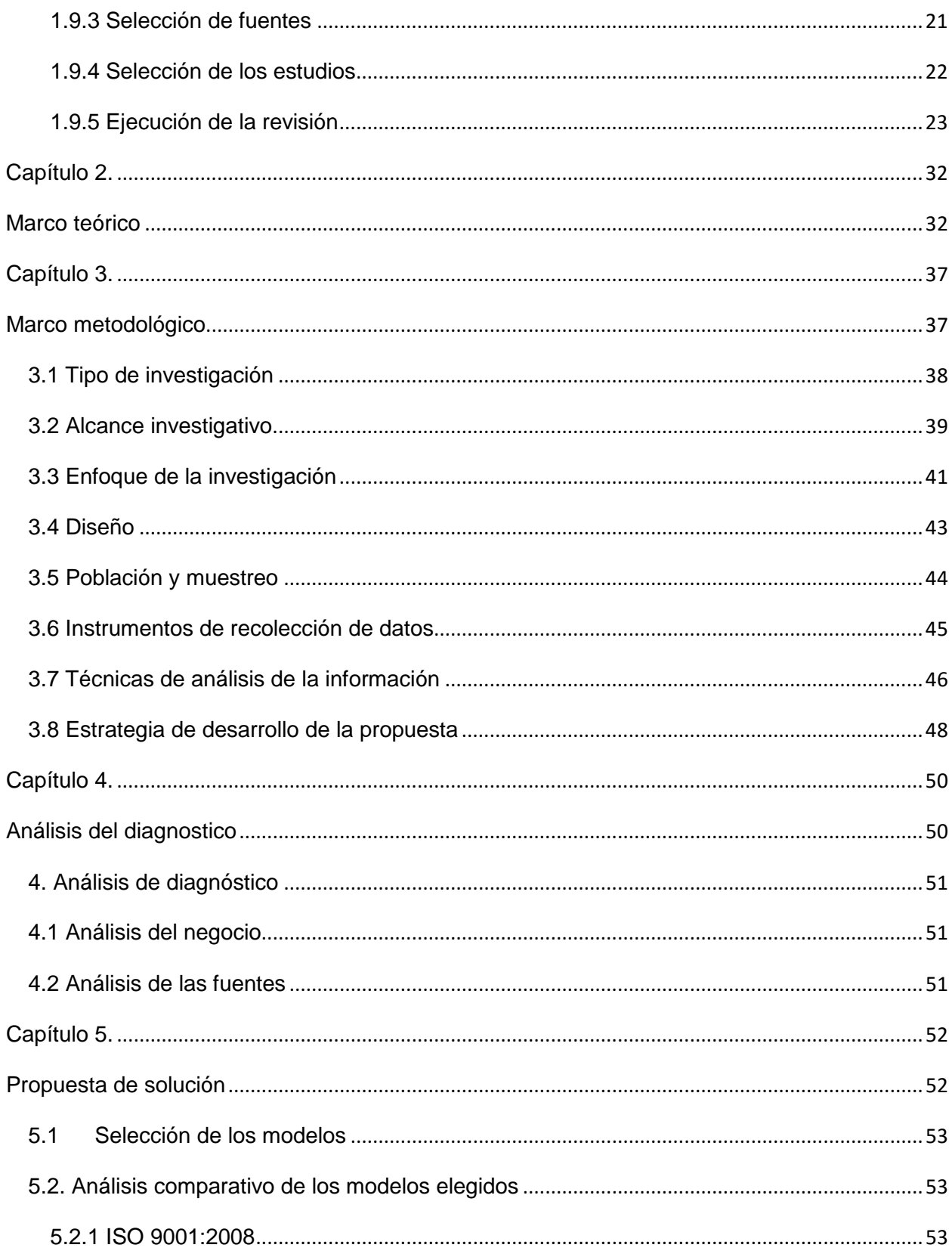

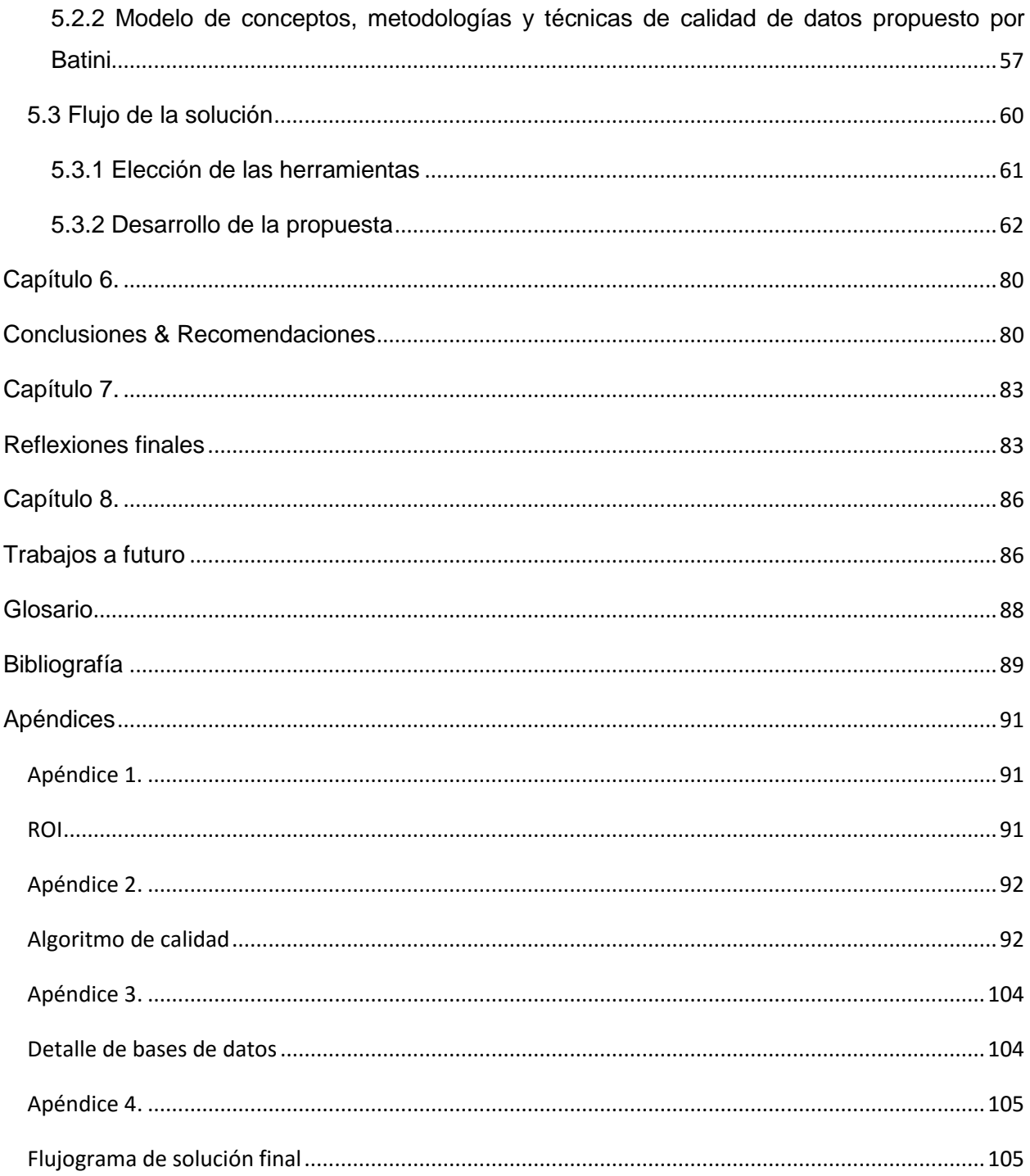

**Capítulo 1.**

<span id="page-5-1"></span><span id="page-5-0"></span>**Introducción**

#### <span id="page-6-0"></span>**1.1 Generalidades**

Hewlett Packard (HP), como parte de los servicios que brinda a los clientes, tiene una plataforma dedicada a la venta de garantías, que cubren no solo el hardware sino también el software. Como parte de un servicio de alta calidad y nivel de personalización detallado, se le permite al cliente crear su propio paquete de cobertura para los productos adquiridos.

Existe a nivel mundial una gran cartera de productos que van desde impresoras, hasta servidores de alta gama, agrupados en diferentes organizaciones, cada una con su propio conjunto de herramientas.

#### <span id="page-6-1"></span>**1.2 Antecedentes del problema**

La organización de Pricing está a cargo de monitorear las diferentes herramientas para conseguir estandarización de los procesos y homologación de precios de los paquetes de garantía.

Actualmente se cuenta con una plataforma obsoleta conformada por un grupo de herramientas, que entró en funcionamiento en el año 2007 y no se le han realizado actualizaciones desde entonces. Estas herramientas están trabajando en hojas de Excel con macros, usando Visual Basic 6, que también está fuera de soporte por parte de Microsoft.

Las herramientas con las que se cuenta son: INDICO y DC CONFIG TOOL.

El seguimiento de los contratos de garantía se ve afectado por este tipo de solución, los mismos se almacenan en listas de Sharepoint, lo que complica el reporteo y análisis del comportamiento de la información.

La calidad de los datos se ha visto severamente afectada por este sistema, y se dan innumerables inconsistencias en la información, debido al nivel de complejidad en la creación de reportes y no se cuenta con una herramienta transaccional única, sino con múltiples hojas de Excel creadas por una gran cantidad de vendedores según su conveniencia.

En el 2014 se contrataron los servicios internos para el desarrollo de software, con esto se pretendía relevar una de las herramientas obsoletas, DC CONFIG TOOL, por un nuevo sistema basado en Java con SQL Server como base de datos, que se llamó CASPER.

Con la llegada de CASPER, se incrementó la necesidad de crear un sistema que unifique la información de todas las herramientas utilizadas por la organización para estandarización de datos y la generación de reportes para la toma de decisiones que hasta este punto no ha sido posible, generando una sesgada toma de decisiones.

Al ser HP una organización multinacional y de grandes dimensiones, cuenta con una división de TI que se encarga de ofrecer soluciones para solventar las necesidades de las diferentes organizaciones. Dichas necesidades se priorizan y se desarrollan según las necesidades de la compañía, esto genera un retraso importante en el desarrollo de herramientas para la toma de decisiones y la prioridad son las herramientas transaccionales.

#### <span id="page-7-0"></span>**1.3 Definición y descripción del problema**

Se han identificado problemas muy específicos que son:

- Al ser una organización estrictamente de carácter financiero, no cuenta con el recurso humano necesario para el desarrollo de soluciones de tipo tecnológico, lo que influye en el grado de obsolescencia en las herramientas usadas.
- Se tienen múltiples fuentes de datos y todas las herramientas son manejadas por diferentes grupos y almacenadas de manera independiente. Las fuentes son:
- o Hojas de Excel
- o SharePoint (Formularios y listados de archivos)
- o SQL Server
- La calidad de los datos es muy deficiente debido a desarrollos independientes y no calculados, cada grupo realizó su herramienta basado en su propio criterio y sus estándares regionales.
- Carencia de un depósito de datos centralizado, que reúna la información de las diferentes herramientas.
- Al no existir un repositorio centralizado, no hay una plataforma de reportes que permita la toma de decisiones basadas en la información.

# <span id="page-8-0"></span>**1.4 Justificación**

Basado en los problemas identificados, se nota de forma urgente la necesidad de cambios en la organización de manera que tenga un giro en la forma en la que toman decisiones debido a que con la solución de los problemas identificados, la organización de Pricing, va a ser capaz de:

- Obtener una solución tecnológica moderna, que le permita un manejo de la información de forma ágil y amigable con los usuarios.
- Centralizar las diferentes fuentes de datos en un repositorio único.
- Tener confiablidad e integridad de la información.
- Contar con un sistema de reportes personalizado para cada sección de la organización.
- Tomar decisiones a partir de la información que se recopiló en reportes antes mencionados.

La finalidad de esta implementación es que la organización, a mediano plazo, cuente con herramientas de inteligencia de negocios, que le permitan de forma moderna y tecnológica aprovechar la información que hasta este momento no ha sido explotada de ninguna forma.

## <span id="page-8-1"></span>**1.5 Viabilidad**

## <span id="page-8-2"></span>**1.5.1 Punto de vista técnico**

Se cuenta con todos los recursos necesarios para la realización de la solución, entre los que están:

- Hardware
	- o Repositorio de datos (servidor)
- o Laptops para desarrollo
- o Máquinas de prueba
	- Físicas
	- **Virtuales**
- **Software** 
	- o Licencia de Servidor (Windows Server 2012)
	- o Licencia de SQL Server (2014)
	- o Licencia de Visual Studio 2013
	- o Licencias de Microsoft Office 2013
	- o Licencia de VMWare 11.1

# <span id="page-9-0"></span>**1.5.2 Punto de vista operativo**

Se tiene el aval y apoyo de la dirección de la organización de Pricing para la realización de este proyecto.

Se cuentan con los siguientes recursos humanos:

- 1 Auditor del proyecto
- 1 Estadista
- 1 Desarrollador de las aplicaciones
- 2 Desarrolladores del proyecto

Se logró el aval de la organización para el uso de los recursos y de realización de este proyecto en tiempo laboral.

## <span id="page-9-1"></span>**1.5.3 Punto de vista económico**

Se cuenta con un presupuesto tangible, todos los involucrados en este proyecto son colaboradores de la misma compañía y todos los recursos técnicos están a disposición de la organización sin costo adicional.

# <span id="page-10-0"></span>**1.6 Objetivos**

Utilizar la Taxonomía de Bloom, debido a que es la más confiable y utilizada para este tipo de entregables académicos.

# <span id="page-10-1"></span>**1.6.1 Objetivo general**

Construir un modelo de negocios que consolide las diferentes fuentes de datos, con el fin de mejorar la calidad de la información, actualmente utilizada por la organización WW TS Support Solutions Pricing en Hewlett Packard Enterprise para la toma de decisiones.

# <span id="page-10-2"></span>**1.6.2 Objetivos específicos**

1. Identificar las diferentes fuentes de datos utilizadas por WW TS Support Solutions Pricing en Hewlett Packard Enterprise como insumo para el desarrollo de las actividades del día a día en la organización.

2. Producir un modelo de manejo de la calidad de los datos que garantice la integridad y la confiabilidad de la información que va a ser utilizada por la organización.

3. Construir un sistema de almacén de datos que consolide la información arrojada por las diferentes fuentes identificadas en el objetivo específico #1.

# <span id="page-10-3"></span>**1.7 Alcances y limitaciones**

# <span id="page-10-4"></span>**1.7.1 Alcances**

- 1. Modelo de manejo de la calidad de los datos.
- 2. Sistema de almacén de datos.
- 3. Conjunto de reportes.

# <span id="page-10-5"></span>**1.7.2 Limitaciones**

1. Por políticas de la empresa, utilizar la plataforma móvil es prohibido.

2. El funcionamiento actual de las fuentes de información no puede ser modificado.

3. El desarrollo del proyecto se hará en un servidor de pruebas, si la organización lo aprueba, será migrado a producción.

4. No toda la información, por ser de carácter confidencial, se va a compartir con la universidad.

5. Dado que el idioma oficial de la universidad es el español y el de la organización es el inglés, se entregará a la organización únicamente un documento con especificaciones técnicas y no el trabajo de tesis completo.

## <span id="page-11-0"></span>**1.8 Marco de referencia organizacional y socio-económico**

# <span id="page-11-1"></span>**1.8.1 Historia[1](#page-11-2)**

En 1938, los ingenieros de la Universidad de Stanford William Hewlett y David Packard, compañeros de carrera y grandes amigos, decidieron montar en el pequeño garaje de Packard su primera empresa de electrónica. El garaje en cuestión, ubicado en el número 367 de Addison Avenue, en Palo Alto (California) incita a pensar que, en aquel entonces, en Palo Alto había más garajes que coches, porque futuros grandes empresarios comenzaron sus meteóricas carreras en un lugar similar.

Bill Gates y Paul Allen desarrollaron la primera versión de su BASIC para un Altair 8800 en un garaje parecido y Steve Jobs y Steve Wozniak fabricaban a mano sus primeros Ordenadores Apple en otro garaje. También Chad Hurley y Steve Chen, fundadores de YouTube, comenzaron su proyecto en un garaje y Larry Page y Sergey Brin diseñaron su primera versión de Google en un garaje alquilado.

Hewlett y Packard desarrollaron un oscilador de audio de precisión, el conocido como Modelo 200A. Utilizaron una bombilla como resistencia, para

<span id="page-11-2"></span> <sup>1</sup> Tomado de http://www8.hp.com/us/en/hp-information/about-hp/history/hp-garage/hp-garage.html

estabilizar la temperatura del circuito, lo que les permitió simplificar el dispositivo y reducir el precio de venta a \$54,40, en lugar de los \$200 que valían otros modelos menos estables del mercado.

El 1 de enero de 1939, los dos ingenieros fundaron la empresa Hewlett-Packard y consiguieron sacar al mercado el modelo 200B de su oscilador. Este aparato tuvo como primer cliente a los estudios Walt Disney Pictures, que compraron ocho para sincronizar los efectos de sonido a la película Fantasía. HP ha llegado a convertirse hoy en una de las compañías de tecnologías de la información más importantes del mundo.

En 1987 este garaje fue declarado lugar de nacimiento de lo que, con los años, sería Silicon Valley, el territorio técnicamente más avanzado del mundo. Los empresarios fundadores no pararon hasta intentar recuperar la pequeña construcción de madera y en el año 2000, HP logró hacerse con el garaje y la vivienda anexa. En el año 2005 terminaron su restauración por completo con el fin de preservar este legado.

En el año 2007, el garaje de HP fue declarado Lugar Histórico de Estados

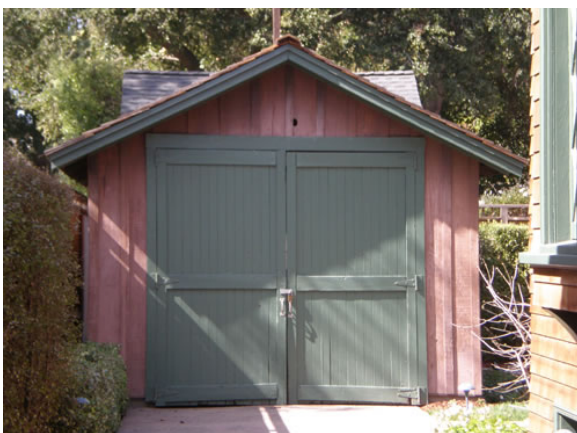

Unidos, una conmemoración realmente importante y que otorga a la construcción carácter de lugar histórico como lo pueden ser la isla de Alcatraz, las cataratas del Niágara o el Gran Cañón.

David Packard falleció en 1996, a la

edad de 84 años; William Hewlett murió en el año 2001, contando con 88 años de edad. Seguramente ambos se fueron felices al ver sus sueños cumplidos y su garaje en manos de la empresa que surgió del interior de sus cuatro paredes.

# <span id="page-13-0"></span>**1.8.2 Tipo de negocio y mercado meta[2](#page-13-2)**

# *HP Financial Services*

 HPFS apoya y mejora las soluciones de productos y servicios globales de HP, proporcionando una amplia gama de servicios de gestión del ciclo de vida económica con valor agregado. HPFS permite a los clientes en todo el mundo adquirir soluciones de TI completas, incluyendo hardware, software y servicios. El grupo ofrece arrendamiento, financiamiento, programas de servicios públicos y servicios de recuperación de activos, así como servicios de gestión de activos financieros para grandes clientes globales y de la empresa. HPFS también ofrece una gama de servicios financieros especializados a pymes y entidades educativas y gubernamentales. HPFS ofrece alternativas innovadoras, personalizadas y flexibles para equilibrar el flujo de caja única del cliente, la obsolescencia tecnológica y las necesidades de capacidad.

# <span id="page-13-1"></span>**1.8.3 Misión, Visión y Valores[3](#page-13-3)**

### **Misión**

"Proveer soluciones de calidad, a través de la iniciativa y respuesta de sus integrantes, ofreciendo tecnologías de vanguardia y servicios de valor agregado para asegurar la satisfacción de nuestros clientes."

## **Visión**

"Ofrecer la mejor experiencia digital del mercado, capaz de motivar la interacción con los clientes y garantizar que HP sea la marca elegida en todo el mundo posicionándonos como líderes del mercado. "

<span id="page-13-2"></span> <sup>2</sup> Tomado de <http://www.sec.gov/Archives/edgar/data/47217/000104746910010444/a2201180z10-k.htm>

<span id="page-13-3"></span><sup>3</sup> Tomado de <http://hewlett-packard-unaq.blogspot.com/p/analisis-del-entorno.html>

### **Objetivos Corporativos**

"Es necesario que las personas trabajen juntas al unísono en pos de objetivos comunes y eviten en todos los niveles trabajar en metas contrarias si desean obtener lo mejor en eficacia y logros." *Dave Packard* 

#### <span id="page-14-0"></span>**1.8.4 Políticas institucionales[4](#page-14-1)**

Debido a la naturaleza internacional del negocio, los cambios políticos o económicos u otros factores podrían perjudicar futuros ingresos, costos y gastos y la situación financiera.

Como aproximadamente el 65% de las ventas son de países fuera de los Estados Unidos, otras monedas, especialmente el euro, la libra esterlina, renminbi yuan chino y el yen japonés, puede tener un impacto en los resultados de HP (expresado en dólares estadounidenses). Variaciones de divisas también contribuyen a las variaciones en las ventas de productos y servicios de las jurisdicciones afectadas.

En consecuencia, las fluctuaciones en las tasas de cambio extranjeras, especialmente el fortalecimiento del dólar frente al euro, podrían afectar adversamente el crecimiento de ingresos en períodos futuros. Además, las variaciones de cambio pueden afectar negativamente los márgenes de las ventas de los productos en los países fuera de los Estados Unidos y los márgenes de las ventas de productos que incluyen componentes obtenidos de proveedores ubicados fuera de los Estados Unidos.

Utilizamos una combinación de contratos de futuros y opciones designados como coberturas de flujo de efectivo para proteger contra riesgos de tipo de cambio de moneda extranjera. La eficacia de nuestras coberturas depende de nuestra capacidad para predecir con precisión los flujos de efectivo futuros, lo que es particularmente difícil durante los períodos de demanda incierta para nuestros productos y servicios y tipos de cambio altamente volátiles.

<span id="page-14-1"></span> <sup>4</sup> Tomado de <http://www.sec.gov/Archives/edgar/data/47217/000104746910010444/a2201180z10-k.htm>

Como resultado, se podría incurrir en pérdidas significativas de nuestras actividades de cobertura si nuestras previsiones son incorrectas. Además, nuestras actividades de cobertura pueden ser ineficaces o no pueden compensar cualquiera o más de una parte del impacto financiero adverso como consecuencia de cambios de divisas. Las ganancias o pérdidas asociadas a las actividades de cobertura también pueden afectar nuestros ingresos y en menor medida el costo de ventas y situación financiera.

 En muchos países, particularmente en aquellos con economías en desarrollo, es común participar en las prácticas de negocios que están prohibidas por las leyes y reglamentos aplicables a nosotros, como la Ley de Prácticas Corruptas en el Extranjero. Por ejemplo, como se explica en la Nota 18 a los Estados Financieros Consolidados, la Oficina del Fiscal General alemán, el Departamento de Justicia de Estados Unidos y la SEC ha denunciado que investigan que ciertos empleados y ex empleados de HP participan en el soborno, la malversación y evasión de impuestos o eran involucrados en sobornos u otros pagos indebidos.

"Aunque ponemos en práctica políticas y procedimientos diseñados para facilitar el cumplimiento de estas leyes, nuestros empleados, contratistas y agentes, así como de aquellas empresas a las que externalizar algunas de nuestras operaciones de negocios, podrá adoptar acciones en violación de nuestras políticas. Cualquier violación, aunque prohibido por nuestras políticas, podría tener un efecto adverso en nuestro negocio y reputación."

### <span id="page-15-0"></span>**1.9 Estado de la cuestión**

Para la implementación de este apartado, se va a usar de referencia el informe técnico UCLM-TSI-003. (Carlos Blanco, 2008)

### <span id="page-15-1"></span>**1.9.1 Introducción**

En los estudios sobre calidad de datos que se hacen en la actualidad, se destaca constantemente la importancia de disponer de una versión acertada de la realidad para tomar decisiones acertadas. Según estos mismos estudios, éste es un asunto que se encuentra entre los temas que más preocupan a los ejecutivos de TI de las organizaciones.

Sin embargo, la gestión de la información acaba siendo uno de los primeros proyectos que cae de la cartera cuando hay una reducción de presupuesto.

La organización de este informe es la siguiente: en primer lugar, se comienza señalando en la Sección 1 a modo de introducción la importancia de la calidad de los datos, para terminar introduciendo la técnica de revisión sistemática utilizada.

El resto de secciones corresponden a las etapas de la revisión sistemática de modo que en la Sección 2 se planifica la revisión, en la Sección 3 se ejecuta sobre las fuentes seleccionadas y en la Sección 4 se analizan los resultados obtenidos realizando la comparación formal de las principales propuestas. Finalmente, la Sección 5 muestra las conclusiones de este trabajo.

#### **1.9.1.1 Calidad de los datos**

Se refiere a los procesos, técnicas, algoritmos y operaciones encaminados a mejorar la calidad de los datos existentes en empresas y organismos.

Sin embargo, la calidad de datos generalmente se refiere al mejoramiento de la calidad de los datos de personas físicas y jurídicas, por ser éstos los que más tienden a degradarse y cuya falta de calidad impacta en la productividad de las organizaciones.

Los principales beneficios de la calidad de datos son:

- Ahorrar costos directos: evitando tener información duplicada y por lo tanto evitar el envío replicado de cartas a un mismo cliente.
- Potenciar las acciones de mercadeo y la gestión: la normalización de archivos mejora el análisis de datos y permite segmentaciones precisas
	- 17

para que sus acciones de mercadeo y su gestión ganen en precisión y eficacia.

- Optimizar la captación y la fidelización de clientes: con los datos correctos, se mejoran las tasas de respuestas y el cliente se siente plenamente identificado con la empresa.
- Mejorar la imagen corporativa: el cliente sólo recibe el envío que le corresponde, una sola vez y con sus datos correctos.
- Mejorar el servicio: identificación más rápidamente del cliente que llama a un Centro de llamadas, reduciendo los tiempos de espera y, dejando tiempo al operador para centrarse en el mensaje de negocio.

## **1.9.1.2 Revisión sistemática**

Realizar una revisión de la literatura existente mediante el enfoque de una revisión sistemática permite identificar, evaluar e interpretar todos los estudios importantes o significativos (llamados estudios primarios) para una pregunta de investigación en particular. De este modo hay varias razones que remarcan la utilidad de usar este enfoque:

- Resume la evidencia existente concerniente a un tratamiento o tecnología.
- Identifica brechas en la investigación actual para sugerir áreas de ulterior investigación.
- Proporciona un marco para posicionar apropiadamente nuevas actividades de investigación.

La técnica de revisión sistemática comienza definiendo un protocolo de revisión que especifica la cuestión investigada y los métodos a utilizar, documentando su estrategia de búsqueda para que los lectores puedan conocer su rigor y compleción. Se basa en una estrategia de investigación definida que pretende detectar toda la literatura relevante posible, requiriendo de criterios explícitos de inclusión y exclusión para evaluar cada estudio primario potencial y especificando la información de cada uno de estos estudios primarios incluyendo criterios de calidad.

Barbara Kitchenham propone un método para la realización de revisiones sistemáticas en el contexto de la ingeniería del software, que será utilizado en la presente revisión sistemática.

#### <span id="page-18-0"></span>**1.9.2 Planificación de la revisión**

En esta etapa se identificó la necesidad de la revisión indicando cuáles son sus objetivos, qué fuentes se utilizarán para identificar los estudios primarios, si hubo algunas restricciones, cuáles son los criterios de inclusión y exclusión, qué criterios se utilizarán para evaluar la calidad de los estudios primarios y cómo se extraerán y sintetizarán los datos de los estudios.

#### **1.9.2.1 Formulación de la pregunta**

Se comenzó formulando la pregunta de investigación de forma que se focalice el área de interés del trabajo y queden definidos tanto el problema a tratar como sus principales características.

#### **1.9.2.2 Foco de la pregunta**

En esta revisión sistemática se pretende localizar trabajos centrados en estándares en el manejo de la calidad de los datos y realicen aportaciones importantes en el área.

#### **1.9.2.3 Amplitud y calidad de la pregunta**

Para definir la amplitud y calidad de la pregunta, se propone la pregunta de investigación y el conjunto de palabras clave identificadas, así como los resultados que se esperó obtener y cómo serán analizados.

### **1.9.2.4 Problema**

Tal y como se pudo ver en la sección de introducción, quedó de manifiesto tanto la necesidad de considerar la calidad de los datos. De este modo, el problema se centra en el estudio de los trabajos realizados en el área de la calidad de los datos.

### **1.9.2.5 Pregunta de investigación**

Una vez conocido el problema se puede definir la pregunta de investigación de este proyecto de la siguiente forma:

¿Qué trabajos se han realizado, dirigidos a estándares de manejo de la calidad de datos?

### **1.9.2.6 Palabras clave y sinónimos**

Es necesario definir un conjunto de palabras clave presentes en los trabajos a localizar, que sirvan como base en la creación de las consultas que se aplicarán a las distintas fuentes para obtener los trabajos primarios. Para la selección de las palabras clave y sus conceptos relacionados, así como para conocer la traducción correcta al inglés de cada término, se revisaron varios artículos tanto de ingeniería ontológica como de seguridad de la información, que fueron proporcionados por los autores de este trabajo y por una búsqueda inicial.

A continuación, se puede ver un cuadro resumen en el que aparecen agrupadas por área las palabras clave y conceptos relacionados que se utilizarán en esta revisión.

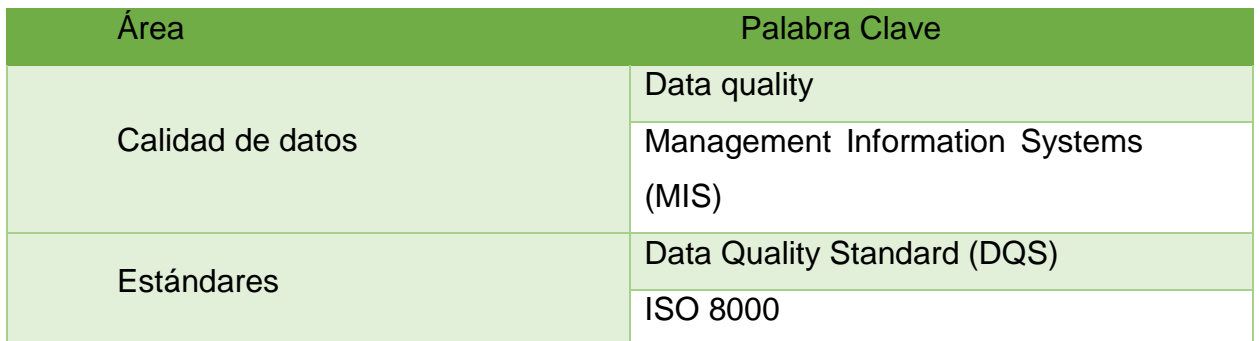

Cuadro 1. Muestra las palabras clave en la investigación. Fuente: autoría propia

## **1.9.2.7 Población**

La población a analizar se compone de las publicaciones presentes en los repositorios de las fuentes de datos seleccionadas que estén relacionadas con el objetivo de esta revisión.

### <span id="page-20-0"></span>**1.9.3 Selección de fuentes**

En este apartado se analizaron principalmente las fuentes que se usaron para realizar la ejecución de la revisión. Posteriormente se utilizarán los elementos definidos en la planificación para aplicar el procedimiento de obtención de estudios primarios en cada una de las fuentes seleccionadas.

### **1.9.3.1 Definición del criterio de selección de fuentes**

El criterio para la selección de las fuentes de búsqueda está basado en la opinión de los autores de este trabajo que se establece en su experiencia profesional recomendaron la lista de fuentes sobre las que realizar la revisión. Otros requisitos exigidos a las fuentes para su selección son su accesibilidad vía web y la inclusión de motores de búsqueda que permitan consultas avanzadas.

#### **1.9.3.2 Lenguaje de estudio**

El lenguaje de los estudios primarios será el inglés y serán extraídos mediante consultas en las que las palabras clave están en inglés. El informe de la revisión sistemática se realiza en español.

#### **1.9.3.3 Identificación de fuentes**

En este punto se identificaron las fuentes sobre las que se ejecutó la revisión sistemática planificada, definiendo el método de selección de fuentes y la lista de fuentes consideradas, así como estableciendo la cadena de búsqueda que se usará en la ejecución de la revisión.

#### **1.9.3.4 Lista de fuentes**

La lista de fuentes obtenida sobre la cual se ejecutó la revisión sistemática es la siguiente:

• IEEE Digital Library

### **1.9.3.5 Cadenas de búsqueda**

Utilizando combinaciones AND sobre las palabras clave y conceptos relacionados que identificados anteriormente, se establece la cadena de búsqueda a utilizar en la presente revisión.

((Data quality) AND database quality)

#### **1.9.3.6 Selección de fuentes después de la evaluación**

Tras la ejecución de la revisión sobre las fuentes seleccionadas se realizó una fase de refinado en la que se identificaron e incluyeron los estudios primarios relevantes que a juicio de los expertos son necesarios para completar el estudio y no hayan podido ser recuperados en las búsquedas realizadas.

### **1.9.3.7 Comprobación de las fuentes**

La principal fuente identificada fue IEEE como base para completar el estudio.

#### <span id="page-21-0"></span>**1.9.4 Selección de los estudios**

Una vez que se han sido definidas las fuentes, es necesario describir el proceso y el criterio que se siguieron en la ejecución de la revisión para la selección y evaluación de los estudios primarios. Para ello se definió el proceso completo de selección, así como los criterios de inclusión y exclusión que se utilizaron.

#### **1.9.4.1 Definición del criterio de inclusión y exclusión de estudios**

El criterio de inclusión actúa sobre los resultados obtenidos al ejecutar la búsqueda sobre la fuente, que permitieron realizar una primera selección de documentos que serán considerados en el contexto de la revisión como candidatos a convertirse en estudios primarios.

Como criterio de inclusión se realizó principalmente un análisis sobre el título, las palabras claves y resumen de cada documento, de esta forma se pudo ver en una primera instancia cómo están relacionadas estas palabras y porqué ha sido seleccionado dicho documento. Con este criterio se localizó y eliminó la mayor parte de los resultados obtenidos que no realizaron aportes sobre seguridad dentro de la ingeniería ontológica. El criterio de exclusión actúa sobre el subconjunto de documentos obtenidos en la etapa anterior y permitió obtener el conjunto de estudios primarios.

Como criterio de exclusión se usó principalmente la lectura y análisis del resumen del documento y sus conclusiones, teniendo en algunos casos que profundizar en el mismo y realizar una lectura más detallada sobre otras partes del documento. Con este criterio se pudo ver en más detalle de qué trata cada documento, ver la relación real que presenta con los objetivos buscados y si es verdaderamente relevante para la revisión, seleccionándolo como estudio primario. El criterio de exclusión que también fue añadido fue el periodo de la búsqueda, el mismo se redujo a los últimos dos años.

#### **1.9.4.2 Definición de tipos de estudio**

Los tipos de estudios primarios que van a ser seleccionados durante la ejecución de la revisión sistemática son los artículos presentes en las fuentes seleccionadas, que cumplan con los criterios establecidos y hayan sido obtenidos como producto al aplicar el procedimiento de selección.

#### <span id="page-22-0"></span>**1.9.5 Ejecución de la revisión**

Una vez planificada la revisión, en esta sección se pasa a ejecutar la revisión sistemática en cada una de las fuentes seleccionadas aplicando todos los criterios y procedimientos especificados. A continuación, hay varias secciones en las que se detalla la ejecución en cada una de las fuentes para finalizar con una sección de refinamiento en la que se valida y añaden a juicio de los expertos los estudios importantes que hayan podido quedar atrás en estas búsquedas.

#### **1.9.5.1 Ejecución de la selección en la fuente IEEE**

En esta sección se aplican la revisión a IEEE, obteniendo nuevos estudios primarios que complementan la revisión.

#### **1.9.5.2 Selección de estudios iniciales**

Al realizar la consulta inicial adaptada al motor de búsqueda y sobre todo el texto, se obtuvo más de 4995 de resultados, los que nos llevó a limitar la misma de forma que la búsqueda final se realizó centrada en el título del artículo e indicando los términos:

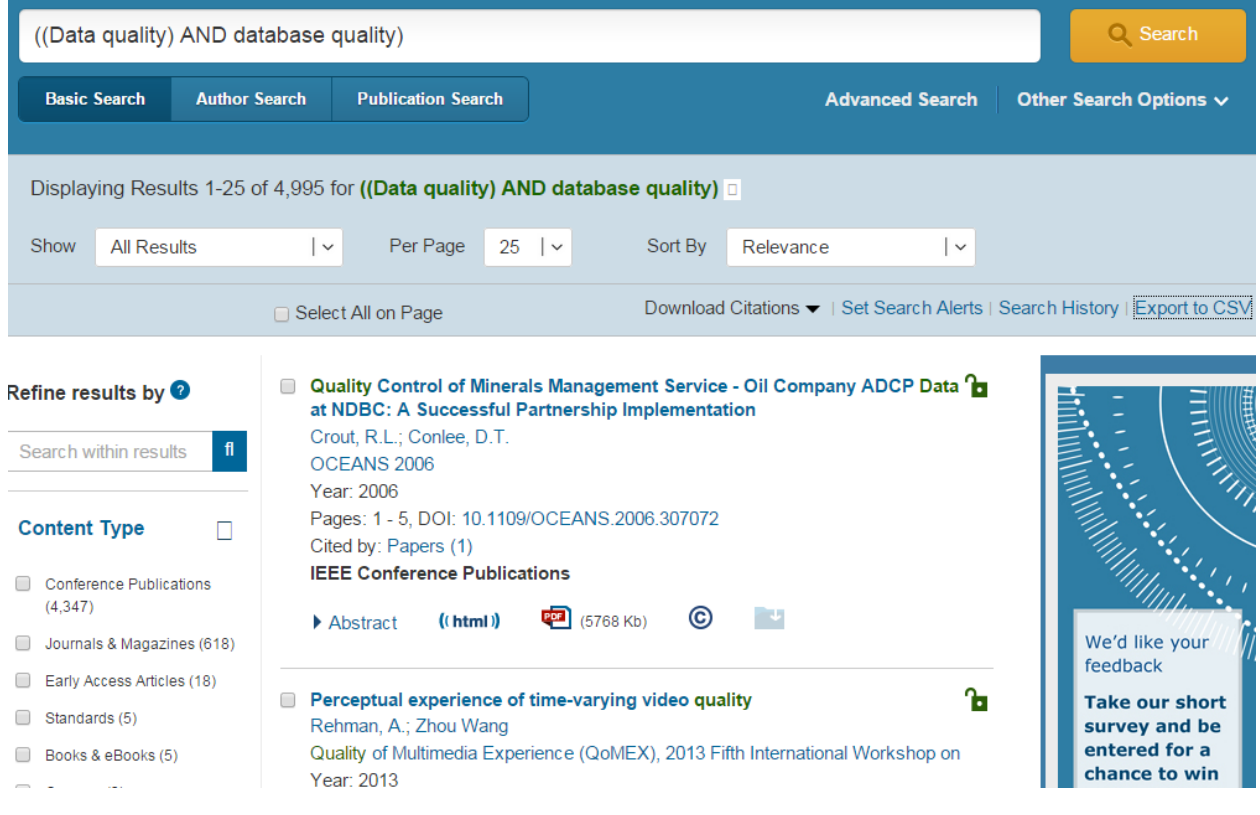

Todos los documentos presentes en la fuente IEEE son de alta calidad, pasan por una serie de filtros y evaluaciones antes de ser debidamente publicados, además es conocido que IEEE es una de las fuentes más reconocidas en el campo de la ciencia e ingeniería.

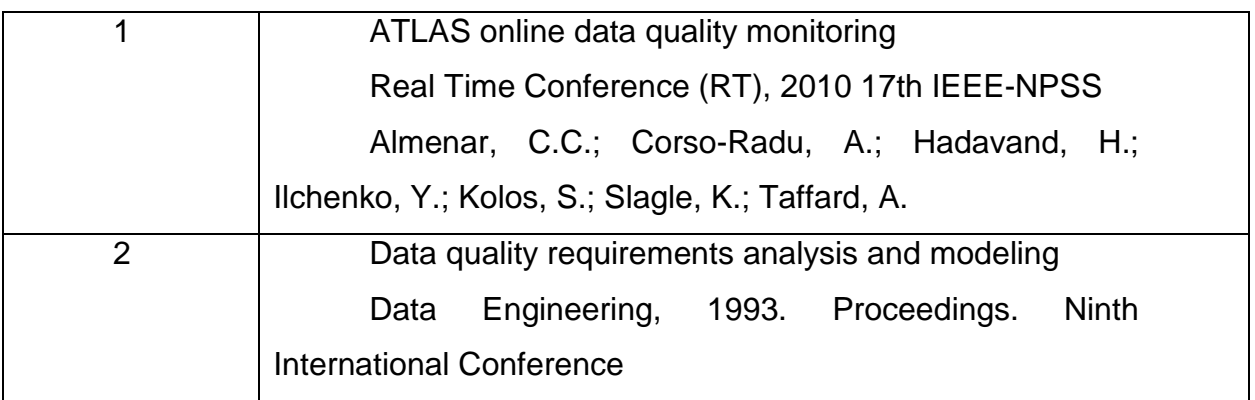

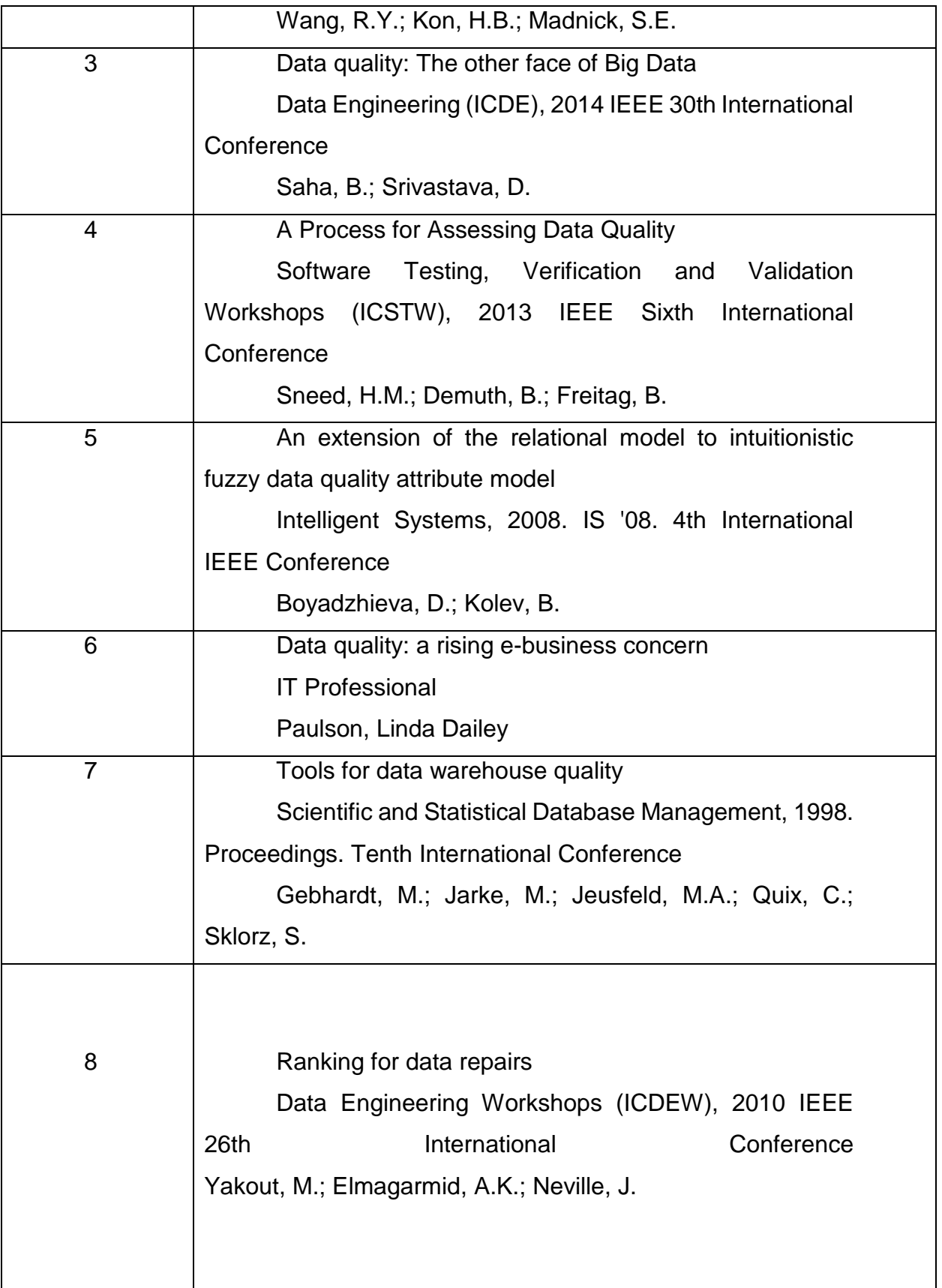

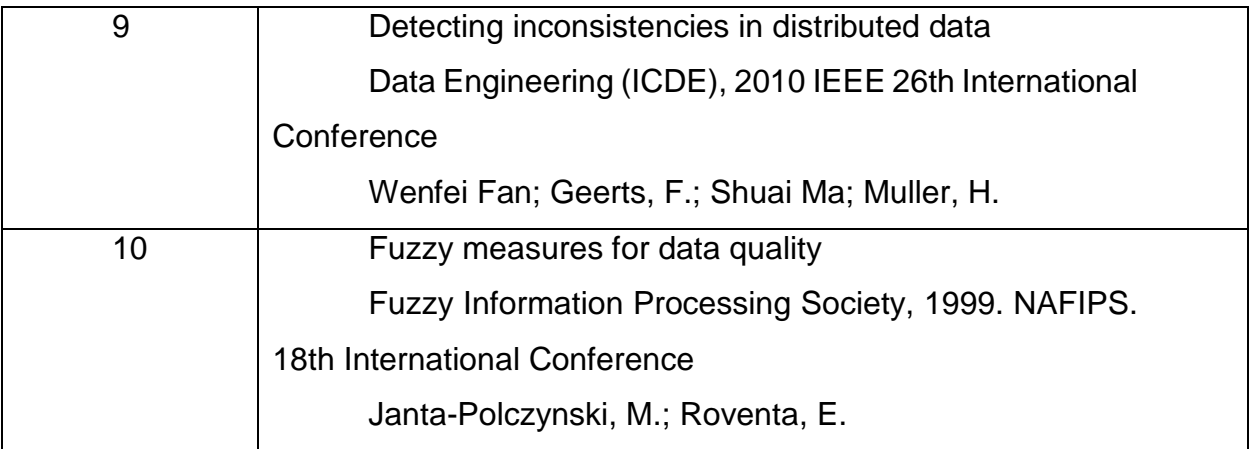

Cuadro 2. Listado de estudios preliminares en la investigación. Fuente: autoría propia

# **1.9.5.3 Evaluación de la calidad de los estudios**

Todos los documentos presentes en la fuente IEEE son de alta calidad, pasan por una serie de filtros y evaluaciones antes de ser debidamente publicados, además es conocido que IEEE es una la de las fuentes más reconocidas en el campo de la ciencia e ingeniería.

# **1.9.5.4 Revisión de la selección**

La selección de los estudios primarios realizada ha sido validada por los expertos de forma que tengamos la seguridad de no haber dejado atrás ningún estudio relevante en esta fuente.

# **1.9.5.5 Extracción de resultados objetivos y subjetivos**

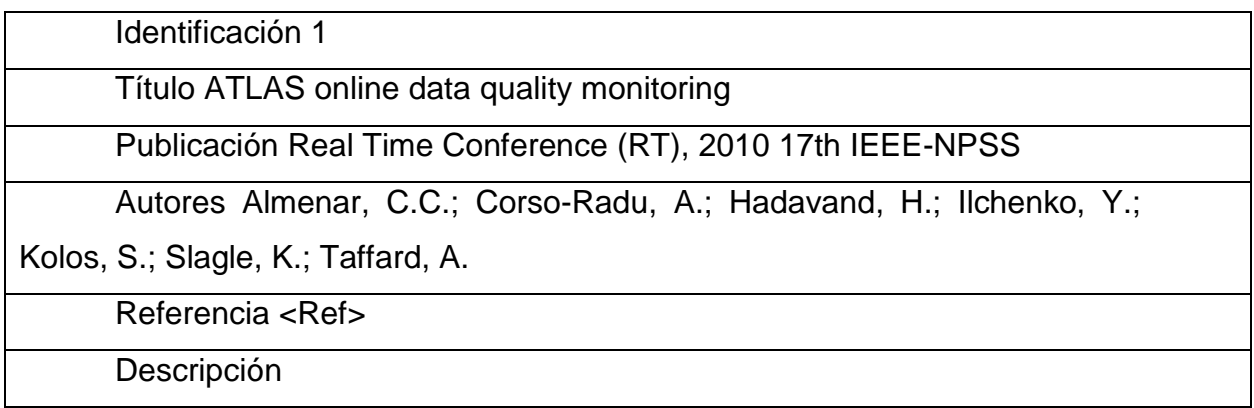

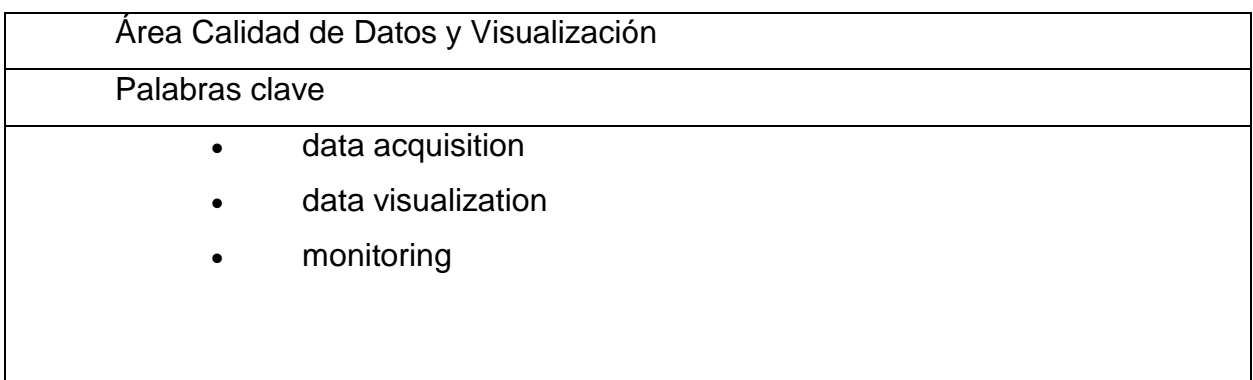

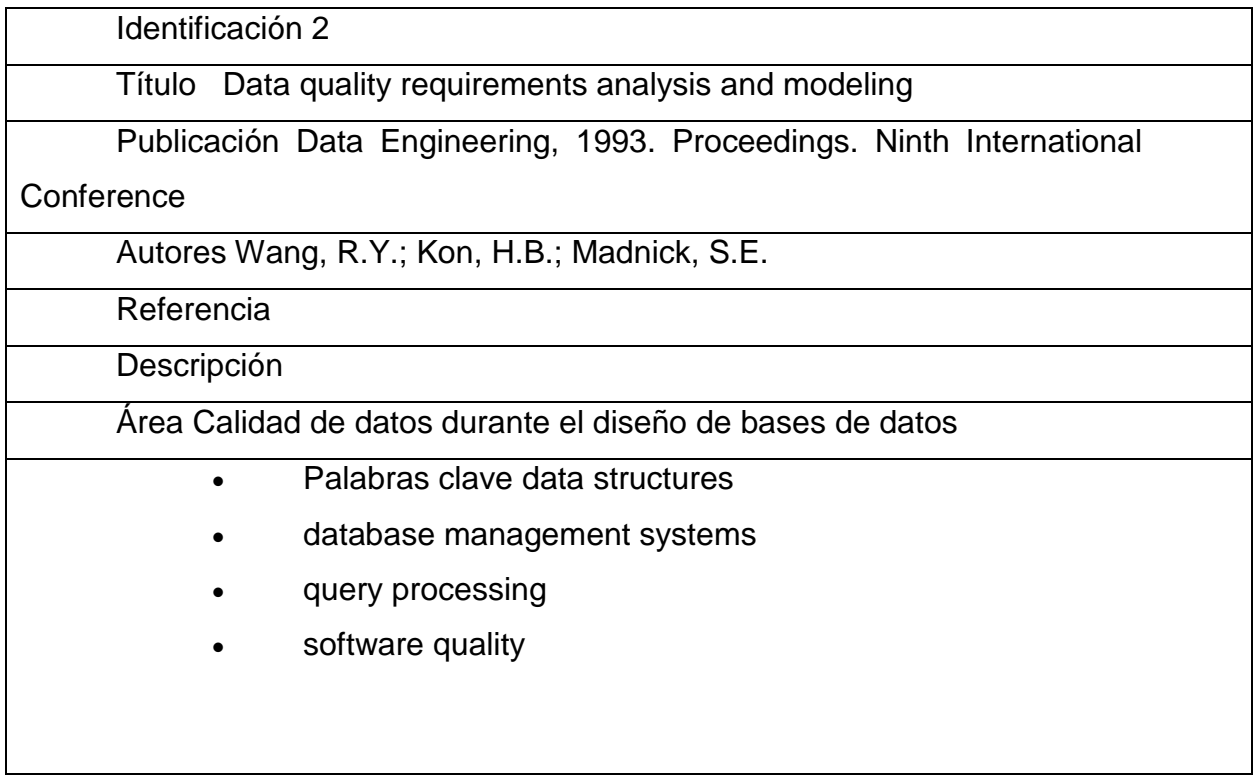

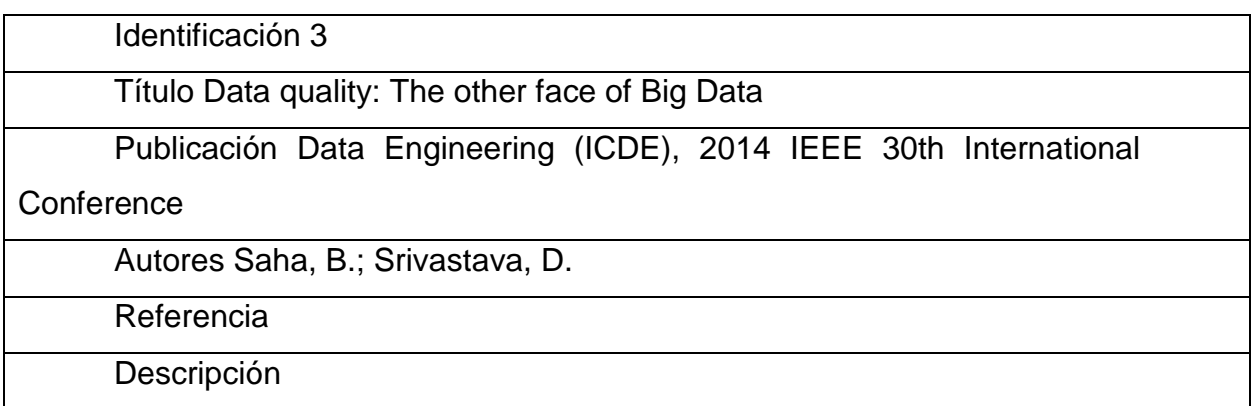

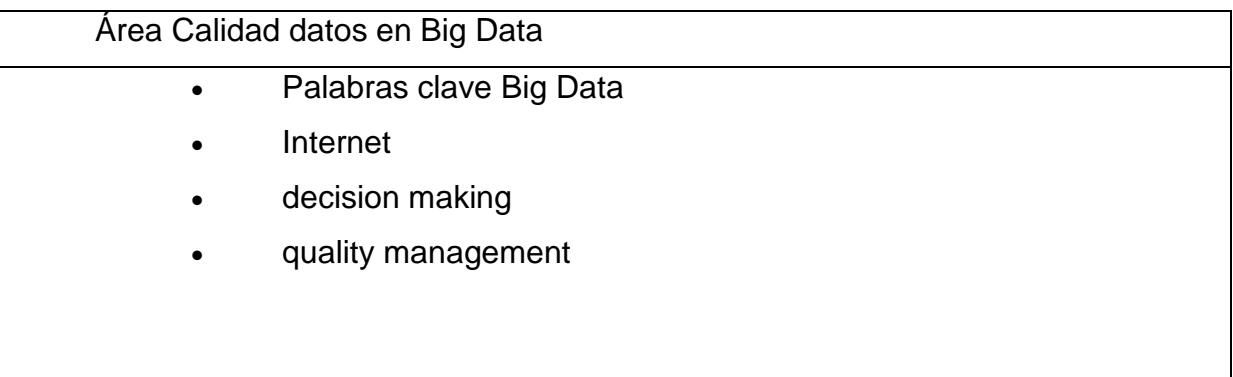

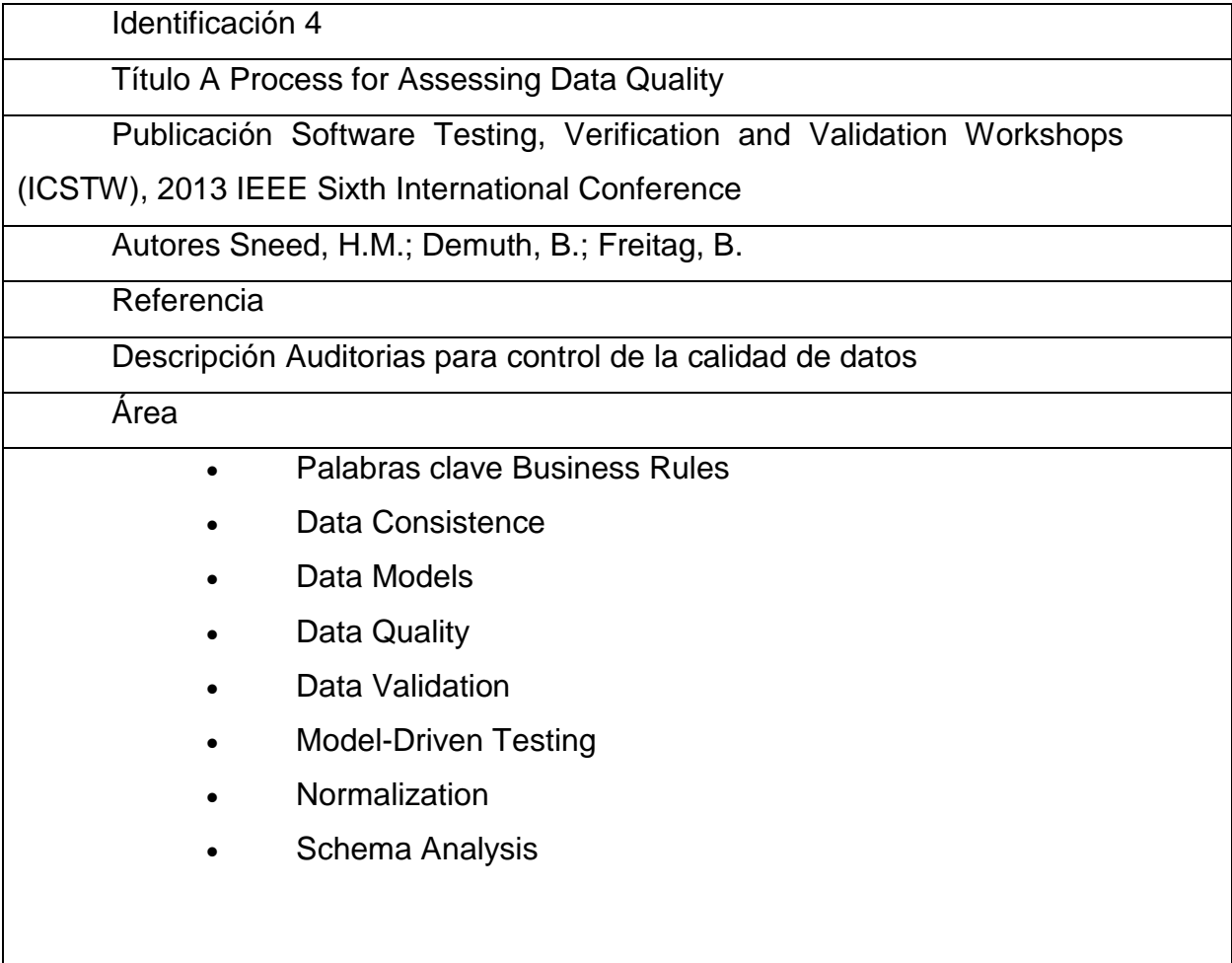

Identificación 5

Título An extension of the relational model to intuitionistic fuzzy data

quality attribute model

Publicación Intelligent Systems, 2008. IS '08. 4th International IEEE

**Conference** 

Autores Boyadzhieva, D.; Kolev, B.

Referencia

Descripción Manejo de datos confusos en DB relacionales

Área Estrategias de medición de la calidad

- Palabras clave data quality
- intuitionistic fuzzy
- quality model
- relational database

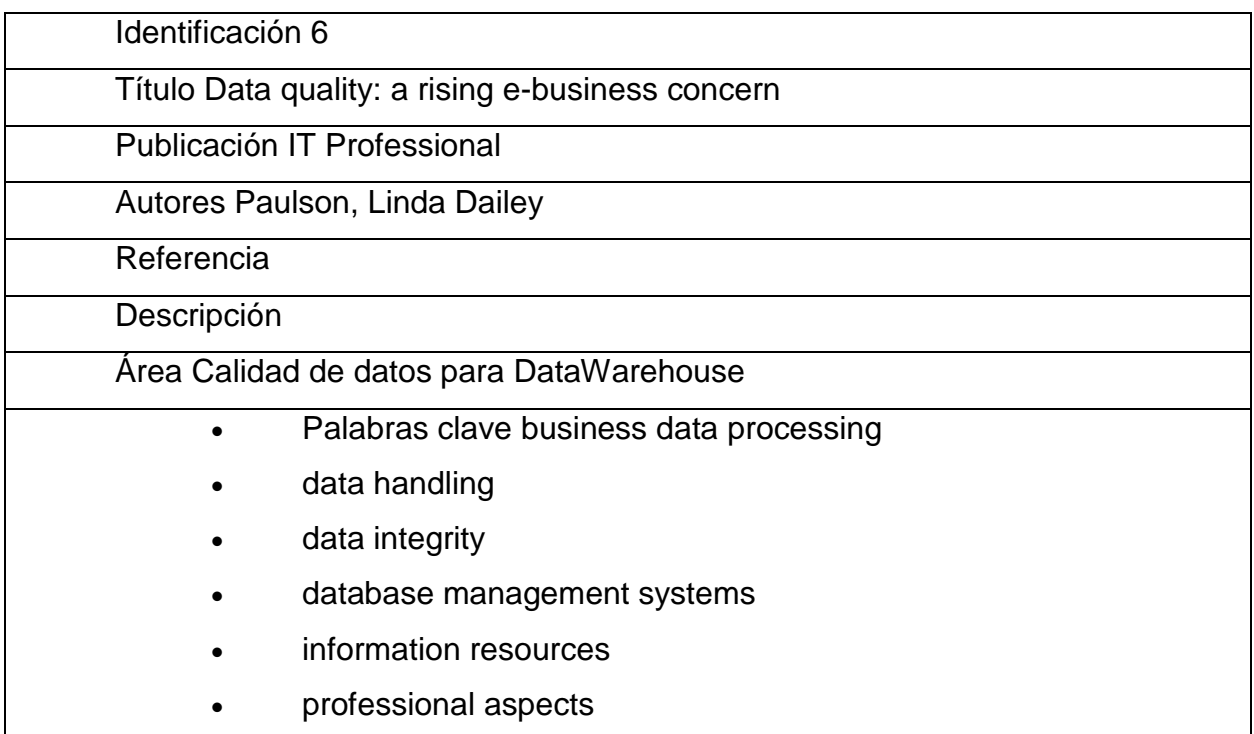

# • quality control

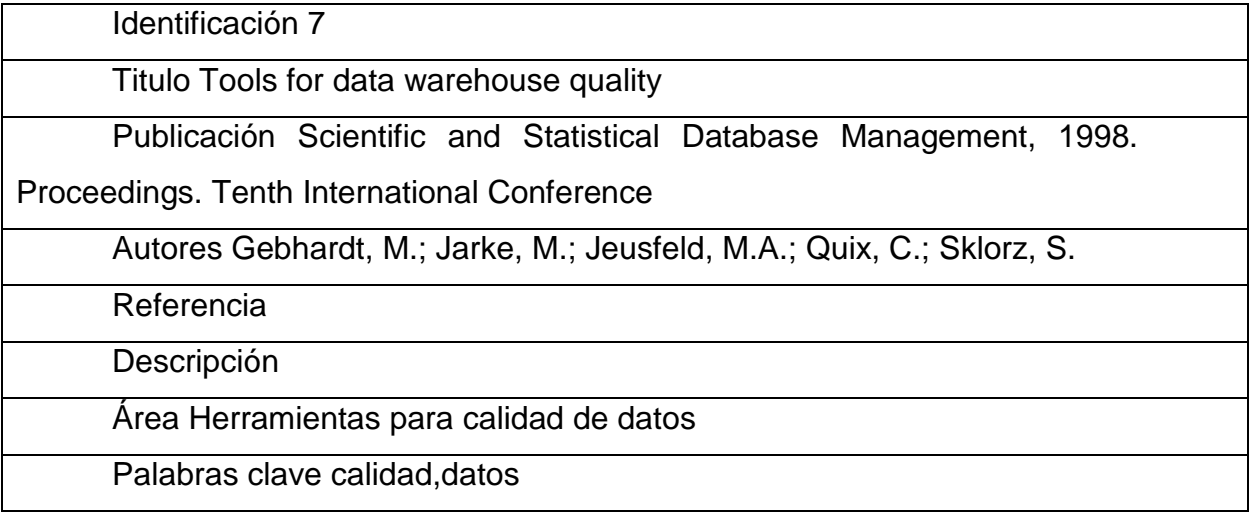

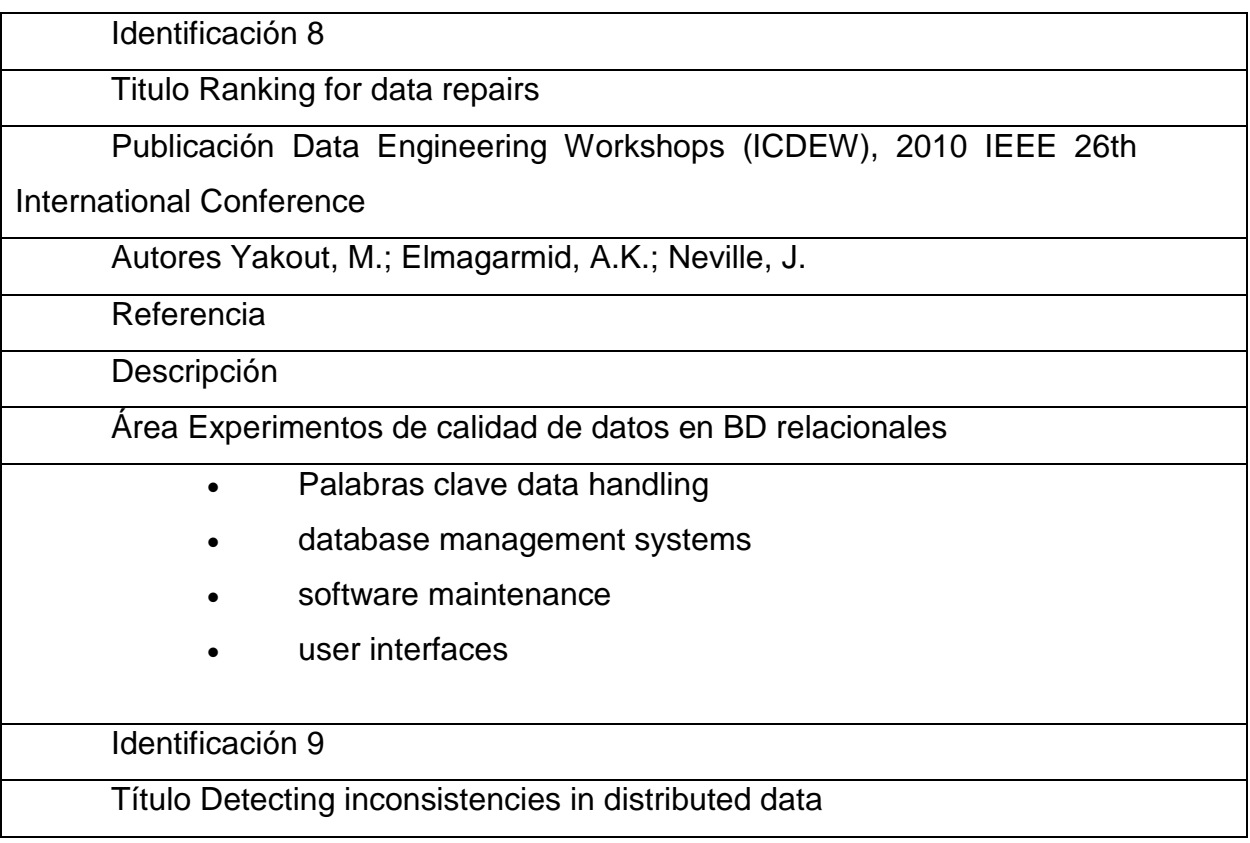

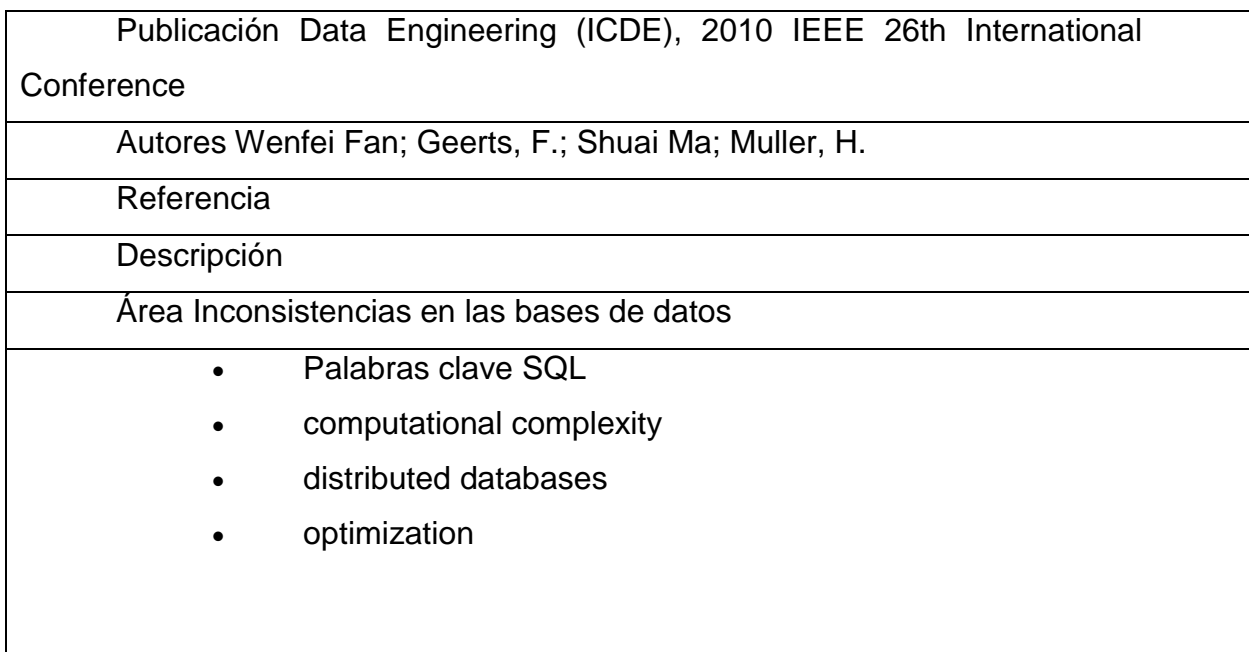

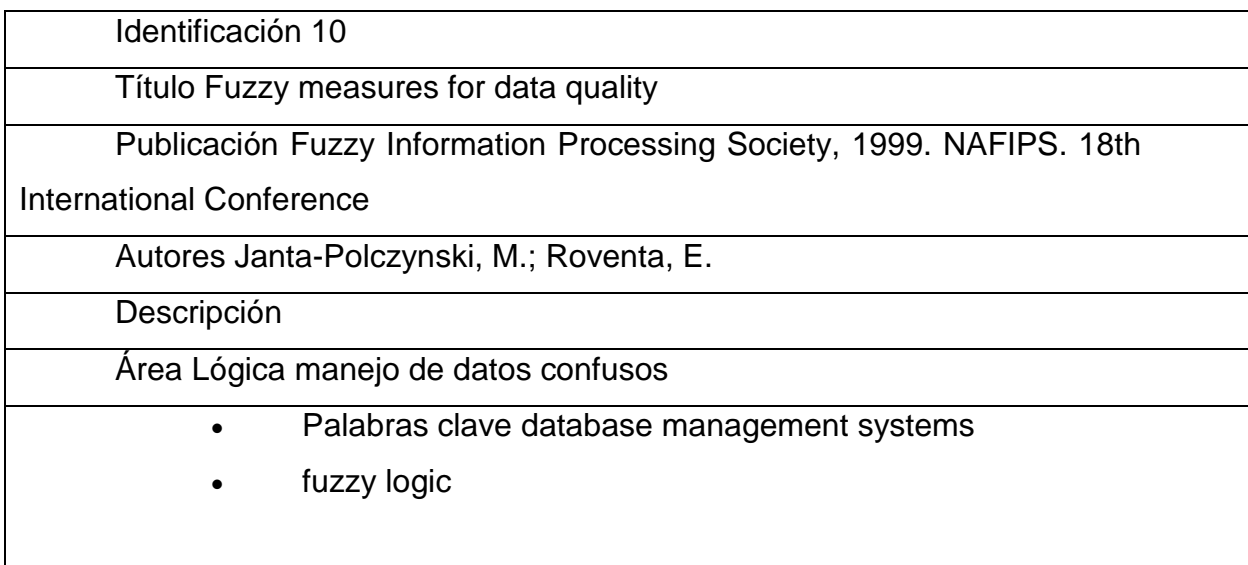

Cuadro 3. Extracción de resultados objetivos y subjetivos. Fuente: autoría propia

**Capítulo 2.**

<span id="page-31-1"></span><span id="page-31-0"></span>**Marco teórico**

### **2. Marco teórico**

Este capítulo constituyó el fondo que apoyó la investigación y ofreció al lector una justificación para el estudio del problema anteriormente señalado.

La descripción de las variables de interés en el contexto de la revisión de la literatura ayudó a comprender las relaciones teóricas. Se iniciará con la descripción de lo que se conoce acerca de sus variables, lo que se conoce acerca de su relación y lo que puede ser explicado hasta el momento. En esencia, su objetivo es transmitir lo que se sabe de sus variables, las relaciones y la inclusión de la investigación y las teorías que apoyan la investigación.

Basado en la revisión sistemática realizada en el capítulo anterior, se logró identificar una serie de variables o términos que son de alta competencia para esta investigación.

Los datos son la estructura más atómica de la cadena en la formación de la información y se definen como los elementos que por sí solos no tienen un sentido o una interpretación específica.

Un número de teléfono o el nombre de alguna persona, no son datos que por sí solos tienen sentido, a menos que se usen juntos.

Los datos pueden ser una colección de hechos almacenados en algún lugar físico como un papel, un dispositivo electrónico (CD, DVD, disco duro...), o la mente de una persona. En este sentido las tecnologías de la información han aportado mucho a recopilación de datos.

Como cabe suponer, los datos pueden provenir de fuentes externas o internas a la organización, pudiendo ser de carácter objetivo o subjetivo, o de tipo cualitativo o cuantitativo.

La información se puede definir como un conjunto de datos procesados y que tienen un significado (relevancia, propósito y contexto), y que por lo tanto son de utilidad para quién debe tomar decisiones, al disminuir su incertidumbre.

Al trabajar de manera independiente cada una de las herramientas, los resultados no se pueden comparar o utilizar para tomar mejores decisiones a nivel gerencial, ya que no se ha podido entender la relación real entre ellas, que por su naturaleza financiera, por definición la tienen.

Una investigación realizada por Oracle en 2013, mostró en el "Oracle Technology Day", un sinfín de ventajas que trae por definición la consolidación de bases de datos y de información per-se para las compañías, como lo es mejoras de desempeño, accesibilidad, seguridad y escalabilidad de las plataformas de información.

Hay muchas definiciones de calidad de los datos, pero los datos generalmente se consideran de alta calidad si "son aptos para los usos previstos en las operaciones, la toma de decisiones y la planificación." (J. M. Juran, sf). Alternativamente, los datos se consideran de alta calidad si representan correctamente la construcción del mundo real al que se refiere. Además, aparte de estas definiciones, a medida que aumenta el volumen de datos, la cuestión de la coherencia interna de datos llega a ser significativa, independientemente de la aptitud para el uso para cualquier propósito externo particular. Las opiniones de la gente sobre la calidad de los datos a menudo pueden estar en desacuerdo, incluso cuando se habla del mismo conjunto de datos que se utilizan para el mismo propósito.

Mientras la calidad de datos fue brevemente definida, también es importante considerar el control de calidad de datos, que es el proceso de controlar el uso de datos con las mediciones de calidad conocidos para una aplicación o un proceso. Este proceso generalmente se realiza después de un proceso de datos de Garantía de Calidad (QA), que consiste en el descubrimiento de la inconsistencia de datos y corrección.

En su libro de implantación de un sistema de calidad, López describe un sistema de gestión de calidad como: "una estructura organizativa, las responsabilidades, los procedimientos, los proceso y los recursos necesarios para llevar a cabo la gestión de la calidad." (2005)

Cuando se trata de estándares, el Instituto de Manejo de Proyectos (PMI), define un estándar como: "Un documento establecido por consenso, aprobado por un cuerpo reconocido, y que ofrece reglas, guías o características para que se use repetidamente." (2011)

Enfocando esta definición a la calidad, los estándares no son más que los niveles mínimo y máximo deseados o aceptables de calidad que debe tener el resultado de una acción, una actividad, un programa, o un servicio. En otras palabras, el estándar es la norma técnica que se utilizará como parámetro de evaluación de la calidad.

La creación e implantación de reglas personalizadas, permitirá que se guarden parámetros de manejo de los datos, pudiendo estos ser revisitados de ser necesario, lo que permite flexibilidad a la hora de manejar los cambios en las tendencias de las diferentes herramientas, ya que el cliente genera una regla con un par de clicks y éstas se guardan para su futuro uso y de ser necesario, se modifican.

Una vez programadas las actividades de solución al problema de gestión, los círculos de calidad deberán definir los estándares de calidad del resultado, o los resultados esperados.

Se debe cuidar que los estándares no sean influenciados por lo que actualmente hace el personal, quienes son los responsables de la gestión o ejecución de la actividad, componente o programa con un problema. Los estándares deben ser monitoreados y evaluados periódicamente, aplicando indicadores, para saber si se está asegurando la calidad.

La definición del tipo de organización, en este caso de tipo financiera, ha marcado una limitante en lo que a mejoras de procesos y herramientas respecta, porque se ha enfocado en crear lógicas de precios e índices de cálculo de costos, pero por definición no se permite realizar herramientas de calidad porque el fundamento de la lógica es lo que rige las prioridades de éstas, no su calidad de

ejecución y funcionamiento, dejando esa parte a un lado y generando herramientas con una excelente lógica pero muy básicas y muy homogéneas.

Esta solución pretende no solo resolver los problemas descritos en el apartado de definición del problema sino crear un cambio de mentalidad en lo que a creación de soluciones respecta y demostrar que se pueden realizar soluciones eficientes y rápidas, usando diferentes lenguajes de programación y usando bases de datos funcionales, sin necesidad de invertir recursos de más.
**Capítulo 3.**

**Marco metodológico**

#### **4. Marco metodológico**

En esta sección lo que se espera es definir de forma satisfactoria el tipo de investigación que se aplicó en este proyecto. La elección del tipo de investigación permitirá no solo eficiencia sino ayudara a que la investigación pueda ser satisfactoriamente replicada en un futuro.

#### **3.1 Tipo de investigación**

En este apartado se propone explicar o definir un tipo de investigación a realizar en este proyecto.

Se conocen tres tipos de investigación de tipo formal:

- Pura
- Aplicada
- Evaluativa

Basado en los tipos de investigación dados o descritos como formales que son: pura, la que busca encontrar respuestas o corroborar tesis en base al método científico, la aplicad que pretende resolver un problema específico a un "Cliente" o beneficiario en específico y la evaluativa que lo que hace es probar las capacidades o características de un objeto o método en especial.

Según lo que se busca en esta investigación: "Construcción de modelo para el manejo, calidad de la información y toma de decisiones en WW TS Support Solutions Pricing, organización de Hewlett Packard Enterprise" se puede intuir que por su naturaleza va a ser de tipo APLICADA, ya que lo que se espera es usar los conocimientos aprendidos durante el curso de la maestría de administración de bases de datos en el provecho de la compañía Hewlett Packard, específicamente en la organización de Pricing.

## **3.2 Alcance investigativo**

Para entender mejor los tipos de investigación que se tienen y como se deben elegir, se va a tomar este cuadro comparativo de la publicación de Carballo para el Instituto Tecnológico de Sonora (2013)

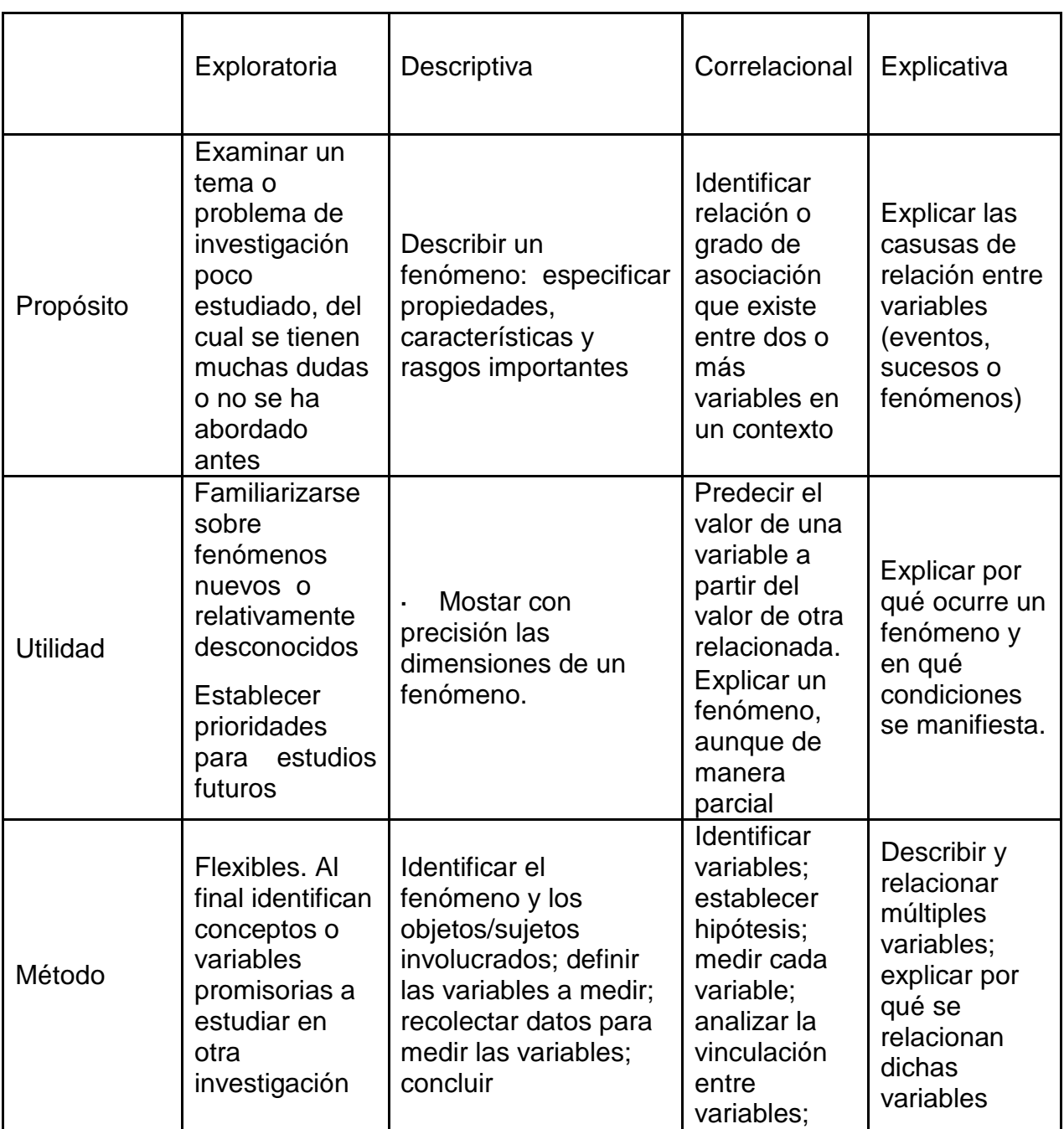

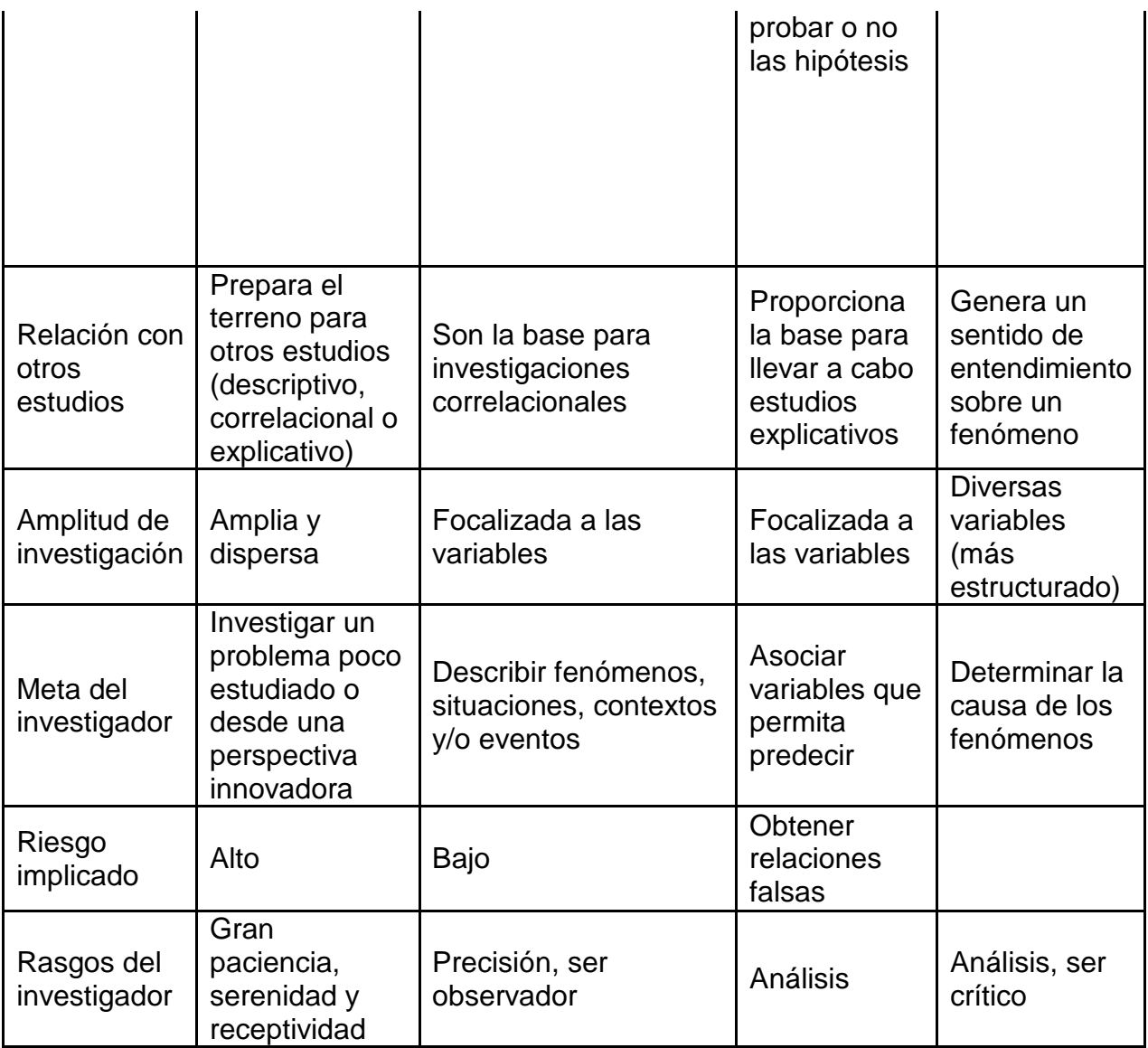

Cuadro 4. Alcances de una investigación. Fuente: Carballo (2013)

Según las descripciones de los alcances y analizándoles desde el punto de vista de investigación se encuentra que la más conveniente para este propósito es la Exploratoria, porque luego de realizar investigaciones y lecturas de publicaciones se llega a la conclusión de que la calidad de los datos es un tema de suma importancia, pero no se ha presentado un modelo o estándar de manejo de datos formal para bases de datos, por lo que el concepto de investigación exploratoria propuesto por Carballo (2013) y que define el método investigativo como: "Examinar un tema o problema de investigación poco estudiado, del cual se tienen muchas dudas o no se ha abordado antes ", sería lo más cercano al objetivo de esta investigación.

#### **3.3 Enfoque de la investigación**

En esta investigación se utiliza un abordaje alternativo a la hora de definir el enfoque. Se parte de las ideas expresadas por autores como Chavarría (2011) y Padrón (1992), que insisten en la necesidad de reconocer que los enfoques cualitativos y cuantitativos no pueden existir de manera separada así que, teniendo la misma perspectiva y visión, se va a proceder de la misma forma.

Es por ello que en este proyecto se explican las dimensiones epistemológica, ontológica y axiológica de la investigación, sin hacer alusión explícita a un enfoque en particular.

En la dimensión epistemológica de la calidad de los datos, se van a considerar los diferentes modelos o marcos teóricos de gestión de la calidad de datos con el fin de entender el fenómeno como tal. Desde este punto se deduce que la calidad debe ser un ciclo sin fin dentro de todo modelo de datos, por lo que se deberán reconocer esas partes críticas considerando los diferentes marcos y metodologías actualmente identificadas como formales.

Para describir la dimensión ontológica, se parte del concepto expresado por Gruber (1993): "lo que existe es exactamente aquello que puede ser representado". La representación del conocimiento requiere de mecanismos formales, por eso se analizará la calidad desde muchos puntos de vista, representados en la figura 1.

41

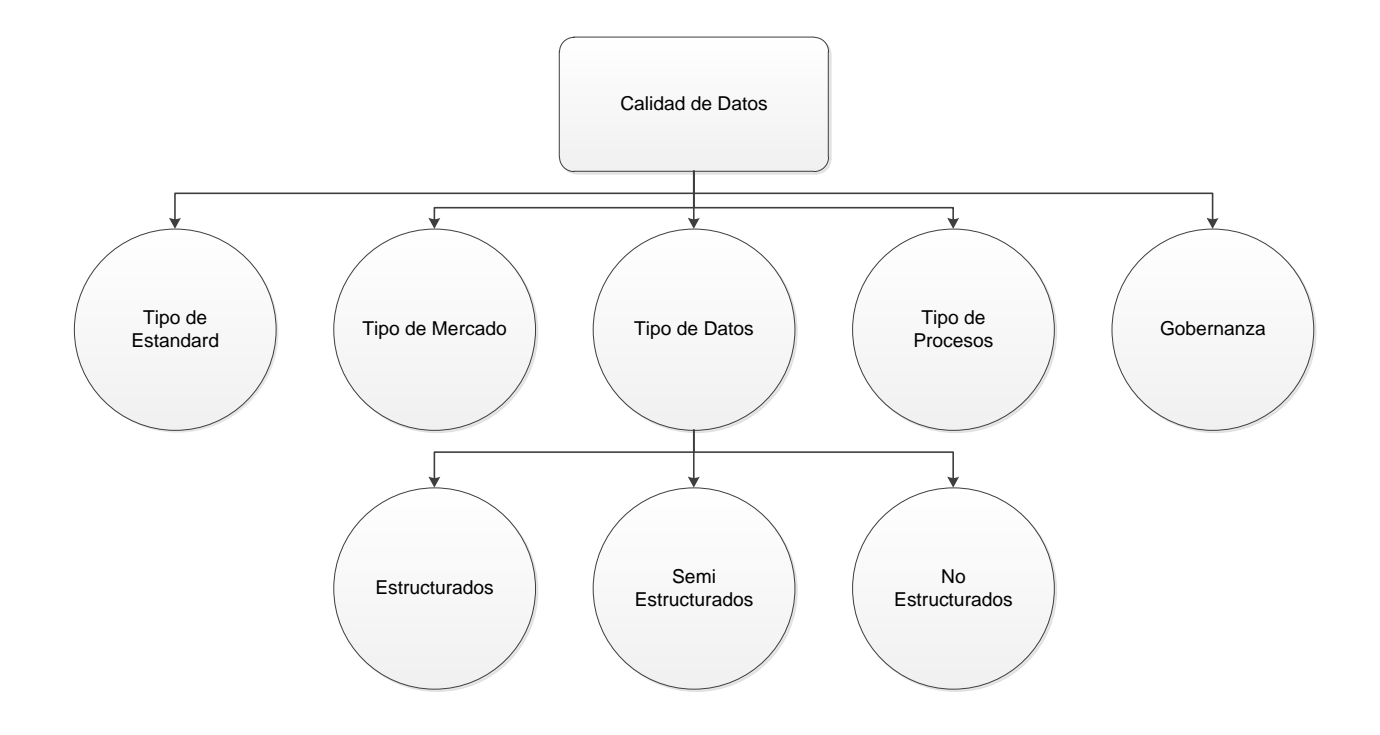

Figura 1. Calidad de datos desde dimensión ontológica. Fuente: autoria propia

La dimensión axiológica se enfocó en criterios considerados de alta importancia, como la eficacia, la eficiencia y la facilidad de implementación y mantenimiento del modelo a elegir.

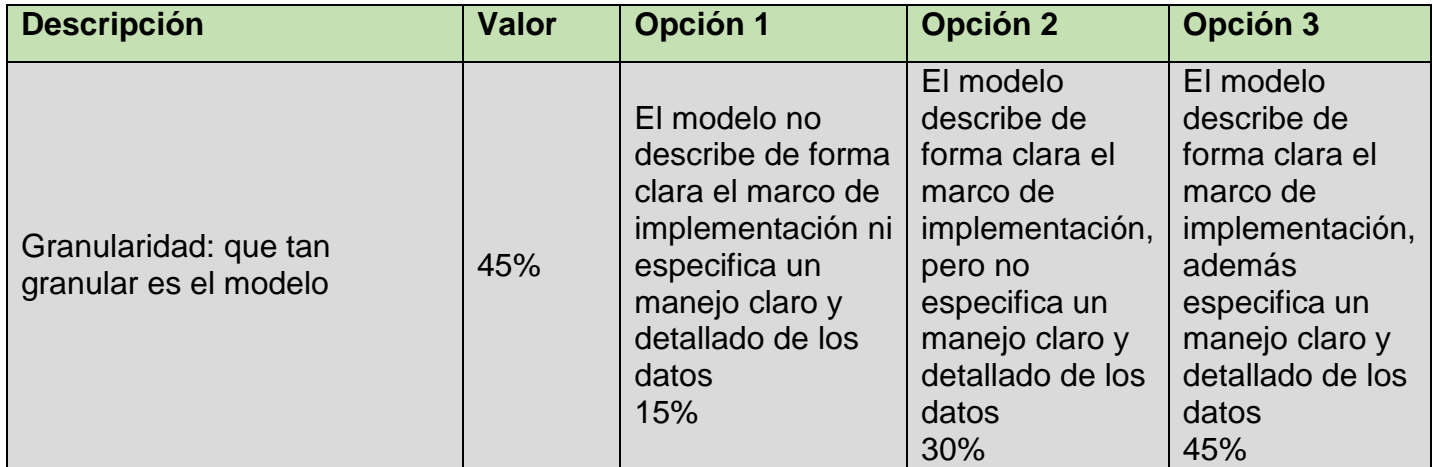

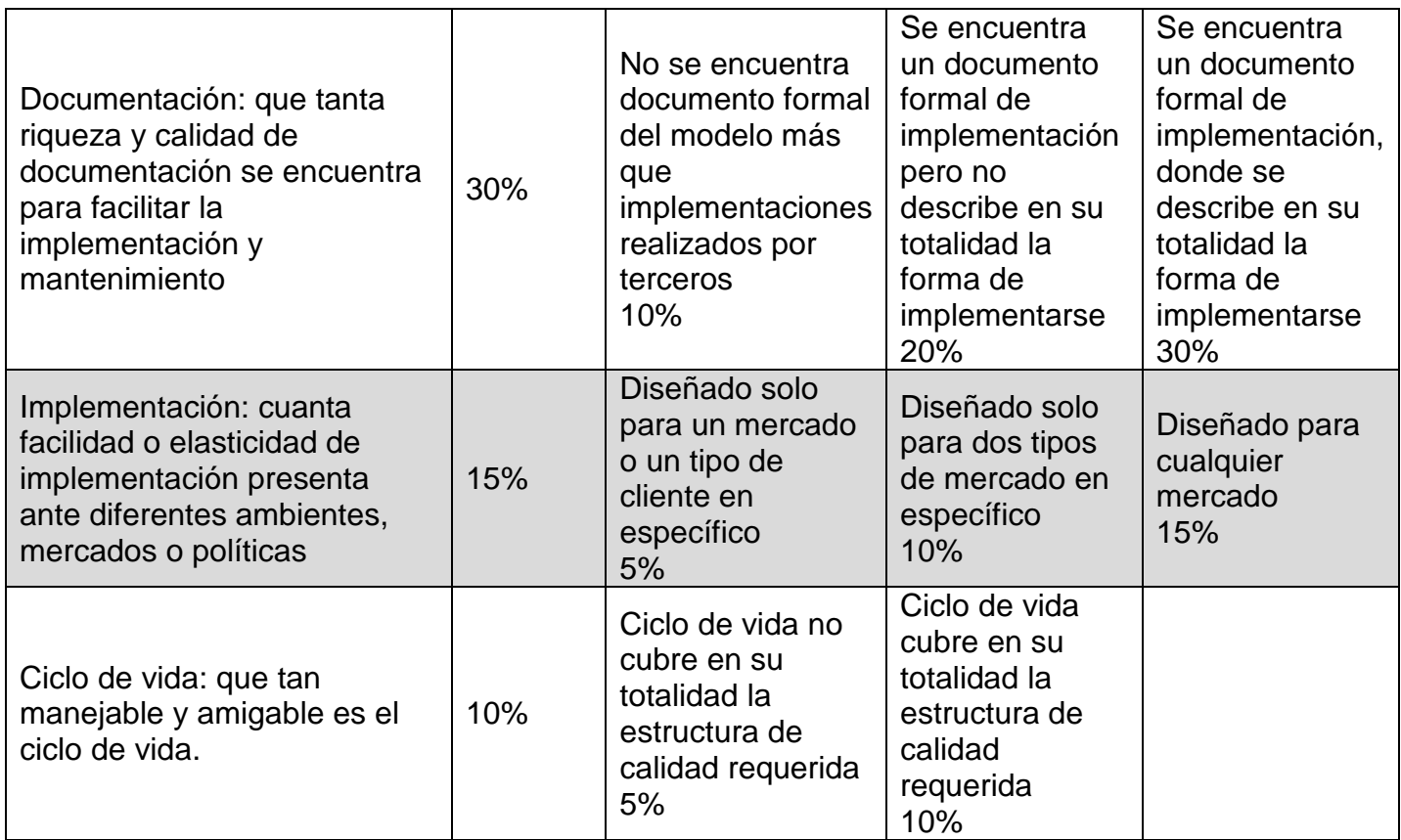

Cuadro 5. Rúbrica de dimensión ontológica. Fuente: autoría propia

Entre mayor sea el porcentaje asignado, más fácil de implementar es el modelo de datos. Se considerará que un 80% o más significan que el modelo es fácil de implementar, de un 50% a un 80% significa que es medianamente complejo de implementar y menos de un 50% significa que es de implementación muy compleja.

## **3.4 Diseño**

En términos generales, el diseño metodológico responde a la pregunta de cómo se debe proceder en la evaluación y planea lo que se debe hacer. Es una metodología puesto que establece un modelo, un camino y una manera de proceder.

El diseño incluye unas áreas técnicas que, según Stufflebeam y Shinkfiel (1995:25), deben conocer a fondo los evaluadores profesionales. Se encuentran las siguientes:

Las entrevistas, los informes preliminares, el análisis de contenidos, la observación, el análisis político, el análisis económico, el examen investigativo, los informes técnicos, el estudio de caso, la evaluación sin metas, la escucha de opiniones contrapuestas, las asociaciones de defensa, las listas de control, la elaboración de pruebas, el análisis estadístico, el diseño de la investigación, el análisis sistemático, la teorización y la administración del proyecto.

Tomando la aportación de Martínez Mediano (1996: 45): "El propósito de la investigación aplicada es contribuir al conocimiento que ayude a la gente a comprender la naturaleza de un problema de modo que los hombres puedan controlar de un modo eficaz su ambiente".

Con base en estos supuestos y consideraciones, se realizarán evaluaciones por medio de:

• Análisis de informes y documentos.

• Análisis y colección de conclusiones funcionales por juicio de expertos usando herramientas como:

- o Diagramas de Ishikawa
- o Lluvia de ideas
- o Round Tables con expertos y usuarios
- Administración del proyecto

#### **3.5 Población y muestreo**

Según la página web [statistics.com,](http://statistics.com/) que es el ente referente en lo que respecta a educación sobre estadística, la población, se define como: "un gran conjunto de objetos de la misma naturaleza, por ejemplo, los seres humanos, los hogares, las lecturas de un aparato de medición, que son de interés en su conjunto. Un concepto relacionado es una muestra, un subconjunto de objetos se extrae de una población." (2013)

Como población en este caso específico, se considera la totalidad de las herramientas que están dentro del marco de la implementación:

- DC Configuration Tool
- Indico

De acuerdo a Hunt (2001) un muestreo: "Es una forma de representación estadística que muestra cómo se comporta una característica o variable en una población a través de hacer evidente el cambio de dicha variable en subpoblaciones o estratos. Consiste en la división previa de la población de estudio en grupos o clases que se suponen homogéneos respecto a característica a estudiar y que no se solapen" (2001)

Como muestreo para propósitos de implementación y pruebas, se trabajará con la herramienta DC Config Tool, que se podría considerar de tipo estratificado no al azar porque se pueden clasificar las diferentes herramientas que conforman la población y se va a usar esa de forma adrede, por su complejidad y porque es de la que más detalles se conocen.

#### **3.6 Instrumentos de recolección de datos**

Debido a que la solución esperada luego de la investigación es de tipo aplicada, gran parte de la solución será propuesta por un conjunto de especialistas en diferentes áreas del conocimiento como lo son:

- Especialistas en bases de datos
- Especialistas en estándares de calidad
- Especialistas en administración de negocios
- Especialistas en sistemas de información

Éstos reunieron y analizaron los diferentes puntos de vista en una sesión de grupo focal, que generará importantes conclusiones de cómo diseñar el marco de la calidad que se espera en este caso específico y de ser necesario, generar un marco estándar de calidad personalizado.

Según el Departamento de Salud y Servicios Humanos del Gobierno de los Estados Unidos, un grupo focal se define como: "Una discusión moderada que implica típicamente 5 a 10 participantes. A través de un grupo de enfoque, usted puede aprender acerca de los usuarios actitudes, creencias, deseos y reacciones a los conceptos."

#### **3.7 Técnicas de análisis de la información**

Las diferentes técnicas para analizar los datos o lo resultados de los análisis van a variar dependiendo del tipo de análisis que se va a realizar. Entre las herramientas seleccionadas para esta investigación, se usa el Diagrama de Ishikawa (cc: diagrama de espina de pescado, diagrama de causa-efecto, diagrama causal)

Según Simon (2000), este diagrama permite analizar las causas de un efecto esperado o conocido, por medio del análisis de sus diferentes factores, en inglés conocidos como las 6 Emes:

> • Machine, Method, Material, Measurement, Mother Nature (Enviroment) y Manpower

#### **Diagrama de Causa Efecto**

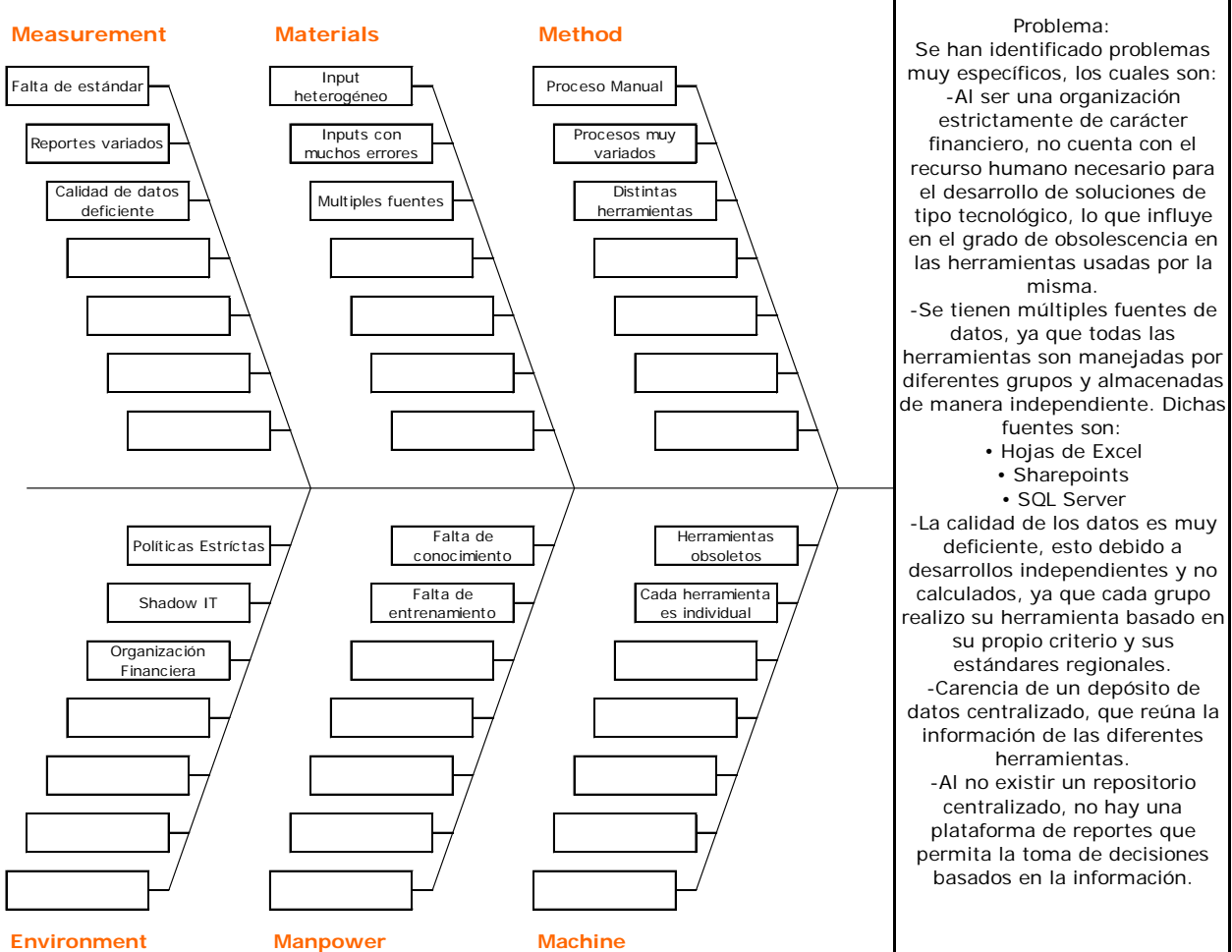

De acuerdo a Buzan (2013): "Un mapa mental es un diagrama utilizado para organizar visualmente la información, a menudo se crea en torno a un solo concepto, elaborado como una imagen en el centro de una página horizontal en blanco, al que se añaden representaciones asociadas de ideas como imágenes, palabras y partes de palabras.

Las ideas principales están conectadas directamente con el concepto central, y otras ideas se ramifican de aquellos.

Los mapas mentales se pueden dibujar a mano, ya sea como "notas" durante una conferencia, reunión o sesión de planificación, por ejemplo, o como imágenes de mayor calidad cuando hay más tiempo disponible."

Construir un sistema de almacén de datos que consolide la información arrojada por las diferentes fuentes identificadas en el objetivo específico #1.

## Mapa Mental de los objetivos

Construir un modelo de negocios que consolide las diferentes fuentes de datos, con el fin de mejorar la calidad de la información, actualmente utilizada por la organización WW TS Support Solutions Pricing en Hewlett Packard Enterprise para la toma de decisiones.

Identificar las diferentes fuentes de datos utilizadas por WW TS Support Solutions Pricing en Hewlett Packard Enterprise como insumo para el desarrollo de las actividades del día a día en la organización.

Producir un modelo de manejo de la calidad de los datos que garantice la integridad y la confiabilidad de la información que va a ser utilizada por la organización.

Fuente: autoría propia.

#### **3.8 Estrategia de desarrollo de la propuesta**

De acuerdo a Mcclendon (2006): "La creación de prototipos de software es la actividad de creación de prototipos de aplicaciones de software, es decir, versiones incompletas del programa de software están desarrollando."

Según el tipo de trabajo que se realizó, un prototipo fue la mejor opción en este caso en particular y se diseñó un modelo en DC Config tool también en Indico que puede ser replicable en todas las demás herramientas.

**Capítulo 4.**

**Análisis del diagnostico**

#### **4. Análisis de diagnóstico**

#### **4.1 Análisis del negocio**

Es esta etapa del proyecto, luego de analizar la situación actual de la operación dentro de la organización, es evidente la necesidad de realizar una solución que mitigue la carga laboral que genera esta tarea.

Se determinó que se requirieron 4 personas por 4 días laborales para generar reportes a partir de los datos crudos. Esto aunado al hecho de que no se realizaba ningún tipo de análisis de los datos una vez colectados fue una brecha de calidad de datos más concisa.

Estos procesos son clave para la organización, con esta información se crean los marcos de referencias para actualizar los precios de los servicios provistos, lo que levanta una bandera de alerta en estos procesos y la necesidad de que sean datos con altos niveles de calidad.

Se pudo determinar, con base en lo descrito anteriormente, que la necesidad de realizar el análisis de calidad es altamente requerida, pero había sido ignorado por la organización hasta la implementación de esta solución.

#### **4.2 Análisis de las fuentes**

Dado que los documentos que conforman los datos crudos son documentos de carácter legal, no deben ser corregidos o modificados ni parcial ni totalmente, por lo que el análisis de calidad se realizó en una copia de la base de datos basada en los datos crudos.

**Capítulo 5.**

**Propuesta de solución**

## **5.1 Selección de los modelos**

Según el modelo propuesto en la sección 3 del capítulo 3, los modelos elegidos para ser analizados fueron:

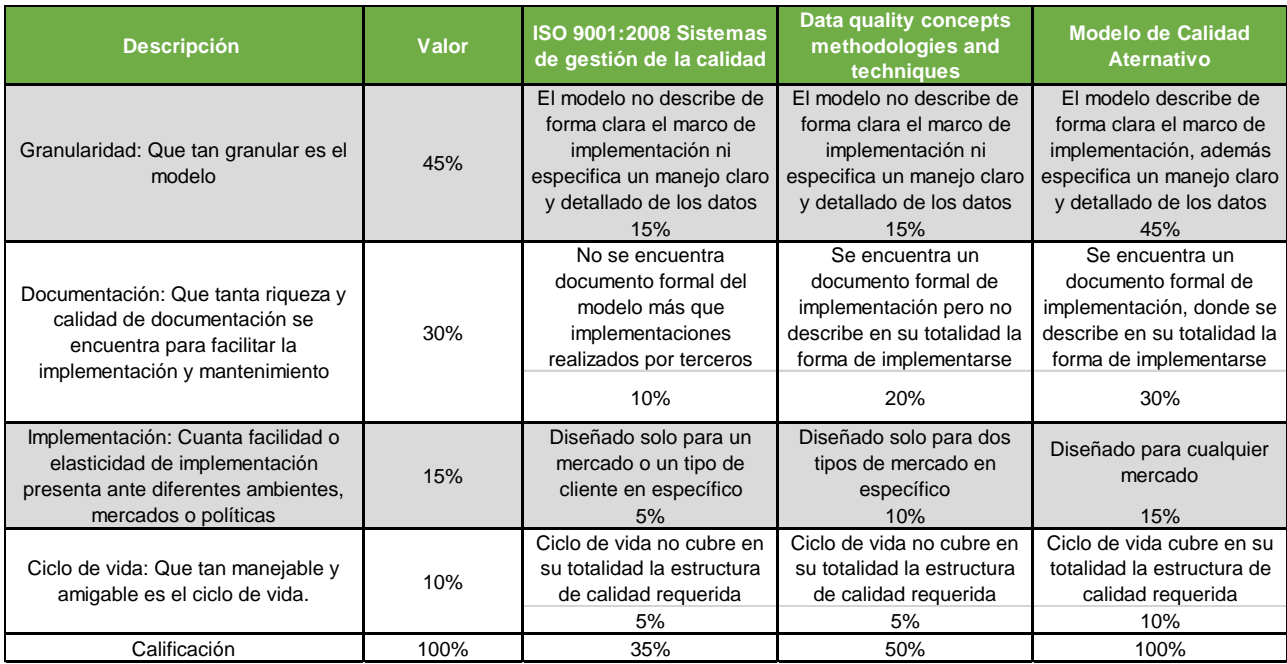

Al analizar los modelos elegidos y siguiendo la rúbrica establecida en el modelo ontológico, se encontró más factible la realización de un modelo alternativo de calidad que fue la opción más viable basándose en la necesidad que se quiere sopesar.

Este modelo es una combinación de los dos primeros modelos, Sistemas de gestión de calidad propuesto por ISO 9001:2008 y el Modelo de Conceptos, Metodologías y Técnicas de Calidad de datos propuestas por Batini en su libro.

## **5.2. Análisis comparativo de los modelos elegidos**

A continuación, se realizará una breve descripción de cada modelo.

## **5.2.1 ISO 9001:2008**

El siguiente es un resumen del manual de calidad ISO 9001:2008 donde se compilan los puntos más importantes que aplican a un modelo de calidad basado en este estándar.

## *Enfoque*

El enfoque principal es aumentar la satisfacción del cliente mediante el cumplimiento de los requisitos a la hora de desarrollar, implementar y mejorar la eficacia de un sistema, en este caso para la evaluación de la calidad de los datos que se generan de las herramientas a evaluar.

## *Requisitos de documentación*

## -Generalidades

- Declaraciones de una política de calidad y objetivos de calidad
- Manual de calidad
- Procedimientos documentados
- Los documentos, registros de operación y control de los procesos

## -Manual de calidad

- o Alcance de sistema de gestión
- o Procedimientos documentales

## *Control de documentos*

- o Aprobación
- o Revisión
- o Control de cambios
- o Manejo de versiones
- o Accesibilidad
- o Identificar los documentos externos
- o Actualización y control de obsoletos

## *Planificación con la dirección*

- o Realizar homologación de la calidad con los objetivos gerenciales
- o Planificación del sistema de gestión de calidad
- o Control y planificación de la actualización

#### *Revisión*

- o Realizar auditorias
- o Retroalimentación del cliente
- o Controles de desempeño de los procesos
- o CAPA
- o Control de seguimiento de CAPA
- o Recomendaciones y posibles cambios
- o Control de los resultados para medir la mejora de los procesos basados en los cambios que se han realizado
- o El control de la mejora de los productos o servicios que se realizan

## *Infraestructura*

• Se debe determinar, proporcionar y mantener la infraestructura necesaria para lograr la conformidad con los requisitos del producto

## *Realización del producto:*

- Planificación
	- o Objetivos y requisitos de calidad
	- o Necesidad de establecer procesos y documentos con sus respectivos recursos
	- o Todos los controles requeridos para realizar la revisión
	- o Todos los registros que evidencian la satisfacción de la realización de los productos
- Cliente
	- o Requisitos establecidos por el cliente
	- o Especificaciones
	- o Estándares de calidad
	- o Plazos de entrega
	- o Legales
- Diseño y desarrollo
	- o La revisión, verificación y validación apropiadas para cada etapa del diseño y desarrollo
	- o Definición de responsabilidades y autorización
	- o Definición de elementos de entrada y salida cada etapa del desarrollo
	- o Resultados de diseño y desarrollo
	- o Definición de la revisión del diseño y desarrollo
	- Control de cambios del diseño y desarrollo
	- Validación del diseño y desarrollo

## *Medición, análisis y mejora*

- Satisfacción del cliente
- Auditorías internas
	- o Medición de procesos
	- o Productos
	- o Control de productos no conformes
- Análisis de datos
- Mejora continua
	- o CAPA

Como se mostró en el anterior resumen, es un modelo muy bien estructurado, sin embargo, se notaron varias áreas de mejora, las que son:

- Granularidad: este modelo no tiene un nivel de granularidad requerido, ya que no explica el cómo usar el modelo para llegar directamente a los datos.
- Documentación: el modelo permite ser aplicado, pero no existe evidencia de cómo aplicarse en este caso específico, debido a lo complejo de los datos que se manejan en esta organización.
- Implementación: la finalidad de esta implementación es proveer un modelo poco flexible, lo que lo hace difícil de utilizar en casos muy específicos como lo es este.

• Ciclo de vida: según ISO, el modelo no propone el ciclo de vida especificado según las necesidades de la organización, el cual es el cambio continuo.

## **5.2.2 Modelo de conceptos, metodologías y técnicas de calidad de datos propuesto por Batini**

El modelo de Carlo Batini y Monica Scannapieca, será analizado por medio de flujos de información.

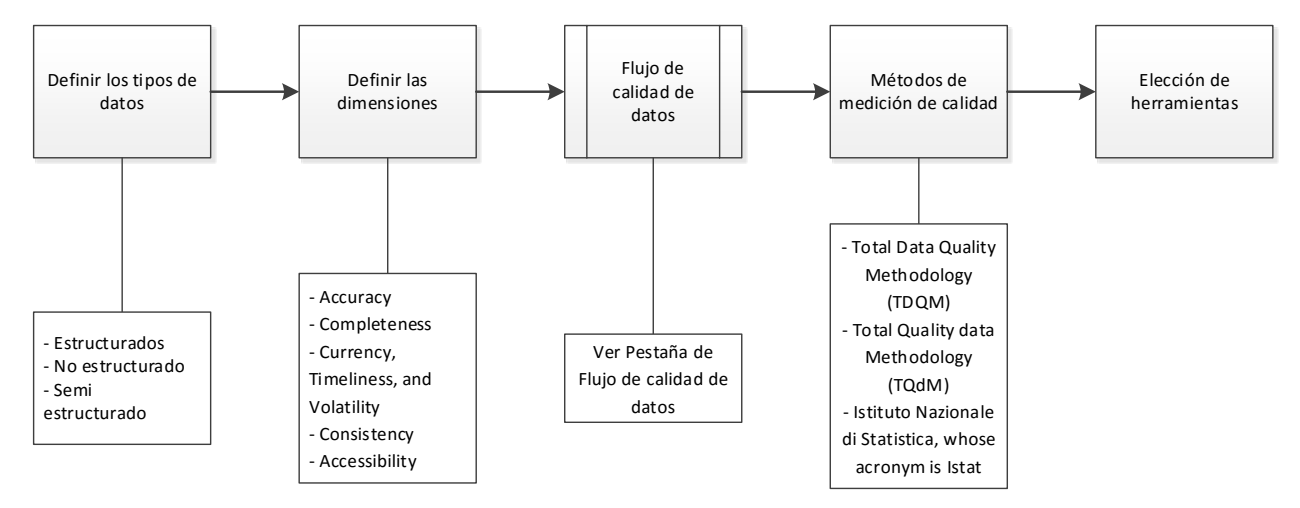

**Figura 2.** Flujo general de datos:

Figura 2. Flujo de datos. Fuente: autoría propia

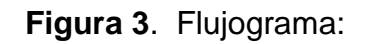

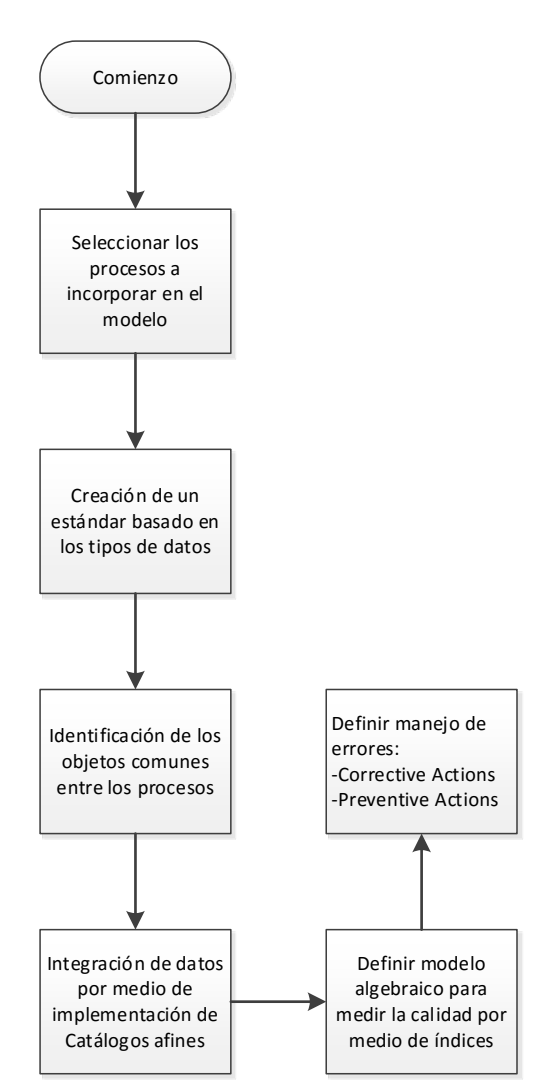

Figura 3. Flujograma lógico. Fuente: autoría propia

#### Las dimensiones de calidad propuestas por Batini:

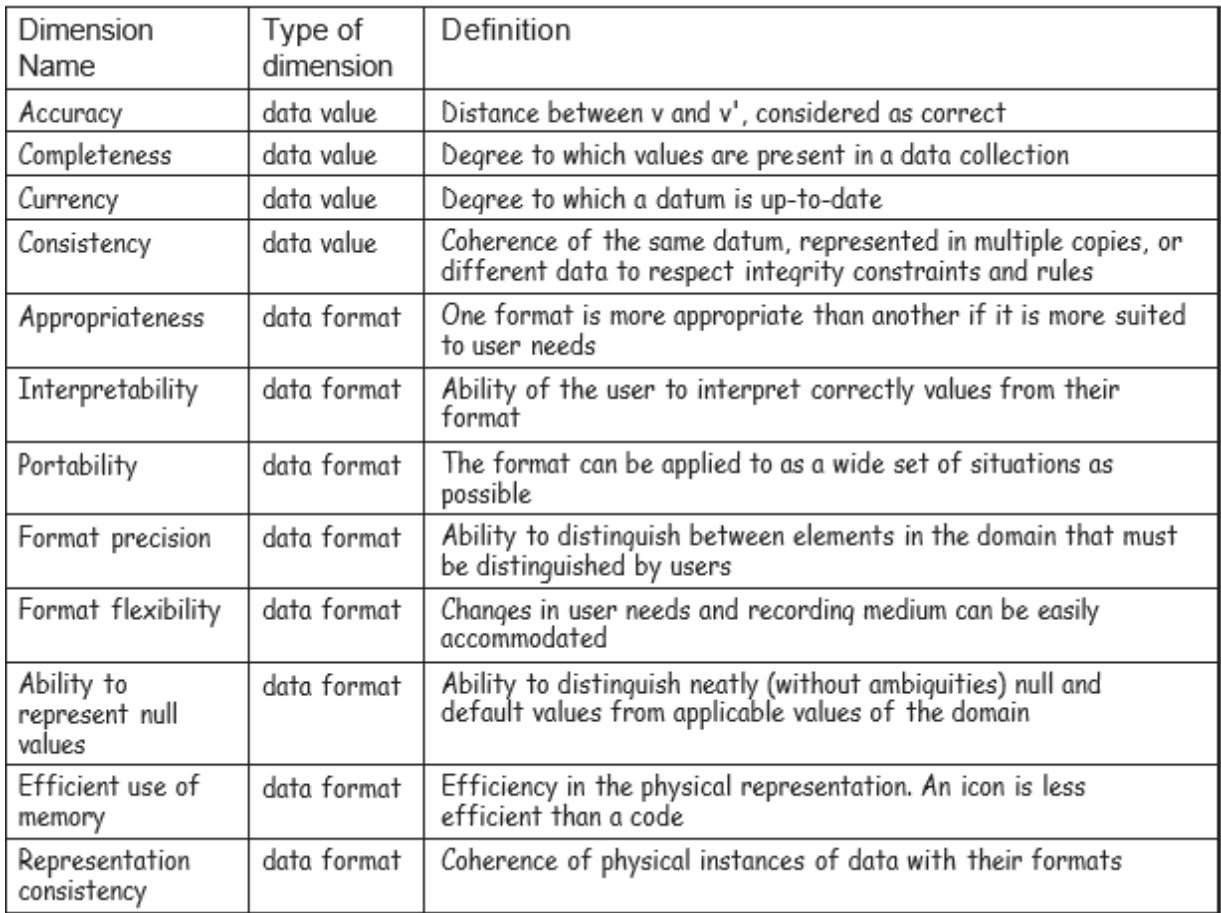

Cuadro 6. Dimensiones de calidad. Fuente: autoría propia

Como se aprecia, este es un modelo bastante completo y muy efectivo en el uso de calidad de datos, sin embargo, no se usó en este proyecto por las siguientes razones:

.

Implementación: el modelo está muy bien descrito en la teoría, pero falta una perspectiva más eficiente de implantación, lo cual redujo en gran medida la claridad de la aplicación en la práctica, dejando serias dudas al respecto.

Ciclo de vida: el ciclo de vida es una seria falla en este modelo, ya que no se aclara ni se explica nada concreto al respecto.

## **5.3 Flujo de la solución**

El proceso como se aplicaba es sencillo pero muy manual y lleno de faltantes:

## **Figura 4.** Proceso aplicado antes

Se extrae la información manualmente de la fuente

Se sacan reportes manuales de la información

Figura 4. Proceso aplicado antes. Fuente: autoría propia

Se aclara que el proceso tiene deficiencias en lo que respecta a:

- Estandarización del proceso de extracción de datos, ya que por ser manual, no existe un método, lo cual hace que cada extracción sea "única" y personalizada basada las condiciones dadas.
- No existía un orden específico ni un control de calidad alguno en la extracción de datos, los datos extraídos y la creación de los reportes.
- No existía un análisis de calidad de los datos extraídos.

El modelo propuesto se definió de la siguiente manera:

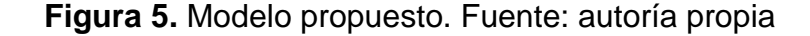

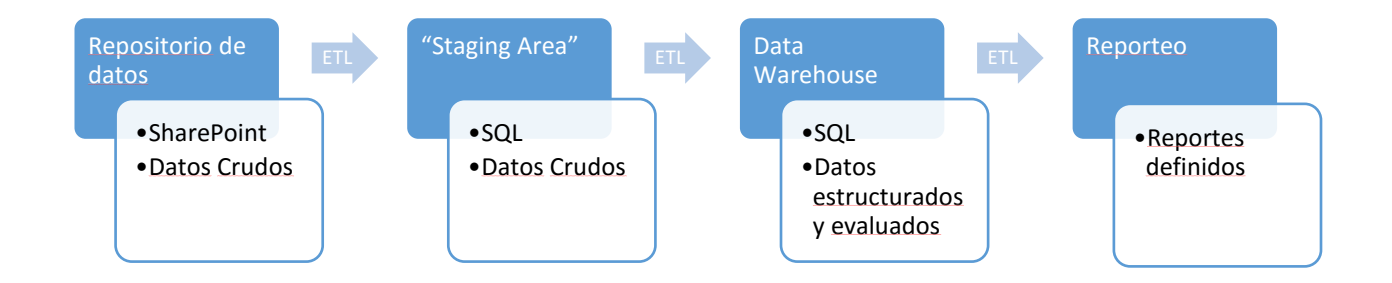

En este modelo, la información cruda es extraída a un "Staging Area" (donde esta va a permanecer cruda) por medio de herramientas ETL´s (Extraer-Transformar-Cargar) para la extracción de las diferentes fuentes.

Una vez en el "Staging Area" la información es llevada a un Data Warehouse para su posterior limpieza y análisis contra un catálogo de datos previamente creado y depurado para este fin.

Los análisis de calidad previos son tomados del "Staging Area" y comparados con el catálogo, para arrojar el porcentaje de CALIDAD INICIAL, el cual se comparará con los datos de CALIDAD FINAL, que son el resultado de la comparación de los datos corregidos en el DW con el catálogo.

Una vez los datos son corregidos y estructurados en el DW, estos son extraídos en forma de reportes estandarizados para su análisis.

#### **5.3.1 Elección de las herramientas**

Se intentó usar las herramientas de mercado, como por ejemplo SSIS para la creación de los ETL´s, pero el nivel de dificultad del manejo de los datos era tal, que fue necesario utilizar herramientas ETL´s personalizados, programados en varios lenguajes como lo son TRANS-SQL y Scripts de Microsoft.

En el proceso de aplicación de la calidad, se probaron herramientas como Quality Services de Microsoft, pero una vez más, no fueron tan eficaces debido al detalle y uso de los datos que se buscaba, por lo que fue necesario realizar la aplicación de calidad en .NET, misma que será explicada posteriormente.

## **5.3.2 Desarrollo de la propuesta**

## Ciclo de desarrollo

Inicialmente, se creó una propuesta de desarrollo en iteraciones, que agruparon tareas específicas en cada uno de los modelos entregados.

El modelo consta de tres etapas:

- Inicialización, en esta etapa se crea un listado de las metas a entregar basado en los problemas encontrados. Se realiza un plan de cómo desarrollar un prototipo.
- Iteración, es la etapa en la cual se implementan los cambios propuestos a la herramienta, listados en la etapa de iniciación.
- Revisión & Control, se refiere al control de mejoras esperado, revisado contra las mejoras implementadas, dejando para la siguiente iteración, los cambios que no se pudieron implementar en esta, además de listar los nuevos cambios que alimentaran la etapa de inicialización de la siguiente iteración.

**Figura.6** Modelo en iteraciones

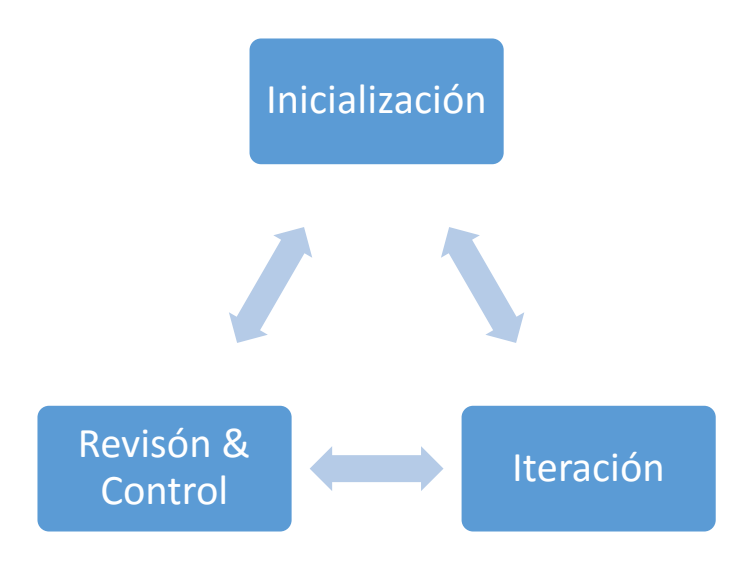

#### **5.3.3 Modelo de iteración**

#### **5.3.4 Recolección de requerimientos**

La recolección de los requerimientos fue realizada por medio de entrevistas con el usuario final, que arrojaron un listado importante de problemas, listados en la sección de definición del problema; los problemas fueron controlados y considerados a la hora de realizar el modelo final.

#### **5.3.5 Desarrollo de aplicación final**

En la versión final realizada se determinó la necesidad de un grupo de herramientas que cumplieran los requisitos necesarios para llevar a cabo las tareas. La lista de aplicaciones será descrita posteriormente.

Pruebas aplicación final: cada iteración que se realizó contó con un grupo de pruebas básico:

- Pruebas de funcionalidad, para asegurar que realice las tareas esperadas
- Pruebas de estrés, para probar como se desempeña en un ambiente atípico
- Pruebas de calidad, que confirman que la herramienta arroje los resultados consistentes

#### **5.3.6 Análisis de resultados**

Los resultados de cada iteración se convirtieron en el insumo de la siguiente iteración, resultando en un modelo progresivo y debidamente probado, buscando siempre solventar los problemas que se definieron en la sección de definición del problema.

## **5.3.7 Implementación de la aplicación**

La versión final de la aplicación se realizó en un ambiente controlado, en una máquina virtual en AZURE, usando como Sistema Operativo Windows Server 2012 R2, que también fue probada en diversas máquinas físicas para descartar errores.

Sección de iteraciones de la etapa de desarrollo Las iteraciones realizadas fueron las siguientes:

- 1. Implementación de herramienta de configuración preliminar de los insumos correspondientes
- 2. Implementación de ETL para la extracción de datos crudos, empleando filtros de selección
- 3. Implementación de ETL de traslado de datos al DW
- 4. Creación llenado y mantenimiento del catálogo
- 5. Aplicación de algoritmo de calidad de datos
- 6. Creación de mantenimiento de catálogos
- 7. Creación de reportes específicos
- 8. Creación de herramienta orquestadora de control de las herramientas requeridas

#### **5.3.8 Aplicaciones**

Descripción de cada aplicación:

1. Configuración del usuario y el acceso a las rutas

Esta herramienta busca colectar todos los detalles y confirmar accesos a las herramientas requeridas. Se utiliza para definir parámetros necesarios para ajustes de la aplicación. Fue desarrollada en .NET.

# Nombre Aplicación: App\_Settings.exe

 $\mathbf{I}$ 

## **Figura 7.** App\_Settings.exe

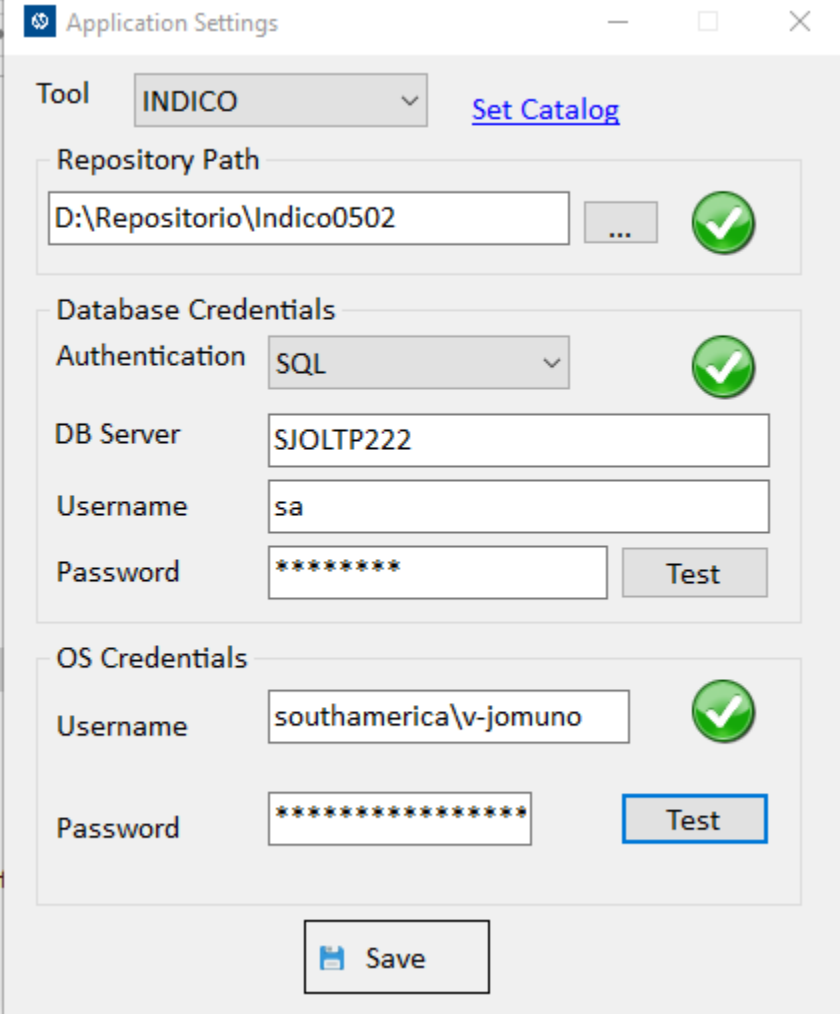

Sus opciones son:

- Producto: se debe elegir entre Indico o DC\_Config,los dos tipos de productos disponibles
- Repositorio: folder donde se encuentran los contratos que han de ser procesados por la herramienta. Debe estar de ser posible en una ruta local del servidor de bases datos.
- Catalogo: es un listado de los contratos a ser procesados, contiene información relevante tal como autor del archivo y fecha modificación. Únicamente disponible para Indico
- Servidor Bases Datos: parámetros de conexión para base datos
- Usuario Sistema Operativo: usuario y contraseña sistema operativo para ejecución de procesos
- 2. Línea de comando revisa nombres de archivos, elimina apostrofe

Esta aplicación se encarga de realizar los filtros respectivos de información, previos a las corridas, basándose en los parámetros provistos por la organización, estos fueron realizados en .Net, que a su vez ejecutan Trans-SQL scripts para realización de tareas específicas en los datos.

Nombre Aplicación: Check\_filenames.exe

**Figura 8** Check\_filenames.exe

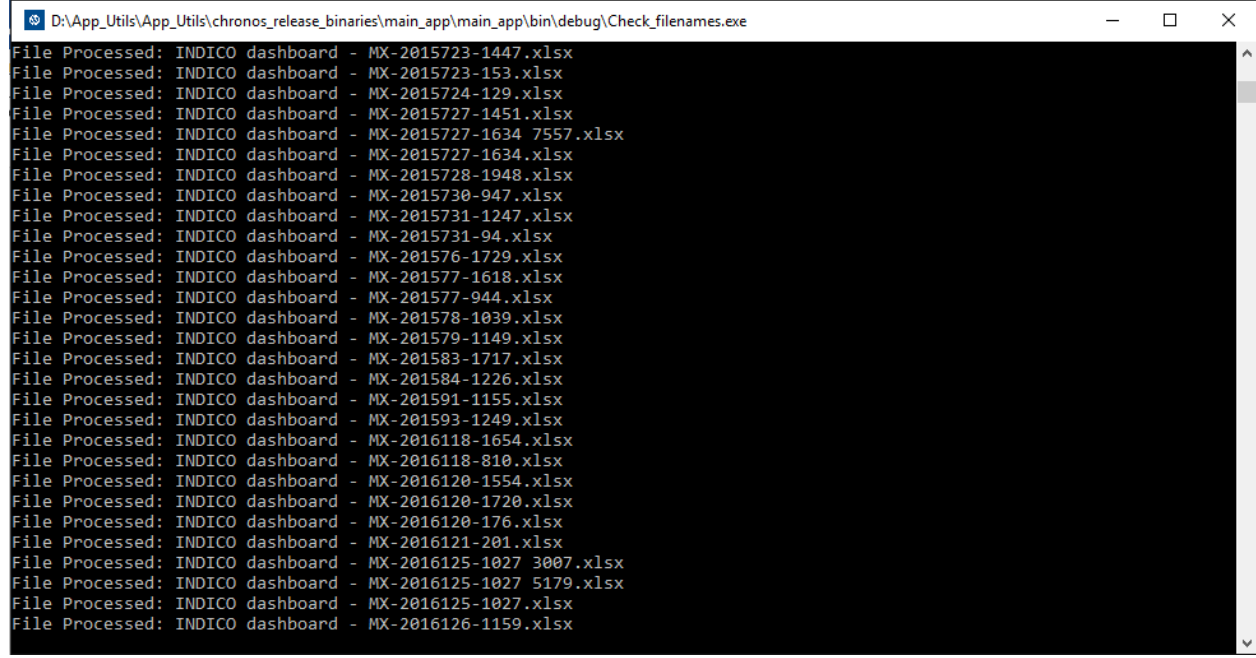

 La función de este proceso es el de revisar la consistencia de los nombres de archivo de los contratos en Excel. Esto especialmente para detectar y corregir algunos nombres de archivo que contienen apostrofe y los cuales son rechazados por SQL Server.

3. Llenado de catálogo

Nombre aplicación: Catalog\_app.exe

**Figura 9.** Catalog\_app.exe

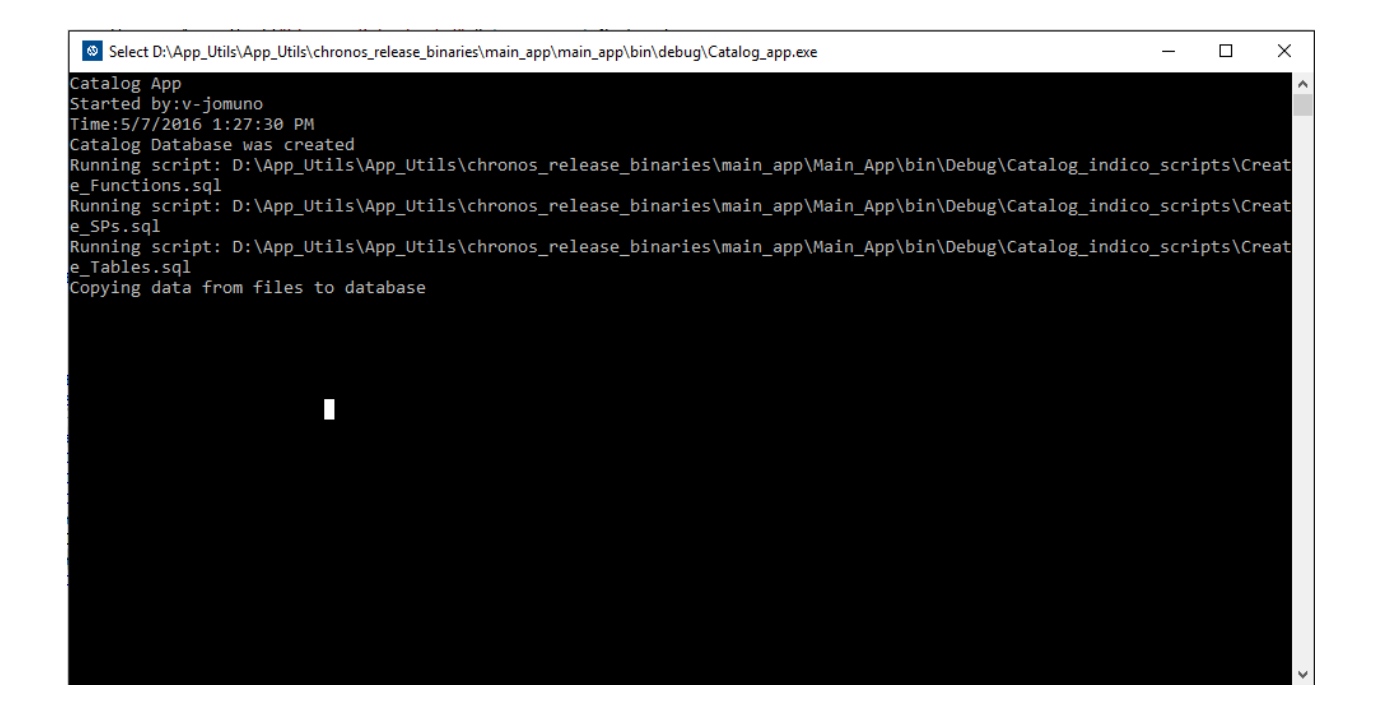

 Aplicación que se ejecuta únicamente una vez, contiene una serie de valores prefijados por el cliente los cuales serán cotejados contra la información en el DW para evaluar la calidad de datos y de paso corregirlos para alcanzar una definición única

4. ETL Trans-SQL

Nombre aplicación: staging\_app.exe

**Figura 10.** staging\_app.exe

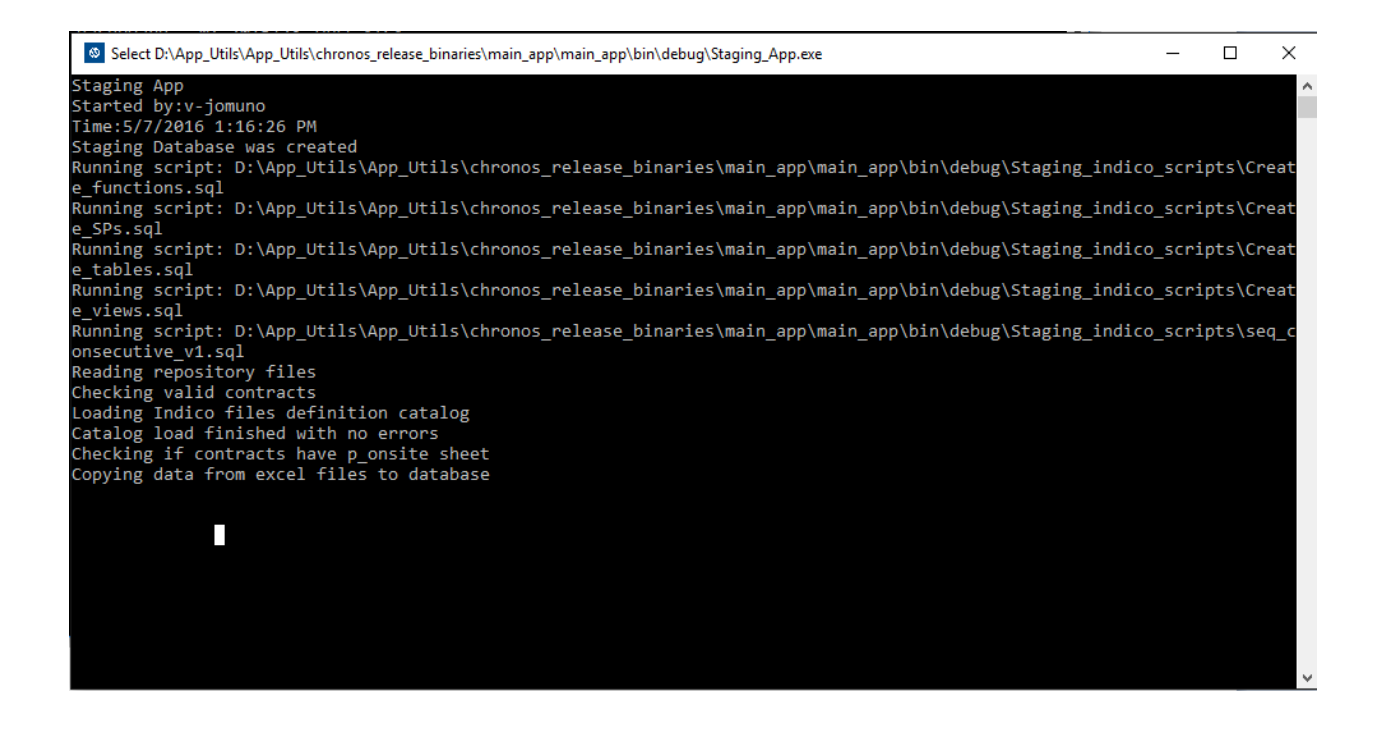

Este proceso se encarga de extraer la información de cada contrato (Excel) y transferirla hacia la base de datos. Dependiendo del producto algunos subprocesos pueden variar pero a nivel macro los más importantes son: detector fuentes de datos, esto es navegar dentro del repositorio y extraer los archivos en formato Excel y llenar una tabla especifica que la herramienta usara como referencia para acceder el archivo físico, revisar si el Excel es un contrato o simplemente es una hoja de Excel genérica, detectar si el contrato tiene o no las hojas correspondientes y entonces proceder con la trasferencia de datos.

5. Llenado de DW ETL

Nombre aplicación: DW\_App.exe

**Figura 11.** DW\_App.exe

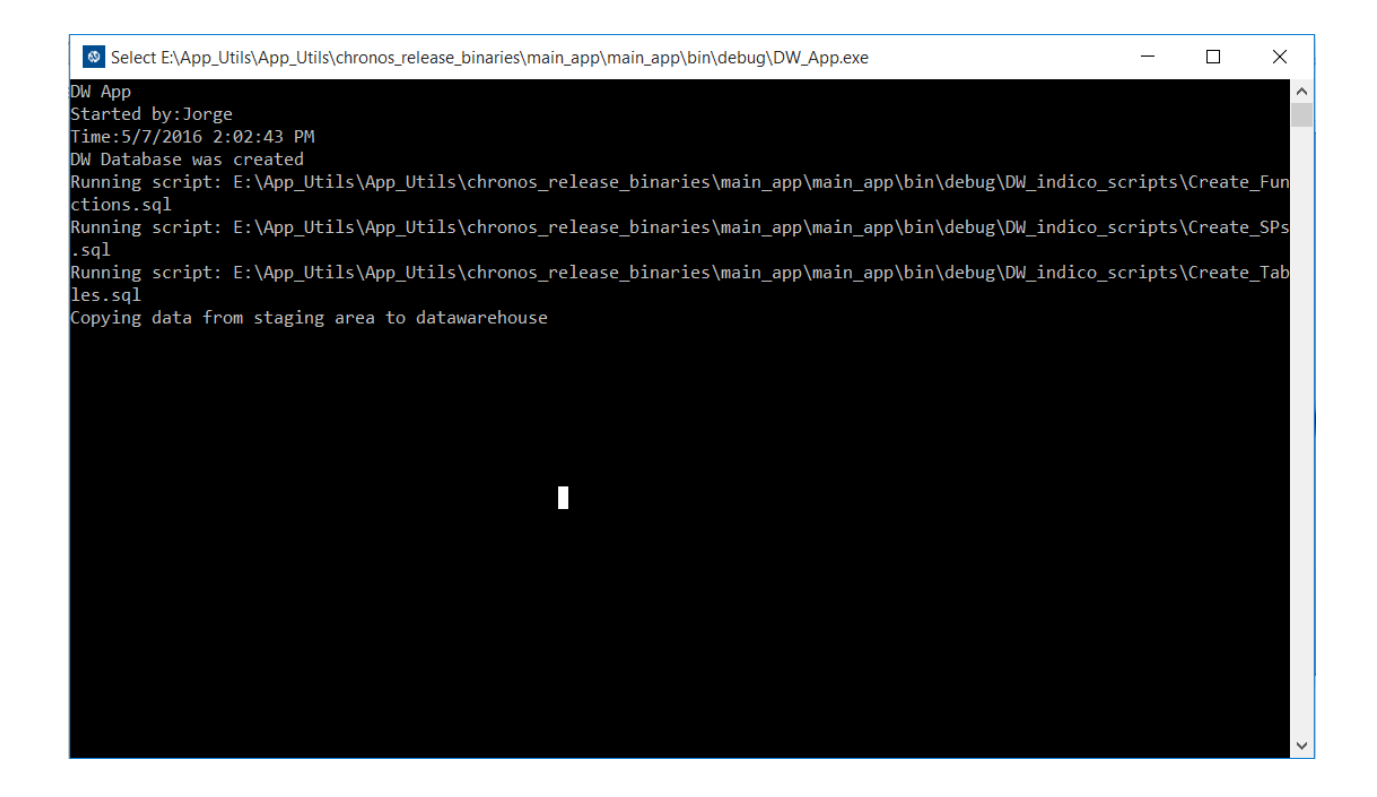

Su función es extraer de la base de datos del staging area únicamente aquella información que es relevante para el cliente. Esta base de datos contiene información ordenada y estructurada, desechando toda aquella información irrelevante de los archivos de Excel extraída en la fase anterior.

6. DQ valida DW vs catálogo

## Nombre aplicación: DQ\_App

El propósito es revisar la información contenida en el DW contra las tablas de catálogos. Si existen inconsistencias serán reportadas al usuario que deberá decidir qué hacer con cada una de ellas. Esta herramienta genera un reporte en completitud de contratos y en consistencia de datos.

## **Figura 12.** DQ\_App

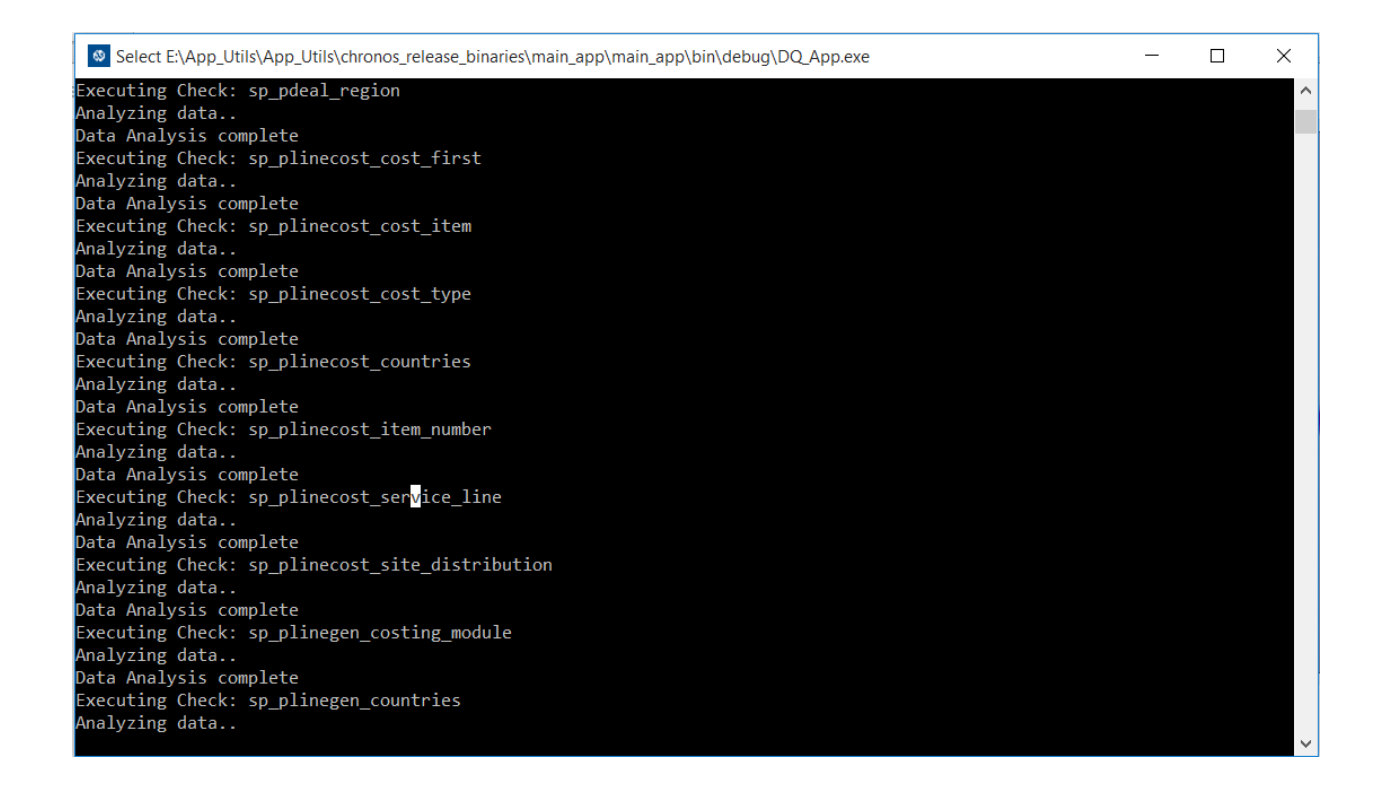

7. Mantenimiento del catálogo

La aplicación DataQuality\_Maintenance es una aplicación con interfaz de usuario que permite reparar y visualizar las inconsistencias de datos encontradas en la fase anterior.

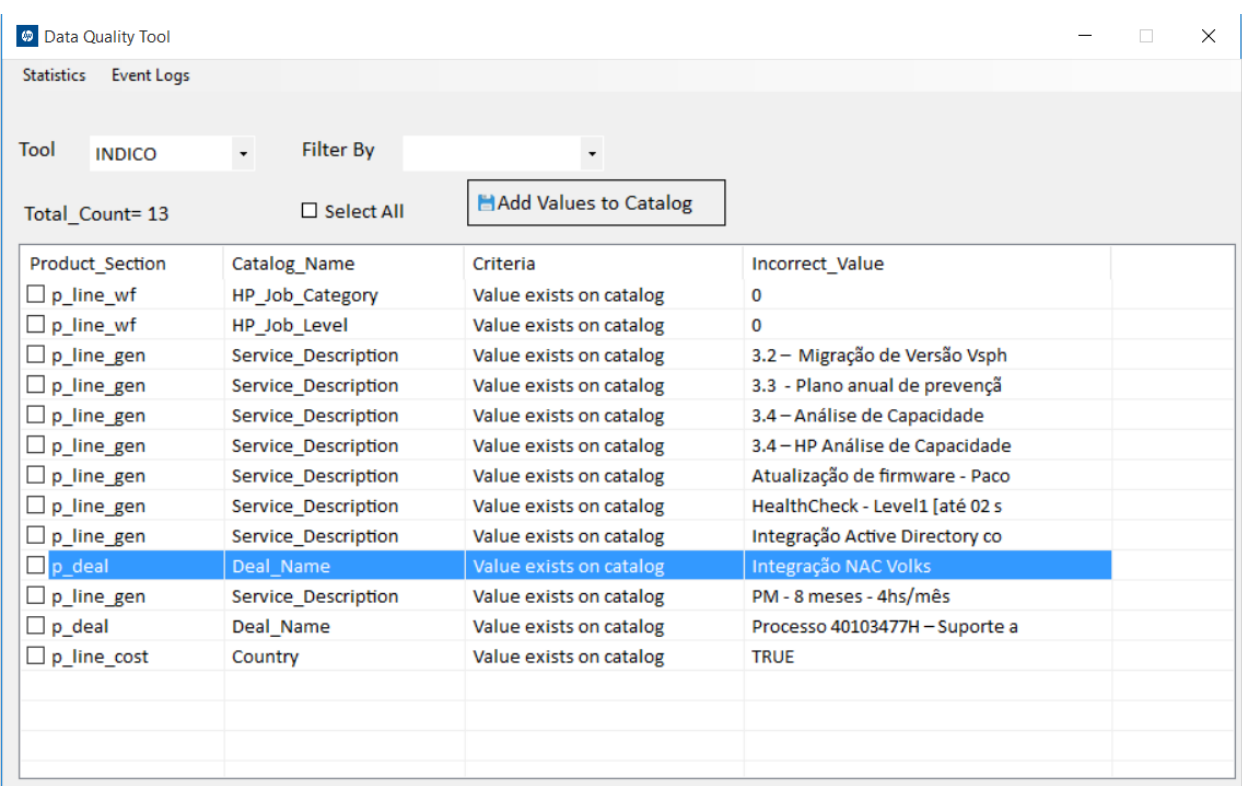

## **Figura 13.** DataQuality\_Maintenance

Los datos pueden ser reparados de varias maneras:

A- Agregar el valor al catálogo: se actualiza la base de datos del catálogo, de manera que se admiten nuevos valores como válidos.
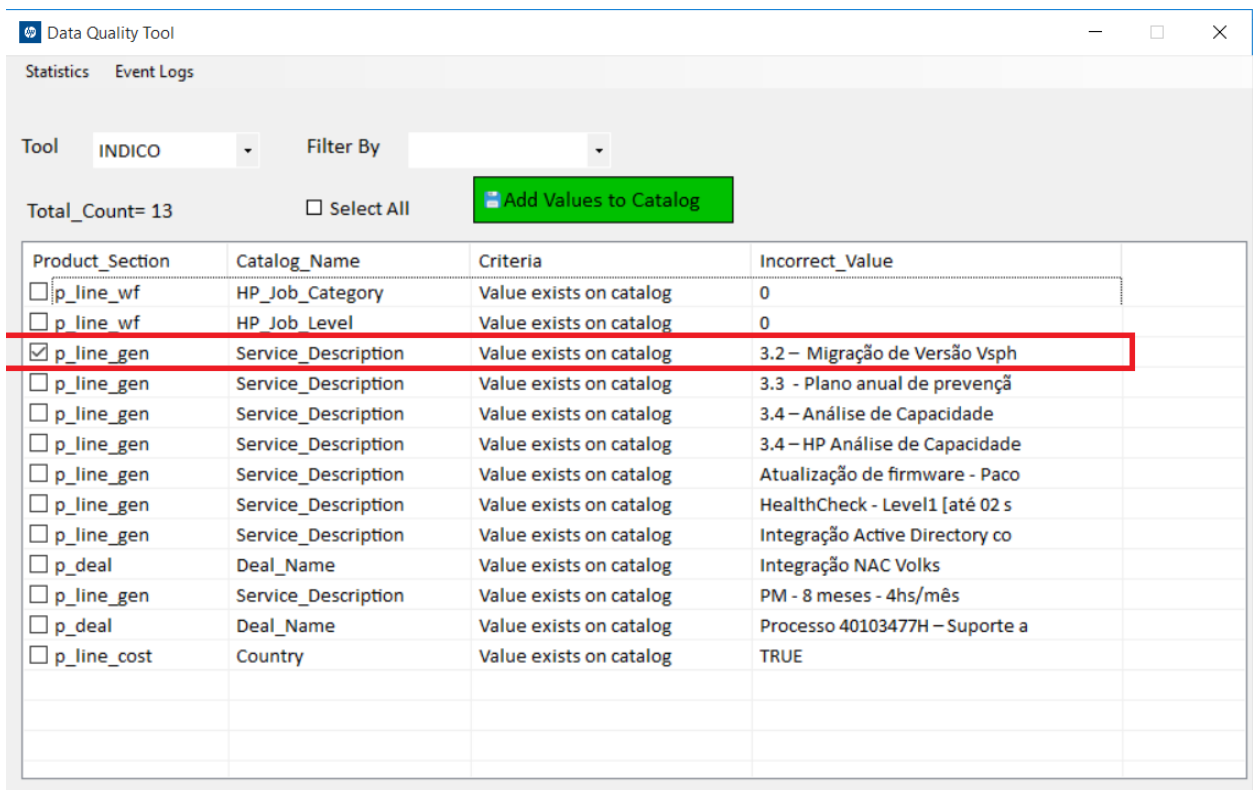

B- Modificar el valor y reparar tanto el catalogo como los datos en el DW: El valor existente se modifica y se agrega al catálogo como un Nuevo valor, mientras tanto en el DW se actualizan los valores existentes con el nuevo valor.

Figura 15. Fix values

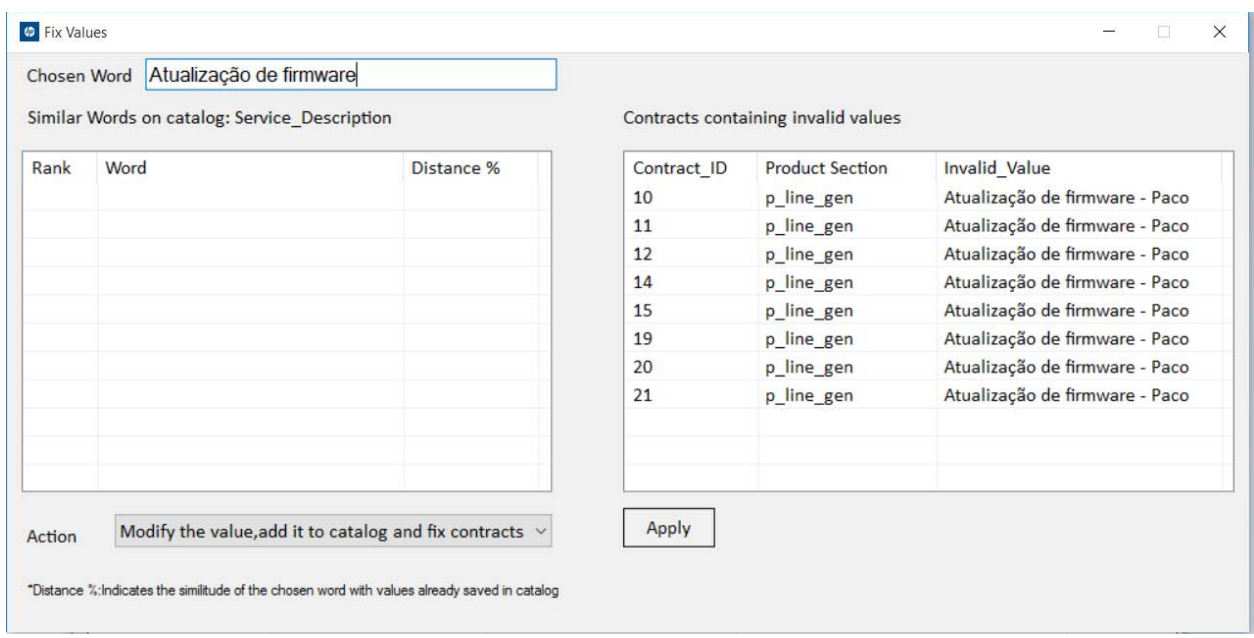

C- Modificar los valores incongruentes del DW utilizando sugerencias emitidas por la aplicación: basado en la palabra a modificar la aplicación busca y califica las palabras que más se aproximan basado en criterio de similitud.

Figura 16. Fix Values

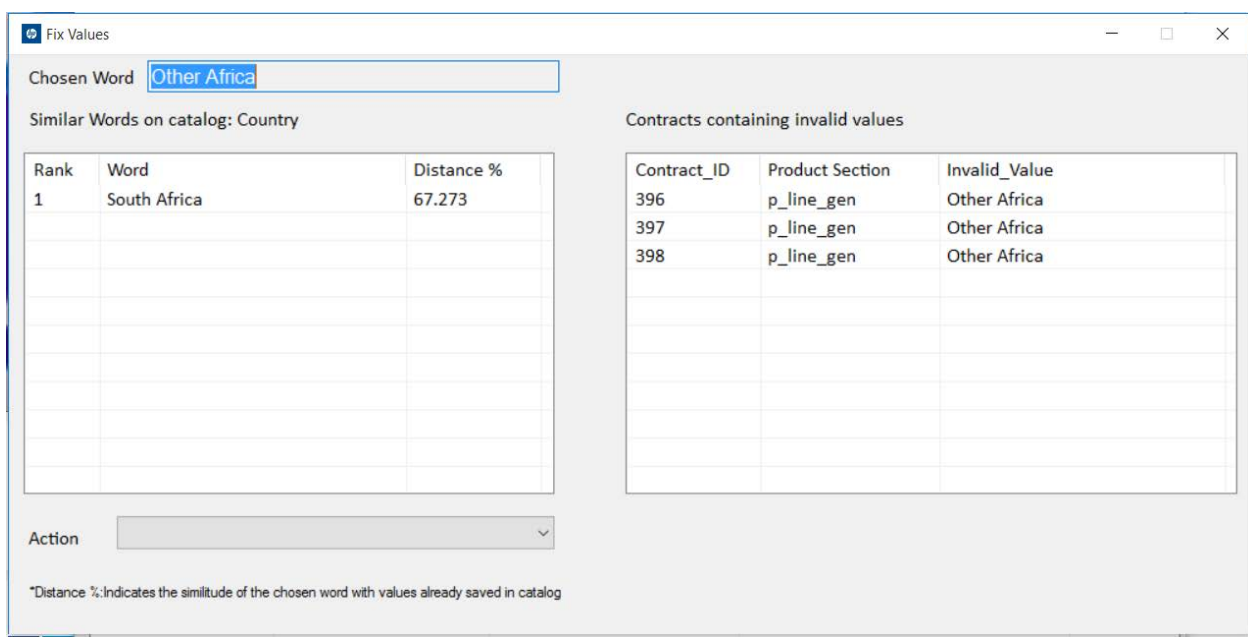

### **5.4. Implementación de algoritmo predictivo para mantenimiento de catálogos**

Algoritmo similitud palabras

• Longitud palabra X=palabra seleccionada.

Cargar arreglo con el contenido palabras en la tabla correspondiente al catálogo al cual pertenece la palabra seleccionada Recorrer arreglo

Longitud palabra Y=palabra arreglo

Dividir en silabas o bigramas tanto la palabra X y Y.Estas silabas son formadas por cadenas de caracteres basados en el carácter anterior. Se limita a la longitud de palabra menor

Se realiza una comparación de bigramas y se realiza un conteo basado primero en su posición.

Se realiza comparación de bigramas totales, sin importar posición Calculo porcentaje longitud. Se asigna un peso de 10% que será otorgado según la similitud en cuanto a longitud entre ambas palabras siendo 10 el valor más alto y 0 el más bajo.

Calculo porcentaje similitud:

[(90/bigramas\_totales)\*bigramas\_iguales]

Calculo final:porcentaje longitud+porcentaje similitud

Salvar arreglo de ranking

Siguiente palabra

Fin arreglo

Impresión del top 10 valores ranking únicamente considerando los mayores a 40% similitud

Excepciones:

Se aplican ciertas excepciones para mantener confiabilidad del algoritmo. 1-Para considerar una palabra potencialmente parecida a otra, el conteo de bigramas consecutivos debe ser mayor a 0.Si el conteo es igual a 0 se desecha inmediatamente.

2-Dado que el algoritmo se basa en la longitud mínima de palabra para realizar la comparación, en caso de que una palabra obtenga el 90% de similitud(es decir todos sus bigramas sean iguales) pero el porcentaje de longitud sea=0 (lo cual significa que existen más de 10 caracteres de longitud entre ambas palabras) se castigara con rebaja de 5% del valor final.

Ejemplo

En el cuadro vemos la palabra seleccionada como "Other Africa"

Palabra X=Other Africa

Palabra Y=South Africa(tomada del catálogo existente de países)

Longitud palabra X=12 caracteres

Longitud palabra Y=12 caracteres

Construcción bigramas (|=espacio)

Palabra X

Ot th he er r| |A Af fr ri ic ca

Palabra Y

So ou ut th h| |A Af fr ri ic ca

Total bigramas=11

Bigramas iguales según posicion=6

Bigramas iguales sin importar posición=7 (el bigrama "th" se repite en ambas palabras)

Ya que los bigramas iguales sin importar posición es mayor y no sobrepasa el límite de total bigramas, se toma como valor valido para realizar calculo.

Calculo longitud=Dado que no hay diferencia, se asigna el 10% del total Calculo similitud=90/total bigramas\*bigramas iguales=90/11\*7

Total=67.27%

### **5.5 Reglas de calidad**

El sistema es capaz de "aprender" y replicar comportamientos del usuario esto con el fin de evitar que para cada corrida el usuario deba arreglar los mismos errores.

Tomando como ejemplo el caso anterior, si el usuario selecciona como valor valido "South África" para reparar "Other África", se creará una regla de manera que el sistema automáticamente arreglará el valor durante la próxima ejecución.

### **5.6 Reportes calidad datos**

Brinda una perspectiva al usuario de que tan completos están los contratos y cuál es la consistencia de los datos.

| <b>X</b> Export to Excel |              |                     |           |          |              |         |       |                |            |          |         |          |
|--------------------------|--------------|---------------------|-----------|----------|--------------|---------|-------|----------------|------------|----------|---------|----------|
| Section                  | Catalog      | Criteria            | Contracts | Complete | Incomplete   | Records | Valid | Inva           | Completion | DQ Score | Overall | Result   |
| p_deal                   | Region       | Value exists on cat | 476       | 475      | $\mathbf{0}$ | 476     | 433   | 43             | 99.79      | 90.966   | 95.378  | Accepted |
| p deal                   | Global Acc   | Value exists on cat | 476       | 428      | 47           | 429     | 429   | $\overline{0}$ | 89.916     | 100      | 94.958  | Accepted |
| p line cost              | Cost Type    | Value exists on cat | 476       | 408      | 67           | 819     | 819   | $\mathbf{0}$   | 85.714     | 100      | 92.857  | Accepted |
| p line wf                | HP Job S     | Value exists on cat | 476       | 404      | 71           | 653     | 653   | $\mathbf{0}$   | 84.874     | 100      | 92.437  | Accepted |
| p_line_wf                | HP Job L     | Value exists on cat | 476       | 404      | 71           | 582     | 582   | $\mathbf{0}$   | 84.874     | 100      | 92.437  | Accepted |
| p line wf                | HP_Job S     | Value exists on cat | 476       | 404      | 71           | 465     | 465   | $\mathbf{0}$   | 84.874     | 100      | 92.437  | Accepted |
| p line cost              | Site Distrib | Value exists on cat | 476       | 374      | 101          | 496     | 496   | $\mathbf{0}$   | 78.571     | 100      | 89.286  | Accepted |
| p line wf                | HP_Job_C     | Value exists on cat | 476       | 404      | 71           | 1084    | 906   | 178            | 84.874     | 83.579   | 84.227  | Accepted |
| p line_gen               | Country      | Value exists on cat | 476       | 475      | $\mathbf{0}$ | 830     | 552   | 278            | 99.79      | 66.506   | 83.148  | Accepted |
| p_deal                   | Country      | Value exists on cat | 476       | 475      | $\mathbf{0}$ | 476     | 216   | 260            | 99.79      | 45.378   | 72.584  | Accepted |
| p line wf                | Country      | Value exists on cat | 476       | 404      | 71           | 625     | 374   | 251            | 84.874     | 59.84    | 72.357  | Accepted |
| p line cost              | Country      | Value exists on cat | 476       | 408      | 67           | 808     | 464   | 344            | 85.714     | 57.426   | 71.57   | Accepted |
| p deal                   | Contract Y   | Number $> 0$        | 476       | 475      | 0            | 476     | 476   | $\mathbf{0}$   | 99.79      | 100      | 99.895  | Failed   |
| p_deal                   | Organization | Value=TS            | 476       | 475      | $\bf{0}$     | 476     | 476   | $\mathbf{0}$   | 99.79      | 100      | 99.895  | Failed   |
| p line wf                | $HP$ Job $L$ | Value exists on cat | 476       | 404      | 71           | 651     | 294   | 357            | 84.874     | 45.161   | 65.018  | Failed   |
| p_onsite                 | Cost Cove    | Value exists on cat | 476       | 132      | 343          | 210     | 210   | $\overline{0}$ | 27.731     | 100      | 63.866  | Failed   |
| p onsite                 | Dispatch     | Value exists on cat | 476       | 132      | 343          | 134     | 134   | $\mathbf{0}$   | 27.731     | 100      | 63.866  | Failed   |
| p_onsite                 | Installation | Value exists on cat | 476       | 132      | 343          | 132     | 132   | $\bf{0}$       | 27.731     | 100      | 63.866  | Failed   |
| p_onsite                 | Key          | Value exists on cat | 476       | 132      | 343          | 1601    | 1601  | $\overline{0}$ | 27.731     | 100      | 63.866  | Failed   |

Figura 17. Data Quality Report

El resultado final está basado en límites fijados previamente por el usuario ya que en algunas ocasiones un 90% puede ser considerado bueno o se requiere que el 100% de los datos estén correctos.

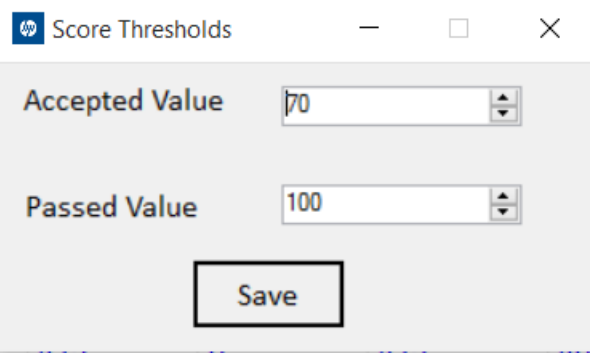

## **5.7 Cambios en las tablas tanto de catálogos como DW**

Permite la trazabilidad de los cambios realizados por el usuario tanto a nivel de catálogo como de DW

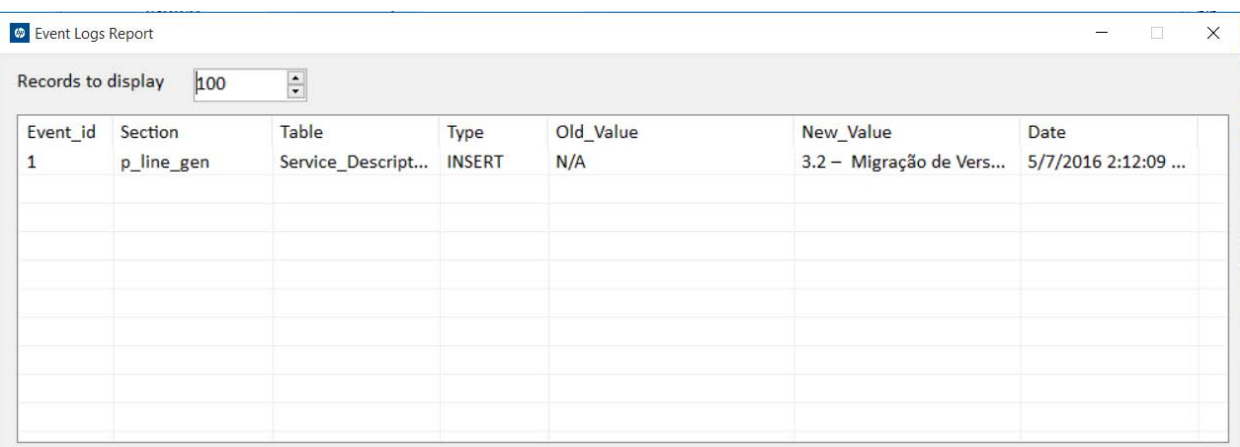

### **5.8 Reportes ejecución**

• **Contratos procesados**

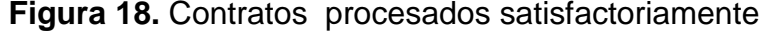

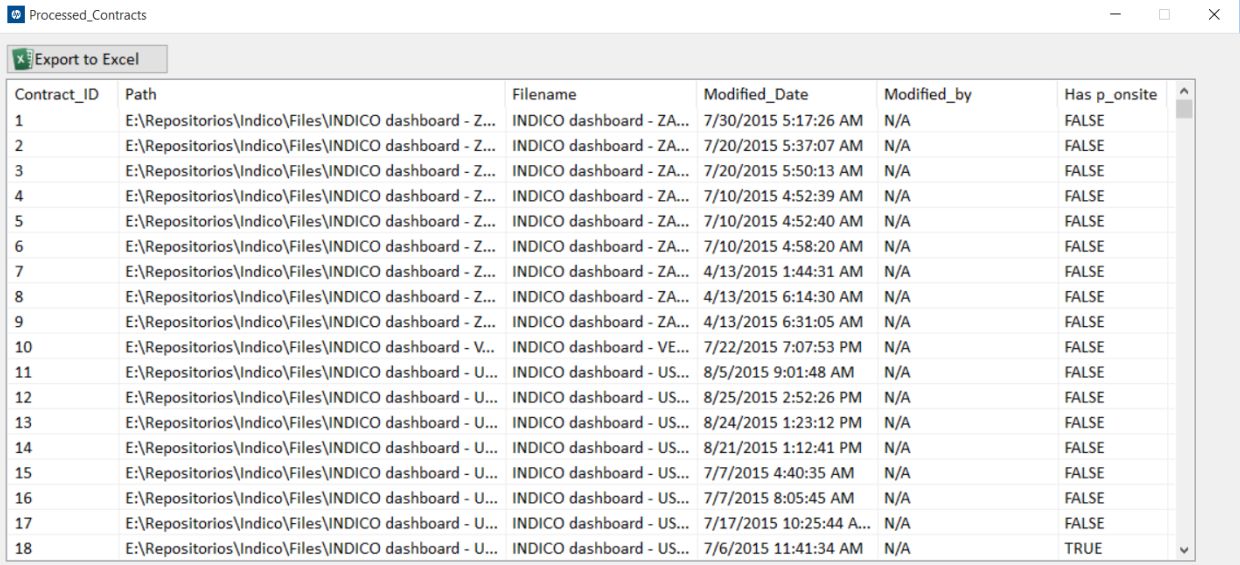

• **Contratos con errores**

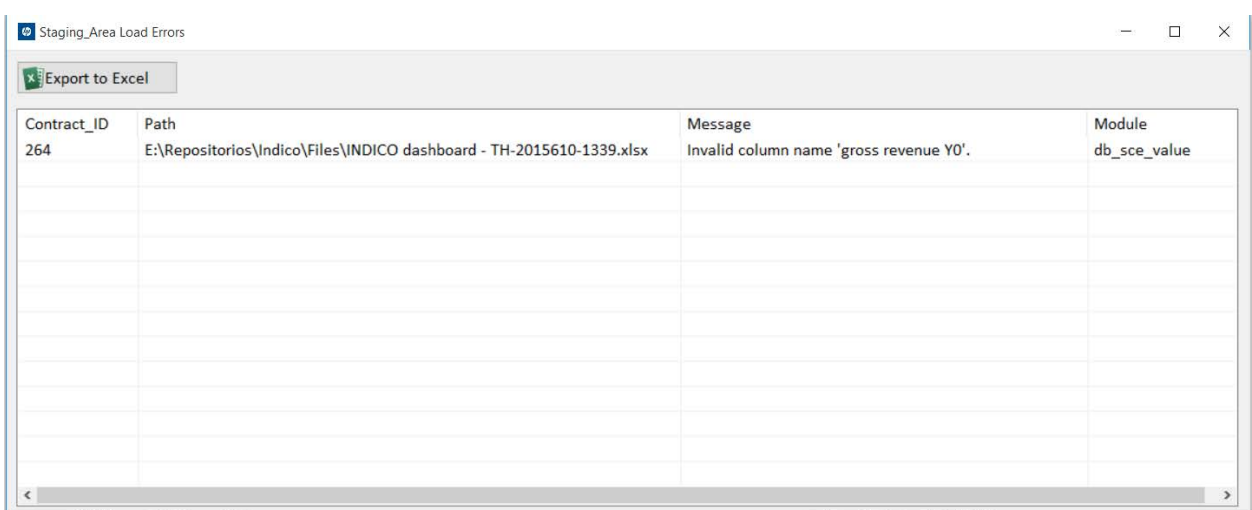

## **Figura 19.** Contratos con inconsistencia

**Capítulo 6.**

**Conclusiones & Recomendaciones**

#### **6.1. Conclusiones**

En esta sección se van a resumir las conclusiones que se lograron recabar luego del proyecto aplicado, se pudo confirmar que el trabajo realizado cumplió efectivamente los objetivos y mejoró el desempeño de la organización en esta área.

Se logró identificar todas las fuentes con sus diferentes tipos de datos y formatos, lo que permitió crear una solución acorde a las necesidades de la organización.

Al desarrollar un algoritmo de comparación de datos para realizar comparaciones entre los datos crudos y el catálogo, se generó un porcentaje de proximidad con el fin de generar un listado de opciones a escoger por el usuario a la hora de corregir los datos en el Data Warehouse y esto incrementará la calidad de la información a partir de ese punto.

Al crear un sistema de almacenamiento de reglas o cambios en el Data Warehouse se preservan las preferencias de manejo de datos del usuario, lo que permitió mantener un control permanente de la información que contenga el catalogo.

El orquestador de aplicaciones que mantiene y centraliza el manejo de las diferentes aplicaciones dentro de la solución final permitió tener una administración clara de la solución desde el punto de vista del usuario, mejorando la experiencia del mismo en el uso de la solución.

El tiempo de procesamiento de esta tarea pasó de 30 horas a tan solo 45 minutos, dándole a la organización una mejora en tiempos de procesamiento de datos de aproximadamente 700% con respecto al proceso anterior.

El proyecto generó un ahorro de \$4,200.00 por mes, que, al calcularlo por año, dará un ahorro de más \$50,000.00, logrados del ahorro de la inversión de tiempo de la doctora en estadística.

81

El costo del proyecto se calculó tomando en consideración el salario de los 2 programadores por el tiempo de creación de la solución. Este costo es de \$20,000.00, sin embargo, el retorno de la inversión se calcula en 4.8 meses luego de la implementación.

#### **6.2. Recomendaciones**

A la hora de usar herramientas de mercado, como Analysis Services e Integration Services, es necesario probar que cumplan todos los requerimientos listados.

Generar bitácoras de información para las acciones críticas del sistema, esto con el fin de que estos tengan históricos para control y para seguridad de los datos.

Trabajar con el usuario final en la prueba del proceso, para poder obtener retroalimentación en cada iteración que se le dé al desarrollo de la solución.

Es muy importante delimitar el alcance del proyecto y apegarse a este, ya que los cambios en los requerimientos son muy comunes y esto genera retrasos en las fechas de entrega del proyecto.

Buscar proyectos que son generados por la entrega de la solución, es una forma eficaz de poder entender que el proyecto fue efectivo y dejo secuelas positivas en la organización.

Medir los tiempos de procesamiento previos y posteriores a la implementación de la solución, permite generar un porcentaje de mejora del proceso intervenido.

82

**Capítulo 7.**

**Reflexiones finales**

Al cabo de la realización de este proyecto, muchas cosas son rescatables.

1. El uso de las herramientas de mercado.

Hay muchas herramientas de casas desarrolladoras muy reconocidas, sin embargo, estas herramientas no siempre logran el resultado esperado para una necesidad específica. Las soluciones desarrolladas en este proyecto fueron realizadas basadas en la necesidad de la organización y no pensadas desde el punto de vista de la capacidad de una aplicación, lo que muestra que estas herramientas tienen sesgos en su capacidad de ser implementadas en todos los ambientes para los que fueron diseñadas.

2. Trabajar con el cliente en cada etapa del desarrollo

Para el desarrollo de una herramienta, es crítico el contacto constante con el usuario final, esta premisa indica que si el usuario está en constante roce con el desarrollo de la solución va a ser un participe crucial en el éxito del resultado final. El usuario final marcó la pauta desde las primeras etapas del desarrollo y eso resultó en un proyecto exitoso, y garantizó que esta solución solucionó el problema y que esta herramienta va a ser usada de manera satisfactoria, siendo este último, un problema muy constante en el desarrollo de soluciones de automatización de tareas.

3. Mantener el enfoque inicial sin agregar nuevas funcionalidades

Al trabajar con el cliente en las etapas de desarrollo es muy natural que surjan cambios o mejoras en el camino, estas mejoras y cambios que son generalmente propuestos por el usuario, afectan el tiempo de desarrollo porque proponen nuevos retos y giros en los tiempos de realización de la solución. Es importante trabajar con el usuario en mantener el enfoque inicial para no afectar el tiempo de entrega original.

4. Mejoramiento de la calidad de datos usando algoritmos de calidad

El uso de algoritmos de proximidad para el mantenimiento de los catálogos significó un gran reto, pero también fue uno de los aportes de innovación más claros de este proyecto, dando un giro de innovación y tecnología aplicada.

84

5. ROI, el valor del trabajo y el retorno de la inversión

El cálculo del Retorno de la inversión representa una ventaja a la hora de hacer un proyecto y permite evaluar el costo del proyecto y además definir cuando este va a comenzar a dejar ganancias en la organización. Este retorno de la inversión fue bastante positivo y mostró el gran ahorro que se va a generar con la implementación de este proyecto.

6. Hallazgos de brechas de calidad y reporteo en herramientas en desarrollo y en producción.

La implementación de este proyecto trajo a la luz un sinnúmero de "Áreas de mejora" que no se hubieran podido detectar fácilmente en las circunstancias en las que se llevaban a cabo los diferentes procesos, como, por ejemplo:

- Casper: no tiene una conexión o prevista para reportes, lo que dificulta la realización de controles y reportes basados en la configuración actual.
- Flexible Capacity: además de no contar con la prevista para reportes, tiene serios problemas de manejo de datos que se evidenciaron con la implementación de este proyecto.

**Capítulo 8.**

**Trabajos a futuro**

Como bien se dice en proyectos: "el mejor indicador de un proyecto exitoso es una lista de nuevos proyectos como consecuencia de este". Esta frase ayuda a reconocer que este proyecto fue exitoso y generó una buena lista de proyectos con su llegada:

- Incluir a Flexible Capacity en el marco del proyecto de extracción de datos
- Crear una plataforma de reporteo y extracción de datos para Casper
- Incluir a Casper en el marco del proyecto de extracción de datos
- Crear una herramienta de precios que incluya un marco de reporteo y lógica de negocios para MRU que es una plataforma dentro de la organización que se dedica a la venta de repuestos en el departamento de garantías

### **Glosario**

CASPER: Una herramienta que maneja un tipo de productos específicos para HP

Data Warehouse: Base de datos que integra información de varias fuentes, que permite el análisis de los datos de una forma consolidada y completa.

DC CONFIG: Una herramienta que maneja un tipo de productos específicos para HP

ETL: Proceso de Extracción, Transformación y Carga de datos

HPE: Hewlett Packard Enterprise

HPFS: Hewlett Packard Finantial Services

INDICO: Una herramienta que maneja un tipo de productos específicos para HP

.Net: de la familia Microsoft, es una solución para el desarrollo de aplicaciones.

Staging Area: concepto de administración de Bases de datos que define una tabla intermedia en un proceso de Extracción Transformación y Carfa de datos (ETL)

WW TS Support Solutions Pricing: Organización de HPE que se encarga de fijar los precios de los productos

88

# **Bibliografía**

- (n.d.). Retrieved November 15, 2015, from http://www.sec.gov/Archives/edgar/data/47217/000104746910010444/a2201180 z10-k.htmHewlett-Packard. (n.d.). Retrieved November 27, 2015, from http://hewlett-packard-unaq.blogspot.com/p/analisis-del-entorno.html
- (n.d.). Retrieved November 06, 2015, from http://www.sec.gov/Archives/edgar/data/47217/000104746910010444/a2201180 z10-k.htm
- Baškarada, S, Koronios, A (2014) "A Critical Success Factors Framework for Information Quality Management" Information Systems Management, vol. 31, no. 4, pp. 1-20.
- Ivanov, K. (1972) "Quality-control of information: On the concept of accuracy of information in data banks and in management information systems". The University of Stockholm and The Royal Institute of Technology. Doctoral dissertation.
- Implantación de un sistema de calidad: los diferentes sistemas de calidad existentes en la organización:
- http://books.google.co.cr/books?hl=es&lr=&id=qdv2lr9yr3wC&oi=fnd&pg=PA1&d q=sistema+de+calidad&ots=uGcZ0XWtcR&sig=NQYVZUGGzrYRTPy03pSsixxLt CU
- Datos, información, conocimiento. (n.d.). Retrieved July 1, 2015, from http://www.sinnexus.com/business\_intelligence/piramide\_negocio.aspx
- ¿Qué es un estándar? (n.d.). Retrieved July 1, 2015, from https://americalatina.pmi.org/latam/PMBOKGuideAndStandards/WhatIsAStandar .aspx
- Conozca 3 tipos de investigación: Descriptiva, Exploratoria y Explicativa. (2013). Retrieved July 8, 2015, from http://www.creadess.org/index.php/informate/deinteres/temas-de-interes/17300-conozca-3-tipos-de-investigacion-descriptivaexploratoria-y-explicativa
- MARTÍNEZ MEDIANO, C. (1996). Evaluación de programas educativos. Investigación evaluativa. Modelo de evaluación de programas. Madrid: UNED.
- HERNÁNDEZ, F., IGLESIAS, E., FUENTES, P. y SERRANO, F. J. (1994) Introducción al proceso de investigación en educación. Murcia. [DL: MU-2158- 1992].
- Stufflebeam, Daniel; Shinkfiel, Anthony (1995) Evaluación Sistemática Guía Teórica y práctica. España: Centro de Publicaciones del Ministerio de Educación y Ciencia, Ediciones Paidós Ibérica.
- Glossary of statistical terms. (n.d.). Retrieved August 12, 2015, from http://www.statistics.com/glossary&term\_id=812
- Hunt, Neville; Tyrrell, Sidney (2001) Stratified Sampling. Páginaweb de Coventry University (visto julio 2015), from http://nestor.coventry.ac.uk/~nhunt/meths/strati.html
- Focus Groups. (2015). Retrieved August 12, 2015, from http://www.usability.gov/how-to-and-tools/methods/focus-groups.html
- Simon, K. (2000). The Cause and Effect (a.k.a. Fishbone) Diagram. Retrieved August 12, 2015, from http://www.isixsigma.com/tools-templates/causeeffect/cause-and-effect-aka-fishbone-diagram/
- Buzan, T. (2013), "Cómo crear mapas mentales". Barcelona.URANO, Enero 2013
- C. Melissa Mcclendon, Larry Regot, Gerri Akers: The Analysis and Prototyping of Effective Graphical User Interfaces. October 1996
- Beneficios de consolidar bases de datos en nubes privadas. (2013). Retrieved July 11, 2016, from http://itusersmagazine.com/2013/02/28/beneficios-deconsolidar-bases-de-datos-en-nubes-privadas/

# **Apéndices**

# **Apéndice 1.**

## **ROI**

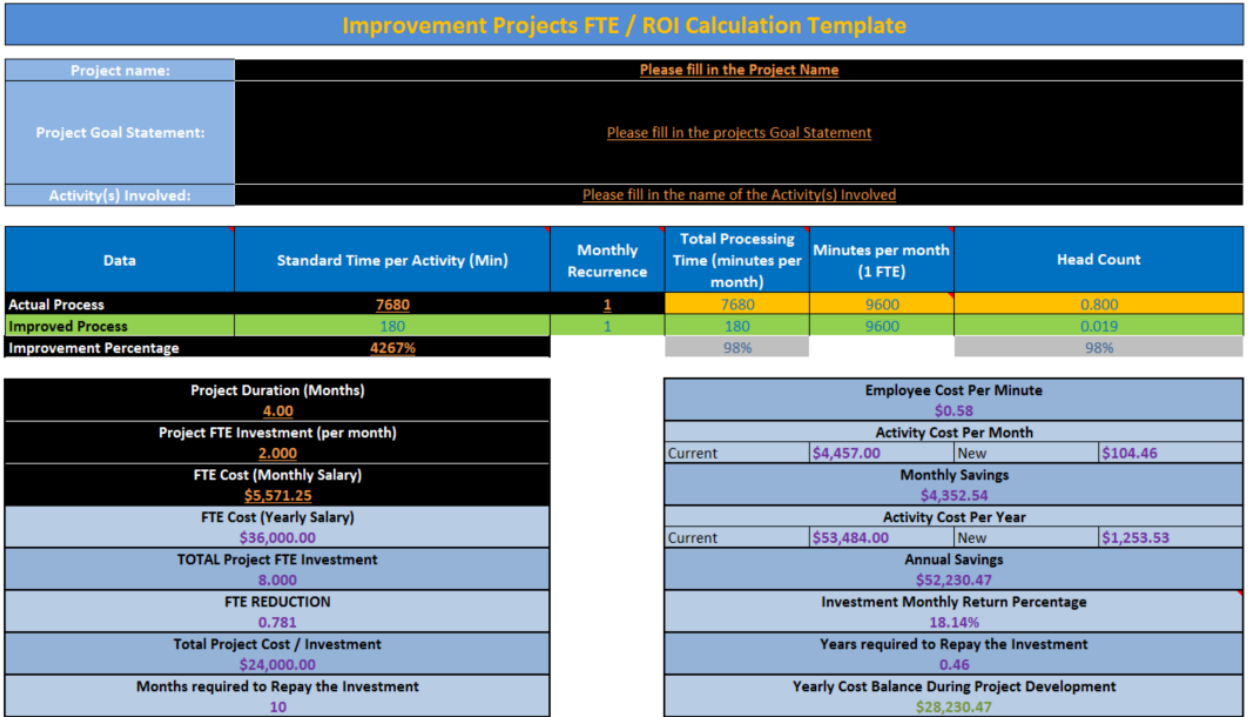

ROI Ratio<br>2.176269531

\*\*Note: Please fill in Underlined values only

### **Apéndice 2.**

### **Algoritmo de calidad**

'El **propósito** de este **módulo** es encontrar el top 10 de palabras similares a la seleccionada por el usuario de manera que este pueda seleccionarla como valor valido en el **catálogo**.

Module Data\_Qualityv2

'Inicio del modulo

```
 Public Sub Full_proc()
```
'Limpieza de los arreglos e **inicialización** de variables

```
For j As Integer = 0 To 999
```
var.words\_rank( $j$ , 0) = Nothing

var.words\_rank(j,  $1$ ) = Nothing

var.words\_rank(j,  $2$ ) = Nothing

Next

For y As Integer =  $0$  To 4999

var.catalog\_word\_data(y,  $0$ ) = Nothing

var.catalog\_word\_data(y,  $1$ ) = Nothing

Next

var.index  $rank = -1$ 

var.match\_counter =  $0$ 

If check\_zero(var.word\_x) = True Then

var.words\_rank $(0, 0)$  = "N/A"

```
var.words rank(0, 1) = "0"
```
Exit Sub

End If

```
 load_data_array()
```
'Flujo principal de la **operación**

For x As Integer =  $0$  To 1000

If String.IsNullOrEmpty(var.catalog\_word\_data(x, 1)) = False Then

flush\_variables()

var.word\_y = var.catalog\_word\_data $(x, 1)$ 

load\_bigram\_x()

load\_bigram\_y()

get\_lowest\_number(var.total\_bigrams\_x, var.total\_bigrams\_y)

get\_consecutives\_bigrams()

get\_matching\_bigrams()

get\_lenght\_percentage(var.word\_x\_lenght, var.word\_y\_lenght)

get\_total\_match(var.consecutive\_match, var.nonconsecutive\_match)

get\_word\_distance(var.total\_bigrams, var.total\_match, var.lenght\_percentage)

distance\_rules()

```
 load_similar_values()
```
End If

Next

```
 ordering_similar_values()
```

```
 print_similar_values()
```
End Sub

'Este procedimiento se encarga de procesar la palabra o cadena seleccionada por el **usuario. Su** principal **función** es primero tomar la longitud

'de la palabra y guardar los bigramas en un **arreglo. Un** bigrama es la **unión** de dos letras de manera consecutiva siempre tomando como base la **última** letra.

'Ejemplo la palabra puede ser **Aruba. Los** bigramas **serían** AR RU UB BA

```
 Public Sub load_bigram_x()
```
logger.Debug("Word X:" & var.word\_x)

```
var.word_x_lenght = var.word_x.Length
```
For i As Integer =  $0$  To var.word\_x\_lenght -  $2$ 

```
 var.bigram_x_array(i) = String.Concat(var.word_x.Substring(i, 2))
```
Next

For x As Integer  $= 0$  To 100

```
If String.IsNullOrEmpty(var.bigram_x_array(x)) = False Then
```

```
var.total_bigrams_x = var.total_bigrams_x + 1
```
End If

Next

logger.Debug("Counter:" & var.total\_bigrams\_x.ToString)

End Sub

'Este procedimiento es exactamente igual al anterior a diferencia que carga en un arreglo todos los valores pertenecientes al **catálogo** relacionado al **módulo** seleccionado 'y los convierte en bigramas

```
 Public Sub load_bigram_y()
```

```
 logger.Debug("Word y:" & var.word_y)
```

```
 var.word_y_lenght = var.word_y.Length
```

```
For i As Integer = 0 To var.word_y_lenght - 2
```

```
 var.bigram_y_array(i) = String.Concat(var.word_y.Substring(i, 2))
```
**Next** 

```
For x As Integer = 0 To 100
```

```
If String.IsNullOrEmpty(var.bigram_y_array(x)) = False Then
```

```
var.total_bigrams_y = var.total_bigrams_y + 1
```
End If

**Next** 

```
 logger.Debug("Counter:" & var.total_bigrams_y.ToString)
```
End Sub

'La **función** de este procedimiento es contar cuantos bigramas son iguales si se compara x vs y contando **únicamente** aquellos que sean iguales en el mismo **índice**.

```
 Public Sub get_consecutives_bigrams()
```

```
For i As Integer = 0 To var.total bigrams - 1
```
If String.Compare(var.bigram\_x\_array(i), var.bigram\_y\_array(i), True) = 0 Then

var.consecutive\_match = var.consecutive\_match + 1

If  $i = 0$  Then

```
 var.consecutive_flag = True
 End If
 logger.Debug("x:" & var.bigram_x_array(i))
 logger.Debug("y:" & var.bigram_y_array(i))
```
End If

### Next

 logger.Debug("There are " & var.consecutive\_match.ToString & " out of " & var.total\_bigrams & " bigrams in a consecutive")

End Sub

'La **función** de este procedimiento es contar cuantos bigramas son iguales si se compara x vs y contando todos aquellos que sean iguales sin importar el **índice**

Public Sub get\_matching\_bigrams()

For i As Integer = 0 To var.total\_bigrams - 1

```
For x As Integer = 0 To var.total_bigrams - 1
```

```
If String.Compare(var.bigram_x_array(i), var.bigram_y_array(x), True) = 0
```
Then

var.nonconsecutive\_match = var.nonconsecutive\_match + 1

logger.Debug("x:" & var.bigram\_x\_array(i))

```
 logger.Debug("y:" & var.bigram_y_array(x))
```
End If

Next

Next

If var.nonconsecutive\_match > var.total\_bigrams Then

var.nonconsecutive\_match = var.total\_bigrams

End If

 logger.Debug("There are " & var.nonconsecutive\_match.ToString & " out of " & var.total\_bigrams & " bigrams in a non consecutive")

End Sub

'Este procedimiento calcula la **penalización** de la palabra en caso de que no tengan la misma longitud.

'El peso asignado a la igualdad de longitud es de 10% y se calcula mediante la regla 10 el valor absoluto de la diferencia entre ambas palabras.

 Public Function get\_lenght\_percentage(ByVal x As Integer, ByVal y As Integer) As Double

```
If x = y Then
   var.lenght_percentage = 10
   logger.Debug("Lenght %: " & var.lenght_percentage.ToString)
   Return var.lenght_percentage
   Exit Function
 End If
If Math.Abs(x - y) < 10 Then
  var.lenght_percentage = 10 - (Math.Abs(x - y)) logger.Debug("Lenght %: " & var.lenght_percentage.ToString)
   Return var.lenght_percentage
   Exit Function
 End If
```
If Math. $Abs(x - y) > 10$  Then

 $var.length_{perc}$  centage = 0

logger.Debug("Lenght %: " & var.lenght\_percentage.ToString)

Return var.lenght\_percentage

Exit Function

End If

Return 0

End Function

'Calcula el total de igualdades basado en bigramas consecutivos y no consecutivos

 Public Function get\_total\_match(ByVal consecutive As Integer, ByVal nonconsecutive As Integer) As Integer

If consecutive > nonconsecutive Then

var.total\_match = consecutive

End If

If consecutive < nonconsecutive Then

var.total\_match = nonconsecutive

End If

If consecutive  $=$  nonconsecutive Then

var.total\_match = consecutive

End If

Return var.total\_match

End Function

'Calcula la distancia entre ambas palabras(x vs y).Se calcula divi**di**endo 100 entre el total de bigramas (el total de bigramas es la cantidad de bigramas de la palabra **más pequeña** en longitud)

'El valor resultante se multiplica por la cantidad de bigramas iguales y se multiplica por 90%.A este resultado se le suma el valor obtenido de la **penalización** por longitud que ocupa el restante 10%

 Public Function get\_word\_distance(ByVal total\_bigrams As Integer, ByVal total\_match As Integer, ByVal lenght\_percentage As Double) As Double

var.word\_distance = ((100 / total\_bigrams) \* total\_match)

var.word\_distance = (var.word\_distance \* 0.9) + lenght\_percentage

logger.Debug("Word distance before rules: " & var.word\_distance.ToString)

Return var.word\_distance

End Function

'Conjunto de reglas o excepciones para ciertas condiciones en la **comparación**

Public Sub distance\_rules()

 'Si las palabras son exactamente **iguales, el** valor da 100%.Esta **condición** nunca debe ocurrir ya que entonces el valor no **debería** aparecer como invalido para el usuario

If String.Compare(var.word x, var.word y, True) = 0 Then

var.word\_distance = 100

logger.Debug("Word distance: " & var.word\_distance.ToString)

Exit Sub

End If

 'Esta invalida una palabra si contiene bigramas iguales no consecutivos pero cero bigramas iguales **consecutivos. Esto evitaría palabras en la clasificación.**

'con una similitud considerable pero que no tengan una igualdad real

If var.consecutive match  $= 0$  Then

```
var.word distance = 0
```
logger.Debug("Word distance: " & var.word\_distance.ToString)

Exit Sub

End If

'Penaliza con 5% si la longitud entre palabras es mayor a 10 caracteres.

```
 If var.consecutive_match > 0 And var.lenght_percentage = 0 Then
```

```
 var.word_distance = var.word_distance - 5
```
logger.Debug("Word distance: " & var.word\_distance.ToString)

Exit Sub

End If

'Anula igualdades si la regla de consecutivo es 0

If var.consecutive\_match = 1 And var.consecutive\_flag = False Then

var.word distance  $= 0$ 

End If

End Sub

'Limpieza de variables

Public Sub flush\_variables()

var.word $y =$ ""

var.word $x$  lenght = 0

var.word\_y\_lenght =  $0$ 

var.total\_bigrams =  $0$ 

var.total\_bigrams\_ $x = 0$ 

var.total\_bigrams\_y =  $0$ 

var.consecutive\_match =  $0$ 

var.nonconsecutive match =  $0$ 

var.word\_distance  $= 0$ 

var.lenght\_percentage =  $0$ 

var.consecutive\_flag = False

For x As Integer  $= 0$  To 99

 $var.bigram_x_array(x) = Nothing$ 

 $var.bigram_y_array(x) = Nothing$ 

Next

End Sub

'Carga en un arreglo todas aquellas palabras que obtuvieron un **puntuación** mayor o igual a 35%

```
Public Sub load_similar_values()
```
If var.word distance  $> 35$  Then

var.index\_rank = var.index\_rank + 1

var.words\_rank(var.index\_rank,  $0$ ) = var.word\_y

var.words\_rank(var.index\_rank, 1) = var.word\_distance.ToString

var.match\_counter = var.match\_counter  $+1$ 

 logger.Debug("New word rank:" & var.words\_rank(var.index\_rank, 0) & " --> " & var.words\_rank(var.index\_rank, 1))

End If

End Sub

'Impresion del arreglo anterior

Public Sub print\_similar\_values()

```
For x As Integer = 0 To 15
```

```
If String.IsNullOrEmpty(var.words_rank(x, 0)) = False Then
```

```
logger.Debug(var.words_rank(x, 0) & "\rightarrow " & var.words_rank(x, 1))
```
End If

**Next** 

End Sub

'Ordenamiento del arreglo para que las palabras sean impresas de mayor a menor segun el porcentaje de similitud

```
 Public Sub ordering_similar_values()
```
Dim aux\_x\_0 As String

Dim aux\_x\_1 As String

Dim aux\_y\_0 As String

Dim aux\_y\_1 As String

For x As Integer =  $0$  To var.match\_counter - 1

For y As Integer =  $0$  To var.match\_counter - 1

```
If System.Convert.ToDouble(var.words_rank(x, 1)) >
System.Convert.ToDouble(var.words_rank(y, 1)) Then
```
 aux\_x\_0 = var.words\_rank(x, 0).ToString aux\_x\_1 = var.words\_rank(x, 1).ToString  $aux_y_0 = var.words\_rank(y, 0)$ . ToString aux\_y\_1 = var.words\_rank(y, 1).ToString var.words\_rank(x, 0) =  $aux_y_0$ var.words\_rank(x,  $1$ ) = aux\_y\_1 var.words\_rank(y,  $0$ ) = aux\_x\_0

var.words\_rank(y,  $1$ ) = aux\_x\_1

End If

Next

Next

End Sub

End Module

# **Apéndice 3.**

### **Detalle de bases de datos**

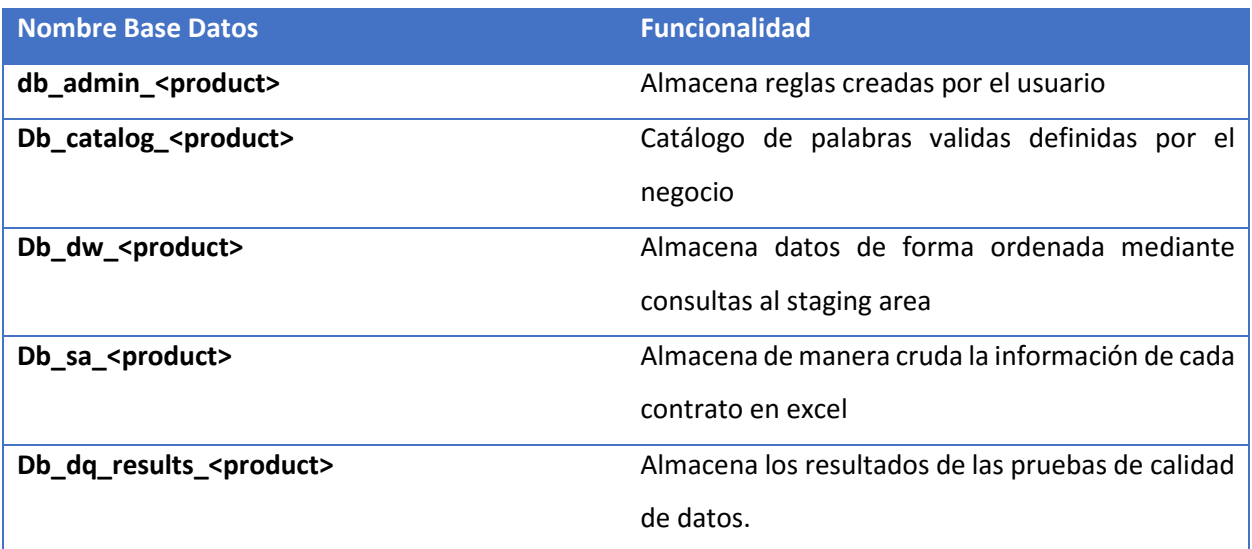

## **Apéndice 4.**

## **Flujograma de solución final**

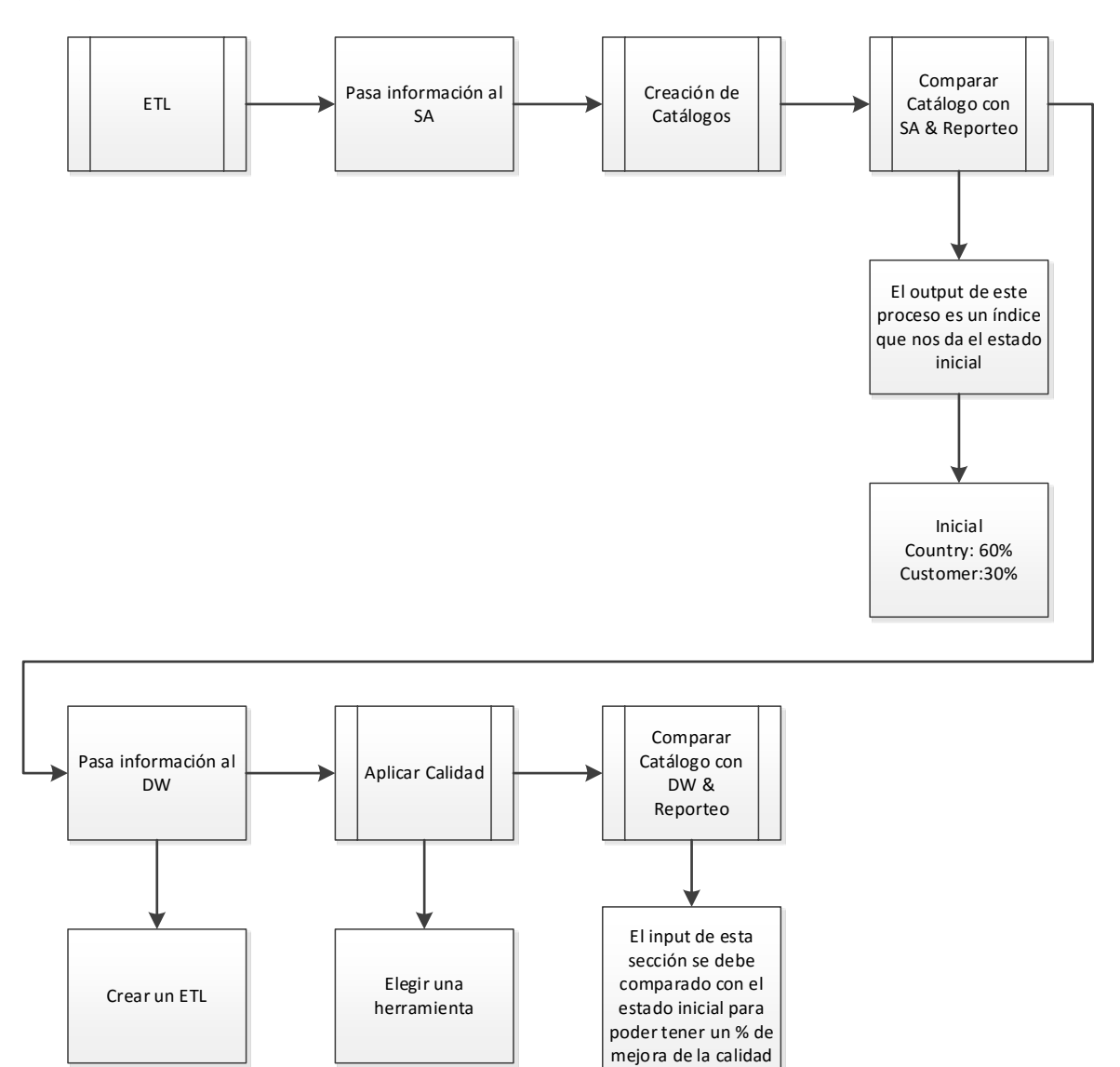

Final Country: 80% Customer:80%